INSTITUTO FEDERAL DE EDUCAÇÃO, CIÊNCIA E TECNOLOGIA DE SÃO PAULO

ISABELA CASSIA DOMINICAL PARRA

PROGRAMA PARA ANÁLISE DE VIGA SOBRE BASE ELÁSTICA

VOTUPORANGA 2018

Isabela Cassia Dominical Parra

# PROGRAMA PARA ANÁLISE DE VIGA SOBRE BASE ELÁSTICA

Trabalho para a Conclusão de Curso apresentado como exigência para obtenção do diploma do Curso de bacharelado em Engenharia Civil do Instituto Federal de Educação, Ciência e Tecnologia, Campus Votuporanga.

Professor Orientador: M.e Gustavo Cabrelli Nirschl

Votuporanga 2018

# **FICHA CATALOGRÁFICA**

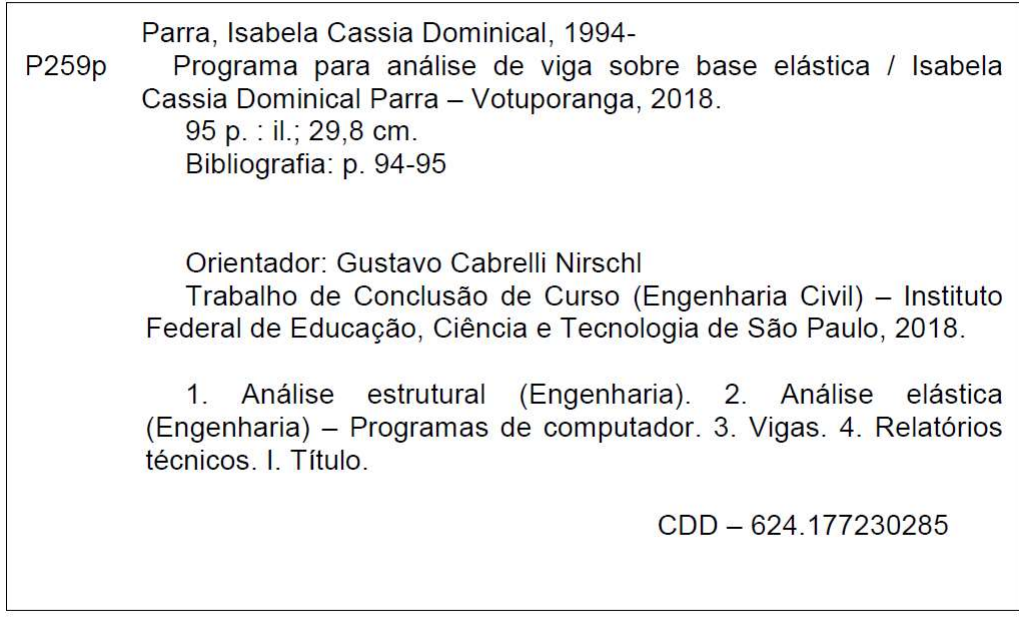

Elaborado por CRB 8/9875

Isabela Cassia Dominical Parra

# PROGRAMA PARA ANÁLISE DE VIGA SOBRE BASE ELÁSTICA

Trabalho de Conclusão de Curso apresentado como exigência para obtenção do diploma do Curso de bacharelado em Engenharia Civil do Instituto Federal de Educação, Ciência e Tecnologia, Campus Votuporanga.

Aprovada pela banca examinadora em 17 de outubro de 2018.

**BANCA EXAMINADORA:** 

Prof. Me. Gustavo Cabrelli Nirschl

Prof. Me. Domício Moreira da Silva Júnior

Prof. Ma. Angélica Paiva Ramos

#### AGRADECIMENTOS

Primeiramente queria agradecer a Deus, que é base da minha vida, por ter me dado forças para superar as dificuldades e chegar até aqui.

Queria agradecer também toda minha família, minha mãe, por ser aquela companheira e minha amiga de todas as horas, meu pai por me mostrar o quanto a engenharia é maravilhosa, meus irmãos por entender os dias que estava sem paciência e discutia por tudo e ao meu namorado pela paciência e atenção quando dizia não ter tempo para nada somente para os estudos. A esses e aos demais

familiares que sempre me incentivaram a estudar e seguir meu sonho.

Se hoje chego ao fim de mais uma etapa com maturidade e com um pouco de bagagem é por causa de um conselho que ouvi de um professor de matemática do ensino médio: "Faça cursinho, você irá amadurecer com o tempo, e valerá a pena no

futuro". Essa frase faz todo sentido não me arrependo de ter feito a escolha de esperar a minha hora de estudar no IFSP - Campus Votuporanga.

Agradeço aos meus professores por todos ensinamentos. Vocês sempre serão uma inspiração para mim.

Um agradecimento especial ao meu orientador por toda dedicação, pela vontade de transmitir conhecimento, pela paciência, pelos puxões de orelha e pelos conselhos quando, muitas vezes, queria fazer as coisas pela metade.

Aos meus colegas de turma que sempre estiveram comigo nos trabalhos de sala, e nos estudos compartilhando conhecimento.

Aos companheiros do grupo de pesquisa NEVE, por sempre trocar informações e me ajudarem quando tinha dúvidas.

Obrigado a todos aqueles que de alguma forma contribuíram para o meu crescimento como aluna de Engenharia Civil.

#### RESUMO

A maioria dos programas de computador, como por exemplo FTOOL (2017), voltados para a análise estrutural, na Engenharia Civil, mostram os diagramas finais de deslocamentos e esforços (normal, cortante e momento fletor), mas não indicam todos os cálculos envolvidos para se chegar até o resultado final. Isso dificulta, por parte dos discentes e até dos profissionais recém-formados, o estudo e a validação das teorias envolvidas. Com o objetivo de ampliar a divulgação da teoria de viga sobre base elástica e auxiliar esse público, foi criado um módulo adicional ao programa IFESTRUT, o qual realiza a análise estrutural de viga sobre base elástica. Como resultado, tem-se os diagramas de deslocamento, de momento fletor e de esforço cortante. Como diferencial, é possível gerar um relatório em PDF com detalhes para obter os resultados dos diagramas. O desenvolvimento do módulo foi feito na linguagem HTML/Javascript, para permitir a disponibilização on-line.

Palavras-Chave: Análise estrutural. Diagrama de deslocamento. Diagrama de esforço cortante. Diagrama de momento fletor. Viga sobre base elástica.

### ABSTRACT

Most softwares, such as FTOOL, focused on structural analysis in Civil Engineering, show the final diagrams (displacements, axial force, shear force and bending moment), but do not indicate all the calculations involved to get to the end result. This makes it difficult for students and even newly trained professionals to study and validate the theories involved. With the objective of increasing the dissemination of beam theory on elastic basis and assisting this public, an additional module was created to the IFESTRUT software, which perform structural analysis of beam on elastic basis. As a result, it presents the displacement, bending moment and shear diagrams. As a differential, it's possible to generate a detailed PDF report to obtain the results of the diagrams. The development of the module was made in the HTML / Javascript language, to make it available online.

Keywords: Structural analysis. Displacement diagram. Shear diagram. Bending moment diagram. Beam under elastic base.

# LISTA DE ILUSTRAÇÕES

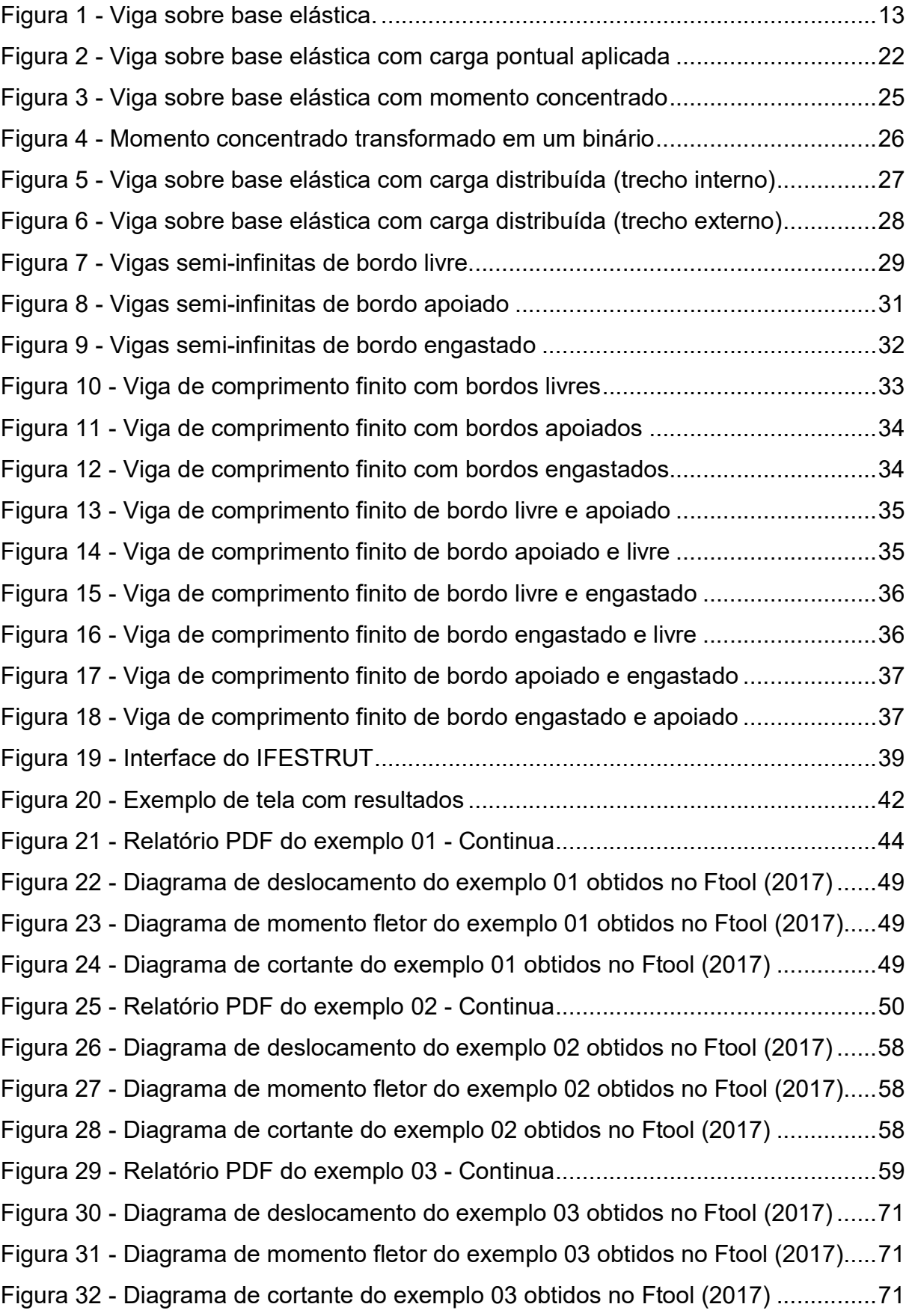

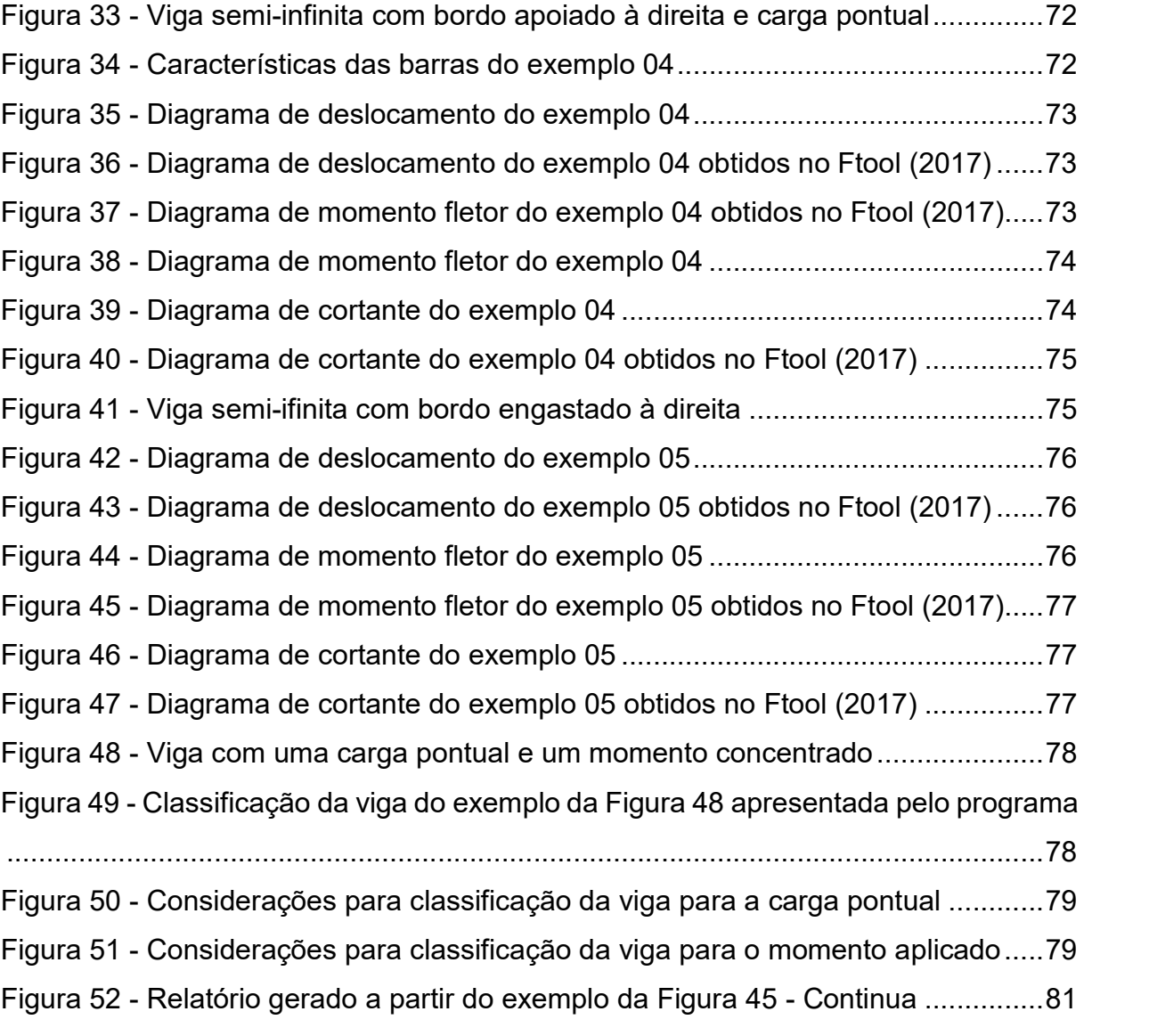

# LISTA DE TABELAS

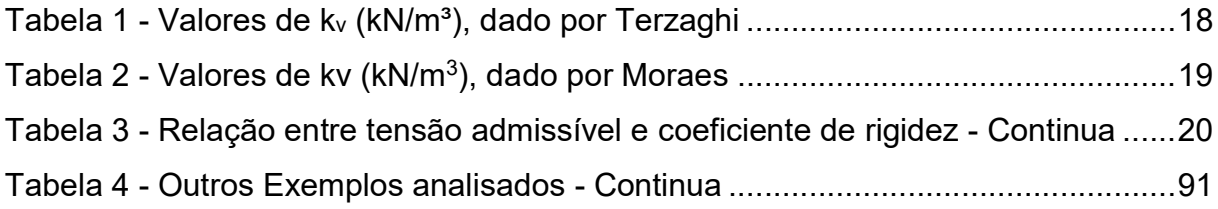

# LISTA DE ABREVIATURAS E SIGLAS

- ABNT Associação Brasileira de Normas Técnicas
- CAD Computer Aided Design (Projeto Auxiliado por Computador)
- HTML HyperText Markup Language (Linguagem de Marcação de Hipertexto)
- IFSP Instituto Federal de Educação, Ciência e Tecnologia de São Paulo
- NA Nível d'água
- PDF Portable Document Format (Formato Portátil de Documento)
- SPT Standard penetration test (ensaio de penetração padrão)

# LISTA DE SÍMBOLOS

- k coeficiente de rigidez do solo
- E módulo de elasticidade longitudinal do material da viga
- I momento de inércia da seção transversal da viga
- y deslocamentos transversais da viga
- x posição no eixo horizontal na viga
- kv coeficiente de rigidez do solo em unidade de força sobre volume
- σ tensão aplicada a placa
- ρ recalque
- E0 módulo edométrico do solo
- F área da superfície da fundação
- s tensão média admissível
- A área da seção transversal
- $β$  parâmetro para verificar se a base (solo) é rígida ou elástica
- L comprimento da viga
- P carga pontual
- Mc momento aplicado
- q carga distribuída
- M momento fletor
- Q esforço cortante
- y' giro

# SUMÁRIO

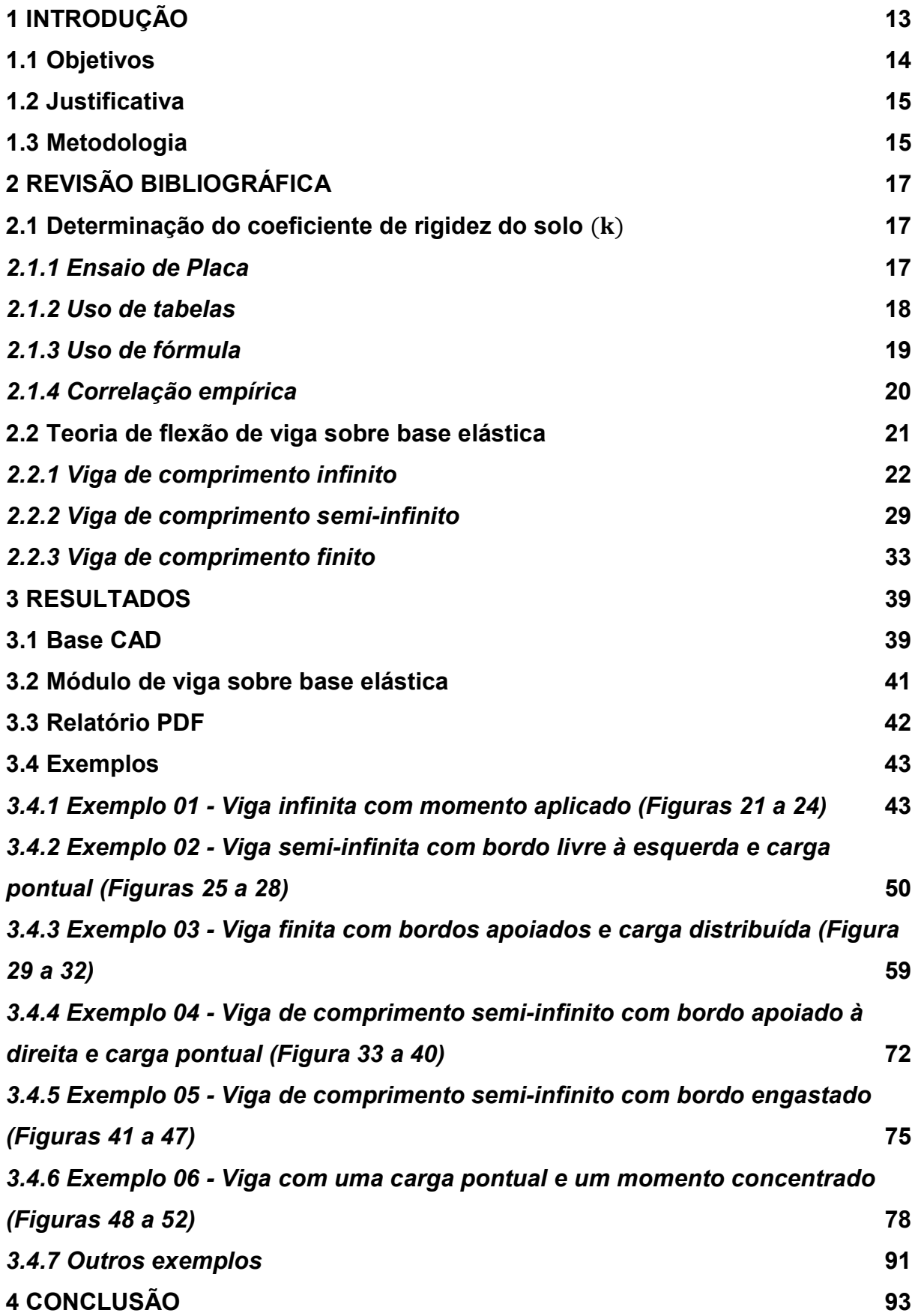

# REFERÊNCIAS 94

# 1 INTRODUÇÃO

O comprimento enterrado das estacas, os dormentes onde se apoiam os trilhos de estrada de ferro e as vigas baldrame são estruturas que se apoiam no solo em todo seu comprimento. Essas estruturas, ao se apoiarem no solo, são consideradas estruturas de apoio elástico. Sussekind (1977) demonstra o estudo da flexão simples de vigas sobre base elástica, conforme a Figura 1:

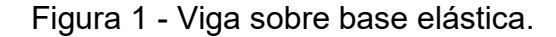

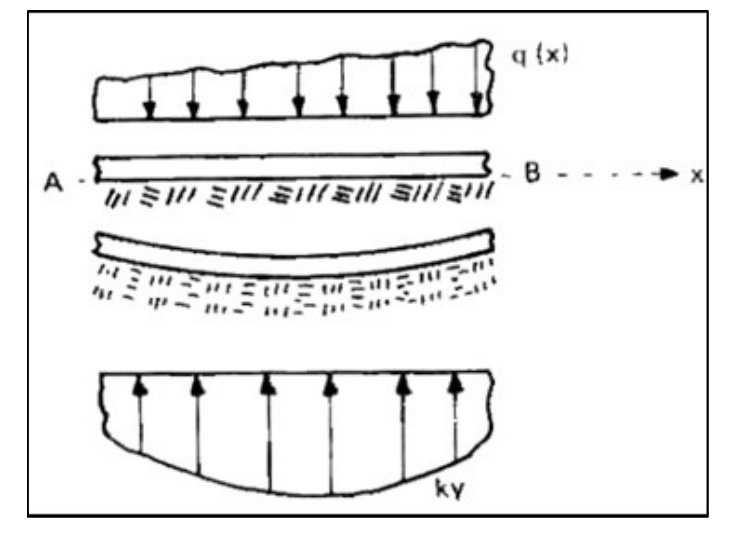

Fonte: Sussekind (1977).

Conforme Sussekind (1977), o método parte da equação diferencial ordinária das vigas sobre base elástica (Equação 1):

$$
E * I * \frac{d^4 y}{dx^4} = q(x) - k * y \tag{1}
$$

Em que:

- $E$ : módulo de elasticidade longitudinal do material da viga
- I: momento de inércia da seção transversal da viga
- $y$ : deslocamentos transversais da viga
- $x$ : posição no eixo horizontal na viga
- q: carga distribuída
- $k$ : coeficiente de rigidez do solo

 A partir da Equação 1, Sussekind (1977) desenvolve cálculos para deslocamentos, para esforço cortante e para momento fletor de vigas sobre base elástica. As vigas podem ser classificadas como: de comprimento infinito, de comprimento semi-infinito com bordo livre, apoiado ou engastado em qualquer uma das duas extremidades, ou ainda de comprimento finito com bordos livres, apoiados, engastados ou com combinações diferentes de dois tipos de vinculação. Essa classificação é feita de acordo com a influência que cada ação exerce nas extremidades da viga. As ações manifestam-se na forma de carga pontual, de momento concentrado ou de carga distribuída. As formulações para conseguir os resultados dos diagramas variam de acordo com a classificação e o carregamento da viga.

Os cálculos para o desenvolvimento numérico da teoria descrita, bem como a maioria dos cálculos de engenharia, são extensos. Sendo assim, recorre-se ao uso de programas de computador. No entanto, algumas vezes esses softwares podem não apresentar o resultado esperado, seja por erros de entrada de dados ou por considerações internas do programa que não condizem com a especificidade do projeto em questão. O Ftool (2017), por exemplo, programa voltado para a análise estrutural, mostra os diagramas finais de deslocamento e esforços, mas não detalha os cálculos envolvidos para se chegar às soluções finais. Outros programas chegam a apresentar resultados intermediários ao longo dos cálculos, mas nem sempre dão informações suficientes para se buscar as respostas esperadas. Isso dificulta, por parte dos discentes e até dos profissionais recém-formados, o estudo e a validação das teorias envolvidas.

Visando a contribuir com a exibição detalhada da resolução, foi criado um módulo no programa IFESTRUT, já disponibilizado on-line<sup>1</sup>, que calcula os diagramas de deslocamento e esforços de vigas sobre base elástica, contendo um relatório explicativo com todo passo a passo até a solução final.

# 1.1 Objetivos

 $\overline{a}$ 

O objetivo deste trabalho é mostrar a teoria analítica da análise estrutural de viga sobre base elástica por meio de exemplos e explicações detalhadas. Neste

<sup>1</sup>http://vtp.ifsp.edu.br/nev/Ifestrut/ifestrut.php?

contexto, foi adicionado ao IFESTRUT, software já existente, um módulo para o cálculo de vigas sobre base elástica.

Como resultado, realizam-se todos os cálculos de deslocamentos, esforço cortante e momento fletor de diversas seções da viga e desenham-se os diagramas com os resultados. Como explicado anteriormente, detalham-se as explicações da teoria envolvida no método, ou seja, mostram-se os cálculos e a teoria para se chegar até eles. Isto foi feito por meio de um relatório em PDF com a intenção de que alunos, profissionais e professores possam utilizar como estudo e como elemento auxiliar na metodologia de ensino.

O método de cálculo é o proposto por Sussekind (1977), a partir da equação diferencial de vigas fletidas com inércia constante.

## 1.2 Justificativa

A análise estrutural é imprescindível para o sucesso do projeto, uma vez que é a partir dela que se estuda o comportamento da estrutura (deslocamentos e esforços) e se consegue dimensionar seus elementos. Em projetos de estruturas que se apoiam inteiramente no solo, é necessário levar em consideração a interação do solo com a viga, pois o solo nem sempre tem comportamento rígido e isso vem a influenciar a análise estrutural. Devido a essa relação, a equação diferencial para esse tipo de viga é diferente das demais. Aparece um termo que está associado à reação vertical que o solo exerce sob a viga, tornando os cálculos mais complexos de serem resolvidos e interpretados.

Segundo Loureiro (1992), o cálculo de diagramas de vigas sobre base elástica, "apesar de ter sido desenvolvido em finais do século XIX, ainda carece de maior divulgação entre os profissionais da engenharia que militam na área de Projeto de Fundações". Portando, buscando uma maior divulgação do assunto, criou-se um programa que, além de calcular, explica, detalhadamente, os passos realizados para chegar ao resultado, por meio do relatório PDF.

#### 1.3 Metodologia

Por meio de uma revisão bibliográfica, é possível detalhar e exemplificar a teoria sobre o cálculo de deslocamentos e esforços em vigas sobre base elástica. São consideradas vigas de comprimento infinito, comprimento semi-infinito e comprimento finito, com qualquer combinação de dois apoios. Para as ações, são consideradas carga pontual, momento concentrado ou carga distribuída, podendo haver combinações de mais de um tipo numa mesma viga.

É apresentado também a revisão bibliográfica de como determinar o k (coeficiente de rigidez do solo) na prática, parâmetro necessário dentro da teoria implementada pelo software.

O software IFESTRUT é uma base CAD, já existente, criada por Santos Junior, Lopes e Nirschl (2016), ou seja, é a partir dele que se desenha a viga, os contornos, as cargas e, no caso, para este módulo específico, é nele que se atribui o k, coeficiente de rigidez do solo. Somente depois de desenhada a viga é que se processam os cálculos por meio da escolha do módulo apresentado neste trabalho.

Para criação deste módulo, a edição do código é dividida em três etapas, para maior facilidade de montagem e pelo motivo de que cada etapa possui uma linguagem diferente e específica.

A primeira etapa foi a criação da interface do software, na qual foi utilizada a linguagem HTML estudada em W3schools (2018), dado que este é disponibilizado de forma on-line. Na sequência, para criar os cálculos, a linguagem matemática foi transcrita para a linguagem JavaScript. Por último, para a montagem do arquivo PDF, o código foi o disponibilizado na biblioteca Pdfmake (2018). Os códigos das três etapas foram desenvolvidos no Notepad++ (2016), programa gratuito.

Houve uma fase de teste, na qual foi utilizado o Google Chrome, navegador de internet, no modo offline. Está fase serviu para corrigir erros. Foi testado o maior número de exemplos possíveis de viga sobre base elástica de acordo com a teoria apresentada, tentando sempre levar em consideração as possíveis interações entre os carregamentos e os diferentes vínculos.

## 2 REVISÃO BIBLIOGRÁFICA

As estruturas apoiadas diretamente no solo são consideradas com apoio continuo, sendo que o solo, por não ser totalmente rígido influencia na análise dos esforços. Esse apoio elástico exerce sob a viga, uma reação proporcional ao deslocamento vertical y sofrido por uma seção, igual a  $k * y$  (hipótese de Winckler), sendo k o coeficiente de rigidez do solo. Será apresentado como se determina o coeficiente de rigidez do solo, na prática, e depois serão demonstradas as equações que envolvem esse parâmetro na determinação dos esforços de flexão de vigas.

## 2.1 Determinação do coeficiente de rigidez do solo  $(k)$

O coeficiente de rigidez do solo k, também chamado de módulo de reação ou coeficiente elástico, tem uma parcela vertical e uma parcela horizontal. Neste trabalho somente será tratado do coeficiente vertical, uma vez que só serão consideradas ações verticais. Este fator é uma relação existente entre a interação solo-estrutura, que depende da tensão aplicada ao solo e do recalque relacionado.

Existem diversas maneiras para determinar o k, uma exata e outras mais empíricas apresentadas na sequência.

## 2.1.1 Ensaio de Placa

Segundo a NBR 6489 (1984), para a execução do ensaio de prova de carga, é preciso uma placa rígida de área não inferior a 0,5 m², que será colocada sobre o solo na profundidade a ser executada de tal forma que simule as condições futuras da fundação.

Para proceder com o ensaio, deve-se aplicar à placa um incremento inicial de carga de no máximo 20% da taxa admissível provável do solo e anotar o recalque, de tempo em tempo, até que o recalque se estabilize. A tolerância máxima para o recalque é 5% do recalque total naquele estágio. Depois de estabilizado, pode-se repetir o processo. O ensaio é finalizado quando se atingir um recalque máximo de 25 mm ou o dobro da taxa admitida para o solo. Se não atingir a ruptura, deve-se esperar 12 h com a carga máxima aplicada. A descarga da placa deve ser feita na mesma proporção que foi carregada.

Como resultado, será obtido uma curva tensão x recalque que, segundo Cintra, Aoki e Albiero (2003), pode ser ajustada a uma reta no seu trecho inicial, pois a inclinação no trecho é quase linear, sendo então o coeficiente de rigidez do solo calculado pela Equação 2 a seguir:

$$
k_v = \frac{\sigma}{\rho} \tag{2}
$$

Em que:  $k<sub>p</sub>$ : coeficiente de rigidez do solo em unidade de força sobre volume σ: tensão aplicada a placa ρ: recalque

# 2.1.2 Uso de tabelas

Em caso de não ter condições de fazer o ensaio de placa, existem tabelas que auxiliam na obtenção do coeficiente de rigidez do solo. Segue a Tabela 1 sugerida por Terzaghi (1955 apud ANTONIAZZI, 2011).

| Argilas          | Rija          | Muito rija          | Dura            |  |  |  |  |
|------------------|---------------|---------------------|-----------------|--|--|--|--|
| $q_u(MPa)$       | 0,1 a 0,2     | 0,2 a 0,4           | Maior que 0,4   |  |  |  |  |
| Faixa de valores | 16000 a 32000 | 32000 a 64000       | Maior que 64000 |  |  |  |  |
| Valor proposto   | 24000         | 48000               | 96000           |  |  |  |  |
| Areia            | Fofas         | Mediamente compacta | Compactada      |  |  |  |  |
| Faixa de valores | 6000 a 19000  | 19000 a 96000       | 96000 a 320000  |  |  |  |  |
| Areia acima NA   | 13000         | 42000               | 160000          |  |  |  |  |
| Areia submersa   | 8000          | 26000               | 96000           |  |  |  |  |

Tabela 1 - Valores de kv (kN/m<sup>3</sup>), dado por Terzaghi

Fonte: Terzaghi (1955 apud ANTONIAZZI, 2011, p. 36).

#### Em que:

qu: resistência à compressão não-drenada, determinado pelo ensaio de placa. NA: nível d'água

Outra sugestão é a Tabela 2 a seguir, sugerida por Moraes (1976 apud ANTONIAZZI, 2011).

| Tipo de solo                                       | $k_v$           |
|----------------------------------------------------|-----------------|
| Turfa leve - solo pantanoso                        | 5000 a 10000    |
| Turfa pesada - solo pantanoso                      | 10000 a 15000   |
| Areia fina de praia                                | 10000 a 15000   |
| Aterro de silte, de areia e cascalho               | 10000 a 20000   |
| Argila molhada                                     | 20000 a 30000   |
| Argila úmida                                       | 40000 a 50000   |
| Argila seca                                        | 60000 a 80000   |
| Argila seca endurecida                             | 100000          |
| Silte compactado com areia e pedra                 | 80000 a 100000  |
| Silte compactado com areia e muita pedra           | 100000 a 120000 |
| Cascalho miúdo com areia fina                      | 80000 a 120000  |
| Cascalho médio com areia fina                      | 100000 a 120000 |
| Cascalho grosso com areia grossa                   | 120000 a 150000 |
| Cascalho grosso com pouca areia                    | 150000 a 200000 |
| Cascalho grosso com pouca areia compactada         | 200000 a 250000 |
| Fonte: Moraes (1976 apud ANTONIAZZI, 2011, p. 37). |                 |

Tabela 2 - Valores de kv (k $N/m^3$ ), dado por Moraes

## 2.1.3 Uso de fórmula

Além das tabelas, o projetista pode optar por determinar o coeficiente de rigidez do solo por meio da Equação 3 indicada em Rausch (1959 apud LONGO, 2018).

$$
k_v = \frac{E_0}{f * \sqrt{F}}
$$
 (3)

Em que:

 $k_v$ : coeficiente de rigidez do solo em unidade de força sobre volume

 $E_0$ : módulo edométrico do solo

F: área da base da fundação

f: coeficiente adimensional igual a 0,4.

 O módulo edométrico, segundo Holanda (1998), é a razão entre a tensão aplicada e a deformação quando não são permitidas deformações laterais. Esse valor é obtido por meio do ensaio de compressão edométrico ou por meio de tabela que pode ser encontrada em Longo (2018).

## 2.1.4 Correlação empírica

Com o ensaio de SPT (Standard penetration test) também é possível conseguir relação com o coeficiente vertical de rigidez do solo, por meio de uma correlação empírica com a tensão média admissível. A tensão s, segundo Longo (2018), é obtida pela fórmula empírica da Equação 4.

$$
s_{(kgf/cm^2)} = 0.2 * SPT_{m\acute{e}dio}
$$
 (4)

Encontrado o valor da tensão, consegue-se o  $k_v$  utilizando a Tabela 3 abaixo:

| Tensão                 | $k_v$                  | Tensão                 | $k_v$                  | Tensão                 | $k_v$                  |
|------------------------|------------------------|------------------------|------------------------|------------------------|------------------------|
| admissível             | (kgf/cm <sup>3</sup> ) | admissível             | (kgf/cm <sup>3</sup> ) | admissível             | (kgf/cm <sup>3</sup> ) |
| (kgf/cm <sup>2</sup> ) |                        | (kgf/cm <sup>2</sup> ) |                        | (kgf/cm <sup>2</sup> ) |                        |
| 0,25                   | 0,65                   | 1,55                   | 3,19                   | 2,85                   | 5,70                   |
| 0,30                   | 0,78                   | 1,60                   | 3,28                   | 2,90                   | 5,80                   |
| 0,35                   | 0,91                   | 1,65                   | 3,37                   | 2,95                   | 5,90                   |
| 0,40                   | 1,04                   | 1,70                   | 3,46                   | 3,00                   | 6,00                   |
| 0,45                   | 1,17                   | 1,75                   | 3,55                   | 3,05                   | 6, 10                  |
| 0,50                   | 1,30                   | 1,80                   | 3,64                   | 3,10                   | 6,20                   |
| 0,55                   | 1,39                   | 1,85                   | 3,73                   | 3,15                   | 6,30                   |
| 0,60                   | 1,48                   | 1,90                   | 3,82                   | 3,20                   | 6,40                   |
| 0,65                   | 1,57                   | 1,95                   | 3,91                   | 3,25                   | 6,50                   |
| 0,70                   | 1,66                   | 2,00                   | 4,00                   | 3,30                   | 6,60                   |
| 0,75                   | 1,75                   | 2,05                   | 4,10                   | 3,35                   | 6,70                   |
| 0,80                   | 1,84                   | 2,10                   | 4,20                   | 3,40                   | 6,80                   |
| 0,85                   | 1,93                   | 2,15                   | 4,30                   | 3,45                   | 6,90                   |
| 0,90                   | 2,02                   | 2,20                   | 4,40                   | 3,50                   | 7,00                   |

Tabela 3 - Relação entre tensão admissível e coeficiente de rigidez - Continua

Fonte: Safe, Morrison (1993 apud LONGO, 2018).

| Tensão                 | $k_v$                  | Tensão                 | $k_v$                  | Tensão                 | $k_v$                  |
|------------------------|------------------------|------------------------|------------------------|------------------------|------------------------|
| admissível             |                        | admissível             | (kgf/cm <sup>3</sup> ) | admissível             | (kgf/cm <sup>3</sup> ) |
| (kgf/cm <sup>2</sup> ) | (kgf/cm <sup>3</sup> ) | (kgf/cm <sup>2</sup> ) |                        | (kgf/cm <sup>2</sup> ) |                        |
| 0,95                   | 2,11                   | 2,25                   | 4,50                   | 3,55                   | 7,10                   |
| 1,00                   | 2,20                   | 2,30                   | 4,60                   | 3,60                   | 7,20                   |
| 1,05                   | 2,29                   | 2,35                   | 4,70                   | 3,65                   | 7,30                   |
| 1,10                   | 2,38                   | 2,40                   | 4,80                   | 3,70                   | 7,40                   |
| 1,15                   | 2,47                   | 2,45                   | 4,90                   | 3,75                   | 7,50                   |
| 1,20                   | 2,56                   | 2,50                   | 5,00                   | 3,80                   | 7,60                   |
| 1,25                   | 2,65                   | 2,55                   | 5,10                   | 3,85                   | 7,70                   |
| 1,30                   | 2,74                   | 2,60                   | 5,20                   | 3,90                   | 7,80                   |
| 1,35                   | 2,83                   | 2,65                   | 5,30                   | 3,95                   | 7,90                   |
| 1,40                   | 2,92                   | 2,70                   | 5,40                   | 4,00                   | 8,00                   |
| 1,45                   | 3,01                   | 2,75                   | 5,50                   |                        |                        |
| 1,50                   | 3,10                   | 2,80                   | 5,60                   |                        |                        |

Tabela 3 - Relação entre tensão admissível e coeficiente de rigidez - Conclusão

Fonte: Safe, Morrison (1993 apud LONGO, 2018).

#### 2.2 Teoria de flexão de viga sobre base elástica

Antes de passar a resolver o problema de flexão de viga sobre base elástica, há que se estudar quando esta teoria é aplicável. Para tanto, existe um parâmetro β, que depende do coeficiente de rigidez do solo (k) e da rigidez do material da viga (E\*I, E é o módulo de elasticidade e I é o momento de inércia), que é o determinante para a viga ser ou não classificada como de base elástica. Este parâmetro é dado pela Equação 5, abaixo:

$$
\beta = \sqrt[4]{\frac{k}{4 * E * I}}
$$
 (5)

Segundo Sussekind (1977), quando  $\beta^*L < \pi/4$ , sendo L é o comprimento da viga, a estrutura pode ser avaliada como infinitamente rígida, sem deformações e esforços por flexão, tendo a reação de apoio com o mesmo módulo, mas oposta ao carregamento. Nessas condições, não é válida a teoria de viga sobre base elástica.

Dependendo da influência da carga nas extremidades da viga, classifica-se a mesma como infinita, semi-infinita ou finita, ou seja, se a carga está tão distante das duas extremidades que não possui mais influência lá, a viga é considerada como infinita. Se a carga está muito longe de uma das bordas e perto da outra, a viga é considerada semi-infinita. E, finalmente, se a carga está perto das duas extremidades, a viga é considerada finita.

Para todas as classificações da viga comentadas anteriormente, a solução da análise estrutural envolve a viga de comprimento infinito. Portanto, a seguir, resumese a teoria para analisar uma viga de comprimento infinito, conforme Sussekind (1977).

#### 2.2.1 Viga de comprimento infinito

Seja uma viga de comprimento infinito com a atuação de uma carga pontual, como a da Figura 2 a seguir:

Figura 2 - Viga sobre base elástica com carga pontual aplicada

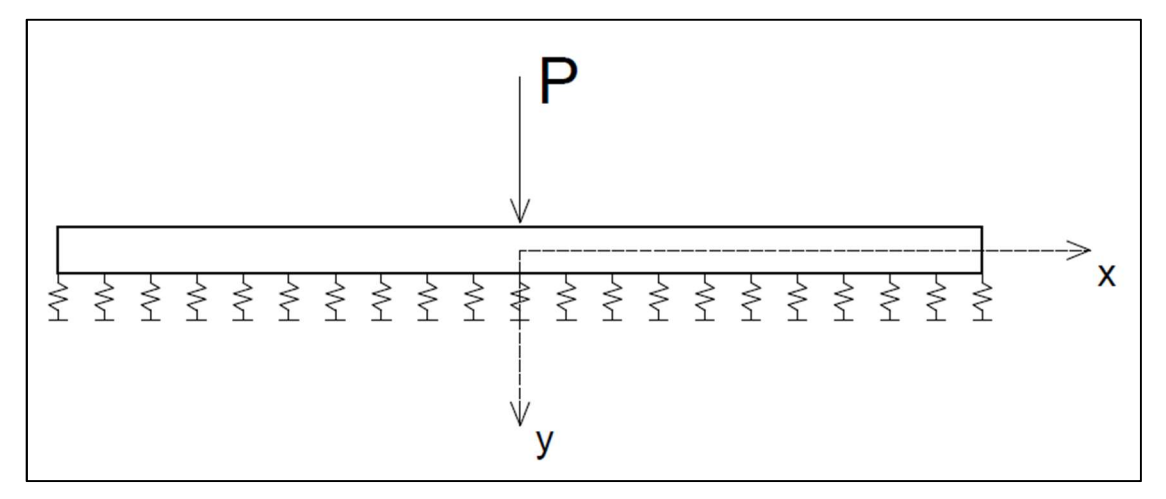

Fonte: Elaborado pelo autor (2018).

Observando a Figura 2, em que  $q(x) = 0$ , e substituindo na Equação 1, que é a equação diferencial ordinária que rege o problema, tem-se:

$$
\frac{\mathrm{d}^4 y}{\mathrm{d}x^4} + \frac{\mathrm{k} * y}{\mathrm{E} * \mathrm{I}} = 0 \tag{6}
$$

Substituindo a Equação 5 na anterior, tem-se:

$$
\frac{\mathrm{d}^4 y}{\mathrm{d}x^4} + 4 * \beta^4 * y = 0 \tag{7}
$$

A solução geral para o caso da equação anterior é:

$$
y(x) = e^{\beta * x} (A * cos(\beta * x) + B * sen(\beta * x)) + e^{-\beta * x} (C * cos(\beta * x) + D * sen(\beta * x))
$$
(8)

Como explicado anteriormente, em se tratando de viga de comprimento infinito, a força P não exercerá influência sobre as extremidades da viga e considerando a origem de x na carga, nos pontos muito distantes (x tendendo a +/- infinito), teremos deslocamentos tendendo a zero  $(y(\infty) = 0)$ . Temos:

$$
e^{\beta *x}(A * cos(\beta * x) + B * sen(\beta * x))
$$
\n(9)

$$
e^{-\beta *x}(C * cos(\beta * x) + D * sen(\beta * x))
$$
\n(10)

A Equação 9 é uma função crescente, ou seja, ela aumenta quando x aumenta. Já a Equação 10 é uma função decrescente, ou seja, diminui quando o x aumenta. Então, a função decrescente automaticamente zera em x infinito, permanecendo um valor infinito no caso da função crescente. Como a condição real zera o y quando x é infinito positivo, temos que zerar A e B para zerar a parcela da função crescente. Ficamos com:

$$
y(x) = e^{-\beta *x} (C\cos(\beta * x) + D\sin(\beta * x))
$$
\n(11)

Essa hipótese não permite x negativo na solução. Portanto, deverá ser considerada separadamente a porção negativa de x. Isto será feito posteriormente.

Como existe simetria dos deslocamentos em relação ao eixo y, assim como pode ser visto na Figura 2, haverá giro nulo na origem,  $y'(0) = 0$ . Sabendo que o giro é a derivada do deslocamento, consegue-se descobrir que C é igual a D e com isso a Equação 11 passa a ser:

$$
y(x) = C * e^{-\beta * x} (\cos(\beta * x) + \sin(\beta * x))
$$
\n(12)

Derivando a Equação 12, encontra-se:

$$
y'(x) = \frac{dy}{dx} = -2 * \beta * C * e^{-\beta * x} * sen(\beta * x)
$$
 (13)

$$
M(x) = -E * I * \frac{d^2y}{dx^2} = -2 * E * I * \beta^2 * C * e^{-\beta * x} * (sen(\beta * x) - cos(\beta * x))
$$
(14)

$$
Q(x) = -E * I * \frac{d^{3}y}{dx^{3}} = -4 * E * I * \beta^{3} * C * e^{-\beta * x} * cos(\beta * x)
$$
\n(15)

Para a situação da Figura 2, sabe-se que, imediatamente à direita de P, a cortante vale −P/2 . Portanto:

$$
Q(0+) = -\frac{P}{2} \to C = \frac{P}{8*E*I*\beta^3} = \frac{P*\beta}{2*k}
$$
\n(16)

Sendo assim, as equações para  $x > 0$  ficam:

$$
y(x) = \frac{P * \beta}{2 * k} * e^{-\beta * x} * (\cos(\beta * x) + \sin(\beta * x))
$$
 (17)

$$
y'(x) = -\frac{P * \beta^2}{k} * e^{-\beta * x} * sen(\beta * x)
$$
 (18)

$$
M(x) = -\frac{P}{4 * \beta} * e^{-\beta * x} * (sen(\beta * x) - cos(\beta * x))
$$
\n(19)

$$
Q(x) = -\frac{P}{2}e^{-\beta * x} * cos(\beta * x)
$$
 (20)

Para x < 0, os resultados são aproveitados da parte positiva, considerando as respectivas simetrias ou antissimetrias. Para o caso carga pontual, os diagramas de deslocamento e de momento são simétricos em relação ao eixo y. Já os diagramas da cortante e do giro são antissimétricos. Na prática, nos diagramas simétricos, num valor de x negativo considera-se o valor de x em módulo na equação e o valor final da mesma já é correto. Já para diagramas antissimétricos, num valor de x negativo considera-se o valor de x em módulo na equação e o valor final da mesma deve ser multiplicado por menos um.

Para facilitar os cálculos, as funções anteriormente deduzidas podem ser expressas usando as seguintes funções auxiliares:

$$
\varphi(\beta * x) = e^{-\beta * x} * (\cos(\beta * x) + \sin(\beta * x))
$$
\n(21)

$$
\psi(\beta * x) = -e^{-\beta * x} * (sen(\beta * x) - cos(\beta * x))
$$
\n(22)

$$
\theta(\beta * x) = e^{-\beta * x} * cos(\beta * x) \tag{23}
$$

$$
\xi(\beta * x) = e^{-\beta * x} * sen(\beta * x) \tag{24}
$$

## Chegando-se a:

$$
y(x) = \frac{P * \beta}{2 * k} * \varphi(\beta * x) \tag{25}
$$

$$
y'(x) = -\frac{P * \beta^2}{k} * \xi(\beta * x)
$$
 (26)

$$
M(x) = \frac{P}{4 * \beta} * \psi(\beta * x) \tag{27}
$$

$$
Q(x) = -\frac{P}{2} * \theta(\beta * x) \tag{28}
$$

Ainda conforme Sussekind (1977), considerando o carregamento como sendo um momento aplicado, tem-se o apresentado na Figura 3:

Figura 3 - Viga sobre base elástica com momento concentrado

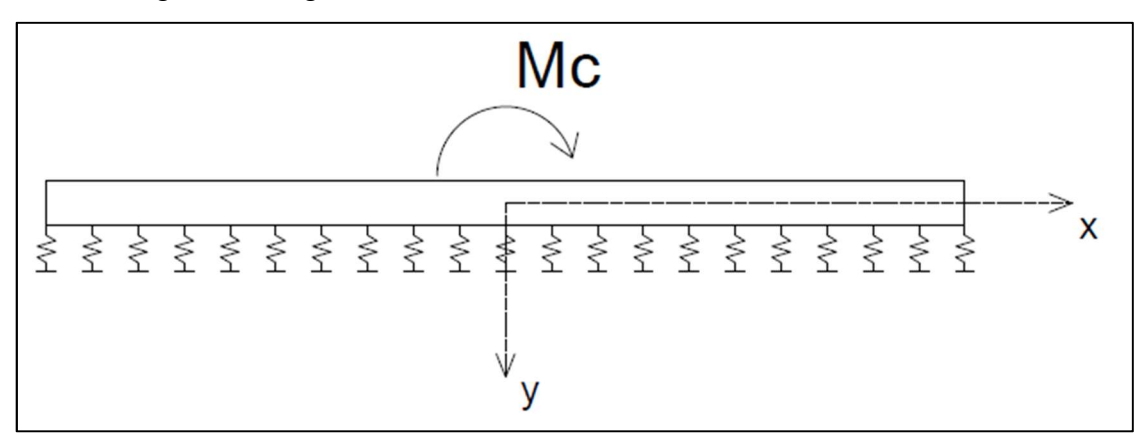

Fonte: Elaborado pelo autor (2018).

Para chegar às equações dos esforços de viga de comprimento infinito com momento concentrado, pode-se transformar, segundo Sussekind (1977), o momento em um binário (Figura 4) e, com o auxílio das Equações 25 a 28, tem-se:

25

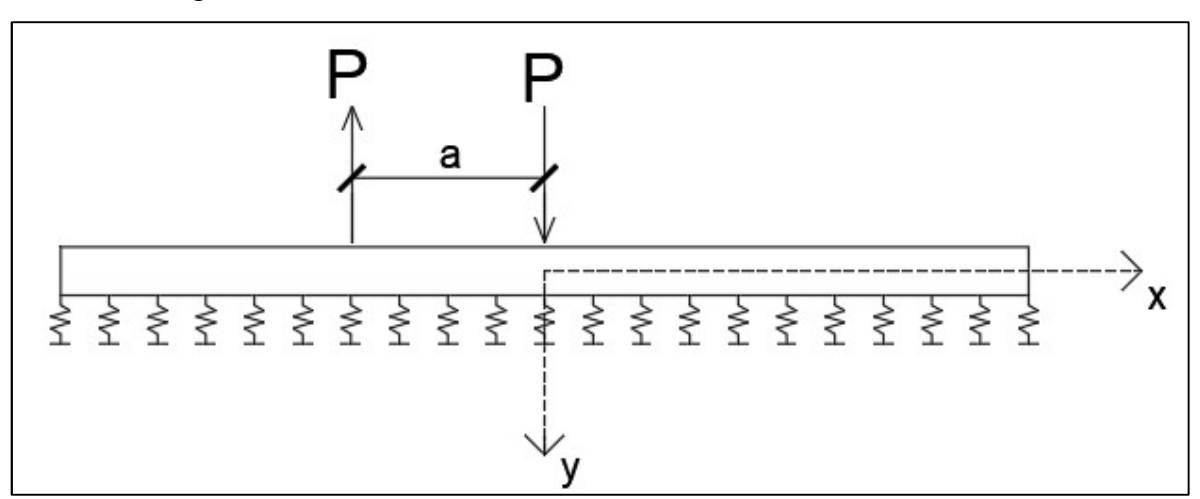

Figura 4 - Momento concentrado transformado em um binário

Fonte: Elaborado pelo autor (2018).

$$
y(x) = \lim_{a \to 0} \frac{P * \beta}{2 * k} * [\varphi(\beta * x) - \varphi(\beta * (x + a))]
$$
  
= 
$$
-\frac{P * a * \beta}{2 * k} * \lim_{a \to 0} \left[ \frac{\varphi(\beta * (x + a)) - \varphi(\beta * x)}{a} \right] =
$$
  
= 
$$
-\frac{P * a * \beta}{2 * k} * \frac{d\varphi(\beta * x)}{dx} = -\frac{M_c * \beta}{2 * k} * [-2 * \beta * \xi(\beta * x)] = \frac{M_c * \beta^2}{k} * \xi(\beta * x)
$$
  

$$
\therefore y(x) = \frac{M_c * \beta^2}{k} * \xi(\beta * x)
$$
(29)

De modo semelhante ao que foi feito para carga pontual, chega-se às equações para  $x > 0$ :

$$
y'(x) = \frac{dy}{dx} = \frac{M_c * \beta^3}{k} * \psi(\beta * x)
$$
\n(30)

$$
M(x) = -E * I * \frac{d^2y}{dx^2} = \frac{M_c}{2} * \theta(\beta * x)
$$
\n(31)

$$
Q(x) = -E * I * \frac{d^{3}y}{dx^{3}} = -\frac{M_{c} * \beta}{2} * \varphi(\beta * x)
$$
\n(32)

Para x < 0 usa-se a simetria ou antissimetria. Para momento concentrado, os diagramas de cortante e giro são simétricos em relação ao eixo y e os diagramas de deslocamento e momento fletor são antissimétricos.

O último carregamento a ser considerado é a carga distribuída. Segue a teoria conforme Sussekind (1977). Neste caso, há formulações diferentes para a região dentro e fora da área de atuação da carga.

Para a área de atuação da carga distribuída (Figura 5):

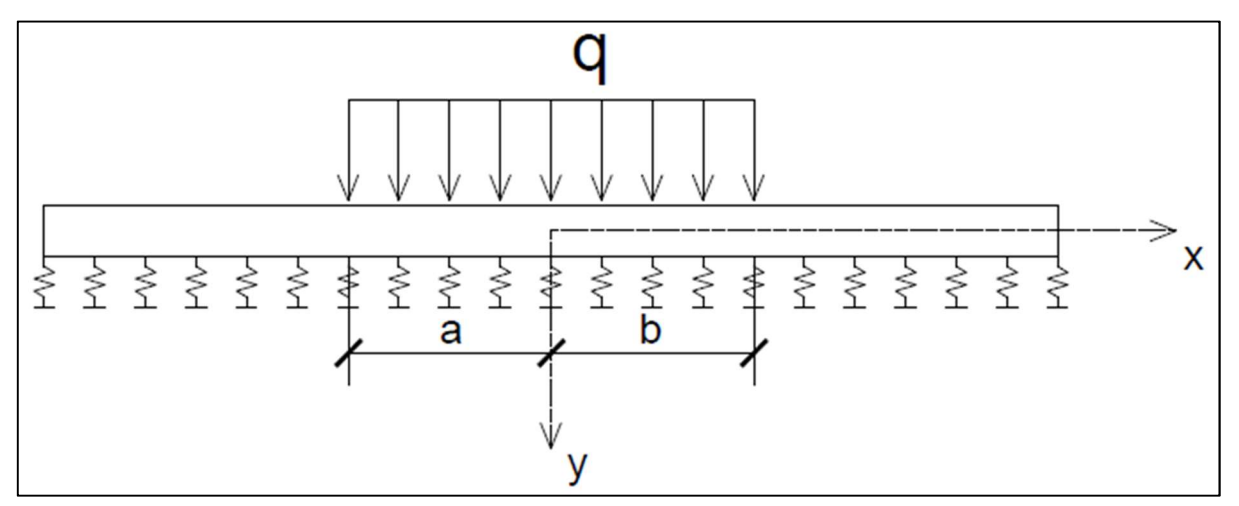

Figura 5 - Viga sobre base elástica com carga distribuída (trecho interno)

Fonte: Elaborado pelo autor (2018).

De acordo com Sussekind (1977), considerando uma carga equivalente pontual q ∗ dx aplicada a uma distância x da origem do sistema cartesiano, dentro da região delimitada pela carga distribuída, pode-se, com a integração da Equação 25, chegar a:

$$
y(x) = \frac{q * \beta}{2 * k} * \int_0^a \varphi(\beta * x) dx + \int_0^b \varphi(\beta * x) dx
$$
  
=  $\frac{q}{2 * k} * [(1 - \theta(\beta * a)) + (1 - \theta(\beta * b))] =$   
 $\therefore y(x) = \frac{q}{2 * k} * [2 - \theta(\beta * a) - \theta(\beta * b)]$  (33)

Fazendo igualmente para  $y'(x)$ ,  $M(x)$  e  $Q(x)$ , chega-se a:

$$
y'(x) = \frac{q * \beta}{2 * k} * [\varphi(\beta * a) - \varphi(\beta * b)]
$$
\n(34)

$$
M(x) = \frac{q}{4 * \beta^2} * [\xi(\beta * a) + \xi(\beta * b)]
$$
\n(35)

$$
Q(x) = \frac{q}{4 * \beta} * [\psi(\beta * a) - \psi(\beta * b)] \tag{36}
$$

Para a região fora da atuação da carga distribuída (Figura 6):

## Figura 6 - Viga sobre base elástica com carga distribuída (trecho externo)

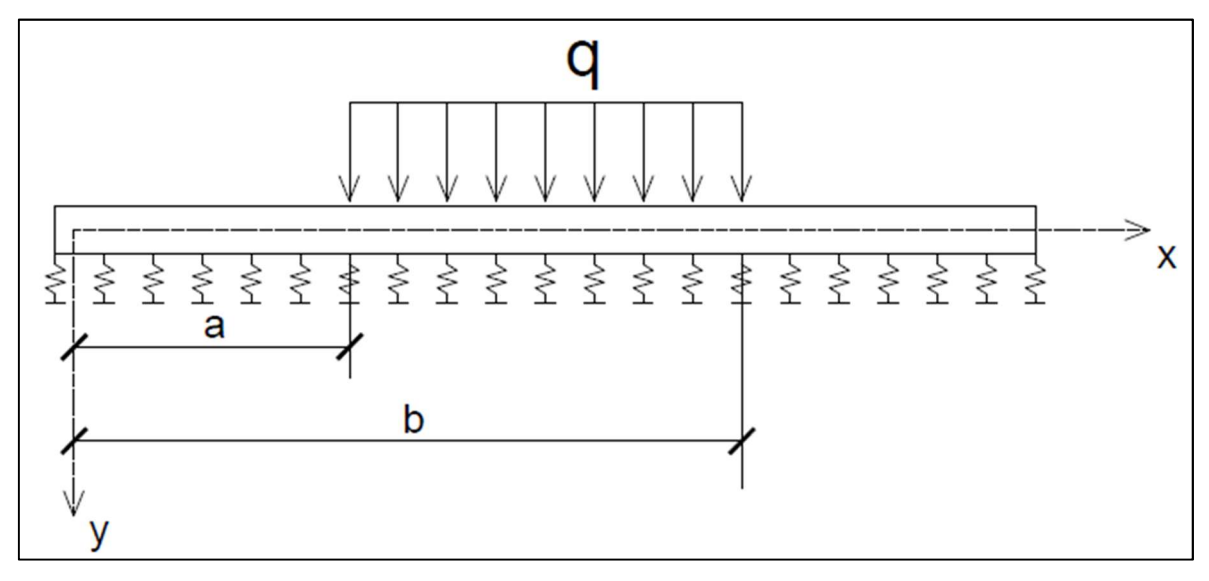

Fonte: Elaborado pelo autor (2018).

De modo semelhante ao que foi apresentado para o trecho dentro da região da carga, para o trecho externo à esquerda do carregamento chega-se a:

$$
y(x) = \frac{q}{2*k} * [\theta(\beta * a) - \theta(\beta * b)]
$$
\n(37)

$$
y'(x) = \frac{q * \beta}{2 * k} * [\varphi(\beta * a) - \varphi(\beta * b)]
$$
\n(38)

$$
M(x) = -\frac{q}{4 * \beta^2} * [\xi(\beta * a) - \xi(\beta * b)]
$$
\n(39)

$$
Q(x) = \frac{q}{4 * \beta} * [\psi(\beta * a) - \psi(\beta * b)] \tag{40}
$$

Para o lado externo à direita da carga, usa-se também a simetria e antissimetria. Os diagramas de deslocamento e de momento são simétricos em relação ao eixo y. Já os diagramas de cortante e de giro são antissimétricos.

28

Foram deduzidas as formulações para cargas isoladas. Se houver uma combinação de cargas, vale a superposição dos efeitos.

#### 2.2.2 Viga de comprimento semi-infinito

Será resumida a teoria apresentada em Sussekind (1977). As vigas de comprimento semi-infinito são aquelas que têm uma das bordas bastante influenciada pela carga e a outra não. Obviamente, a extremidade que tem a influência da carga é que terá importância na teoria e é a ela que serão feitas referências na continuidade deste texto. Tais extremidades podem ser livres, apoiadas ou engastadas.

De acordo com Sussekind (1977), para resolver o problema de viga semiinfinita, primeiramente, tenta-se recair no problema de viga infinita explicado anteriormente. Sendo assim, se a viga fosse infinita, ela teria um trecho que extrapolaria a extremidade que possui o vínculo.

Se a borda for livre, de fato não pode haver ali momento fletor e cortante. Porém, no cálculo de uma viga semi-infinita usando a teoria de viga infinita (viga infinita equivalente), aparece momento e cortante na borda. Sendo assim, aplica-se uma carga pontual  $P_0$  e um momento  $M_{c0}$  no ponto em questão (borda afetada pela carga) de modo que os esforços, ao somar com os esforços da viga real (semi-infinita) são anulados.

Segue a Figura 7 com uma viga com bordo livre à esquerda e outra com bordo livre à direita, e, após isso, o sistema de equações a ser resolvido para esses casos:

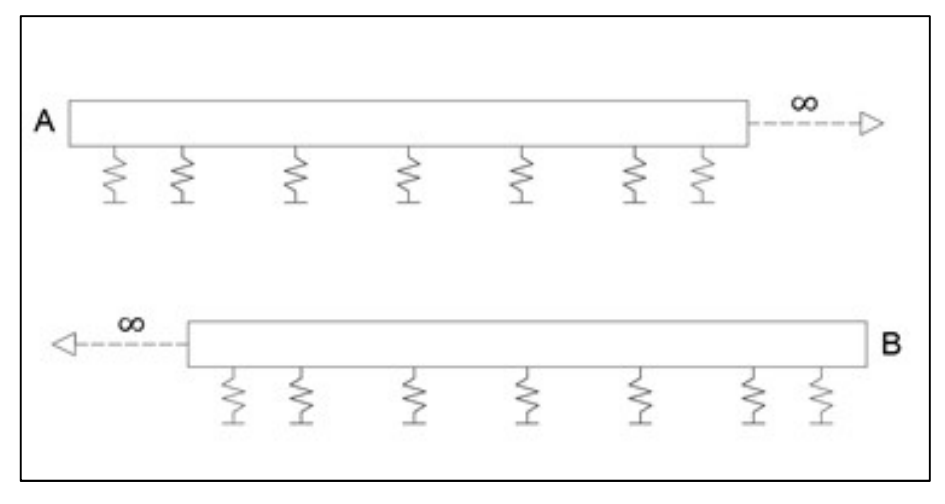

Figura 7 - Vigas semi-infinitas de bordo livre

Fonte: Elaborado pelo autor (2018).

O sistema de equações para viga de comprimento semi-infinito de bordo livre à esquerda, é criado a partir de  $P_0 e M c_0$  aplicado nas Equações 27, 28, 31 e 32, como pode ser visto abaixo:

$$
\begin{cases}\n\frac{P_0}{4 * \beta} * \psi(0) + \frac{Mc_0}{2} * \theta(0) = -M_A \\
\frac{P_0}{2} * \theta(0) - \frac{Mc_0 * \beta}{2} * \varphi(0) = -Q_A\n\end{cases}
$$
\n(41)

Em que:

 $M_A$ : momento fletor em A calculado considerando a viga como comprimento infinito com as cargas originais.

 $Q_{A}$ : esforço cortante em A calculado considerando a viga como comprimento infinito com as cargas originais.

Obs.: para resolver numericamente o sistema linear anterior e os outros que aparecem na teoria, foi utilizado o Método de Gauss, que pode ser estudado em Rugiero e Lopes (1996). Sobre este assunto, pode-se acessar: http://vtp.ifsp.edu.br/nev/Sistema-gauss/sistemagauss.php?

Portanto, para calcular os esforços finais, conforme explicações anteriores, resolve-se uma viga infinita equivalente com as ações originais e  $P_0$  e  $M_{c0}$  obtidos a partir da resolução do sistema linear de equações 41.

Quando o bordo livre é à direita, além das Equações 27, 28, 31 e 32, deve considerar as simetrias e antissimetrias, pois x é negativo. Assim o sistema de equações fica:

$$
\begin{cases}\n\frac{P_0}{4 * \beta} * \psi(0) - \frac{Mc_0}{2} * \theta(0) = -M_B \\
\frac{P_0}{2} * \theta(0) - \frac{Mc_0 * \beta}{2} * \varphi(0) = -Q_B\n\end{cases}
$$
\n(42)

Em que:

 $M_B$ : momento fletor em B calculado considerando a viga como comprimento infinito com as cargas originais.

 $Q_B$ : esforço cortante em B calculado considerando a viga como comprimento infinito com as cargas originais.

Para viga semi-infinita apoiada (Figura 8):

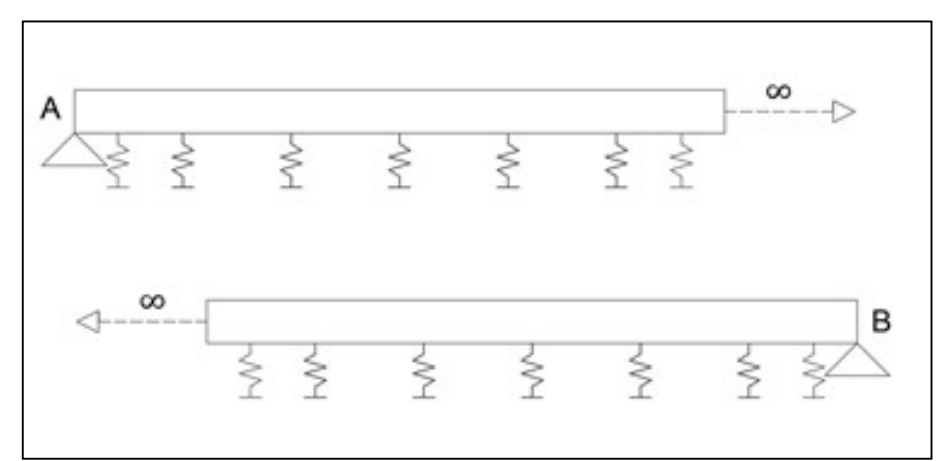

Figura 8 - Vigas semi-infinitas de bordo apoiado

Fonte: Elaborado pelo autor (2018).

 No caso de borda apoiada, as variáveis a serem anuladas, obviamente, são o deslocamento e o momento fletor. Sendo assim, os sistemas de equações são a Equação 43 para viga apoiada à esquerda e a Equação 44 para viga apoiada à direita  $(P_0 e Mc_0)$  aplicado nas Equações 25, 27, 29 e 31):

$$
\begin{cases}\n\frac{P_0 * \beta}{2 * k} * \varphi(0) + \frac{Mc_0 * \beta^2}{k} * \xi(0) = -y_A \\
\frac{P_0}{4 * \beta} * \psi(0) + \frac{Mc_0}{2} * \theta(0) = -M_A\n\end{cases}
$$
\n(43)

$$
\begin{cases}\n\frac{P_0 * \beta}{2 * k} * \varphi(0) - \frac{Mc_0 * \beta^2}{k} * \xi(0) = -y_B \\
\frac{P_0}{4 * \beta} * \psi(0) - \frac{Mc_0}{2} * \theta(0) = -M_B\n\end{cases}
$$
\n(44)

Para viga semi-infinita engastada (Figura 9):

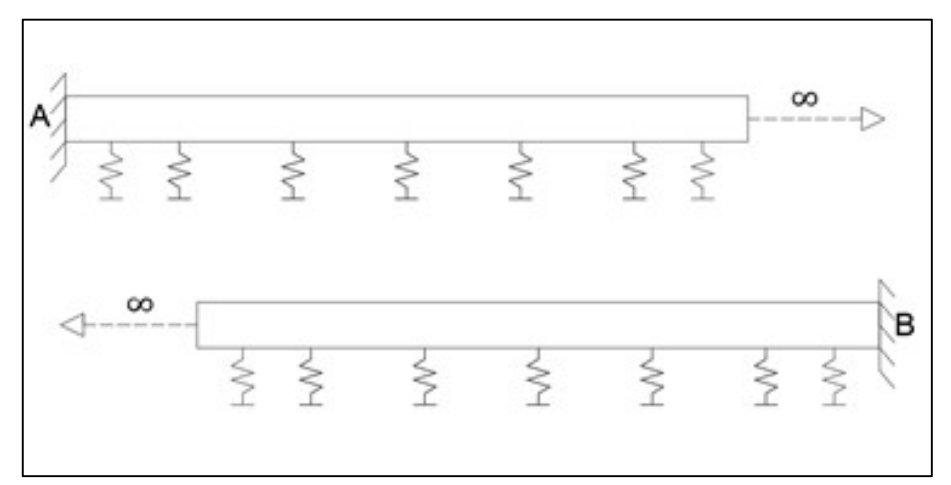

Figura 9 - Vigas semi-infinitas de bordo engastado

Fonte: Elaborado pelo autor (2018).

 No caso de borda engastada, as variáveis a serem anuladas, obviamente, são o deslocamento e o giro (derivada do deslocamento). Sendo assim, os sistemas de equações estão a seguir, sendo a Equação 45 para viga semi-infinita com bordo engastado à esquerda e a Equação 46 para viga semi-infinita com bordo engastado à direita ( $P_0$  e M $c_0$  aplicado nas Equações 25, 26, 29 e 30):

$$
\begin{cases}\n\frac{P_0 * \beta}{2 * k} * \varphi(0) + \frac{Mc_0 * \beta^2}{k} * \xi(0) = -y_A \\
-\frac{P_0 * \beta^2}{k} * \xi(0) + \frac{Mc_0 * \beta^3}{k} * \psi(0) = -y'_A\n\end{cases}
$$
\n(45)

$$
\begin{cases}\n\frac{P_0 * \beta}{2 * k} * \varphi(0) - \frac{Mc_0 * \beta^2}{k} * \xi(0) = -y_B \\
-\frac{P_0 * \beta^2}{k} * \xi(0) + \frac{Mc_0 * \beta^3}{k} * \psi(0) = -y'_B\n\end{cases}
$$
\n(46)

Se houver várias ações na viga, antes de resolver os sistemas, pode-se fazer a superposição dos efeitos para calcular os esforços em A ou B.

#### 2.2.3 Viga de comprimento finito

As vigas de comprimento finito podem ser livres, apoiadas ou engastadas nas duas extremidades, ou ainda possuir combinações diferentes de vínculos. Para resolver o problema, procede-se de modo semelhante ao feito para o problema de viga semi-infinita. O que muda é que temos condições de compatibilidade não somente em uma das extremidades, mas sim nas duas.

Segue na Figura 10 uma viga de comprimento finito com bordos livres, e logo abaixo o sistema de equações:

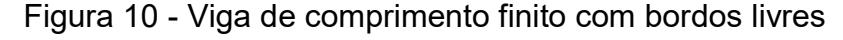

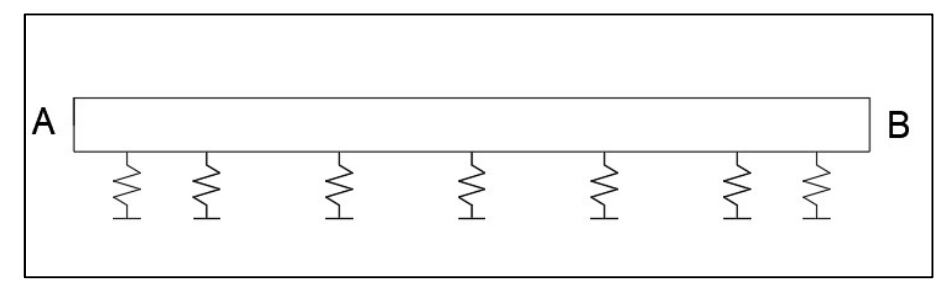

Fonte: Elaborado pelo autor (2018).

$$
\begin{cases}\n\frac{P_{0A}}{4 * \beta} * \psi(0) + \frac{P_{0B}}{4 * \beta} * \psi(\beta l) + \frac{Mc_{0A}}{2} * \theta(0) - \frac{Mc_{0B}}{2} * \theta(\beta l) = -M_A \\
-\frac{P_{0A}}{2} * \theta(0) + \frac{P_{0B}}{2} * \theta(\beta l) - \frac{Mc_{0A} * \beta}{2} * \varphi(0) - \frac{Mc_{0B} * \beta}{2} * \varphi(\beta l) = -Q_A \\
\frac{P_{0A}}{4 * \beta} * \psi(\beta l) + \frac{P_{0B}}{4 * \beta} * \psi(0) + \frac{Mc_{0A}}{2} * \theta(\beta l) - \frac{Mc_{0B}}{2} * \theta(0) = -M_B \\
-\frac{P_{0A}}{2} * \theta(\beta l) + \frac{P_{0B}}{2} * \theta(0) - \frac{Mc_{0A} * \beta}{2} * \varphi(\beta l) - \frac{Mc_{0B} * \beta}{2} * \varphi(0) = -Q_B\n\end{cases}
$$
\n(47)

Em que:

 $l$ : comprimento da viga.

Segue na Figura 11 uma viga de comprimento finito com bordos apoiados, e logo abaixo o sistema de equações:

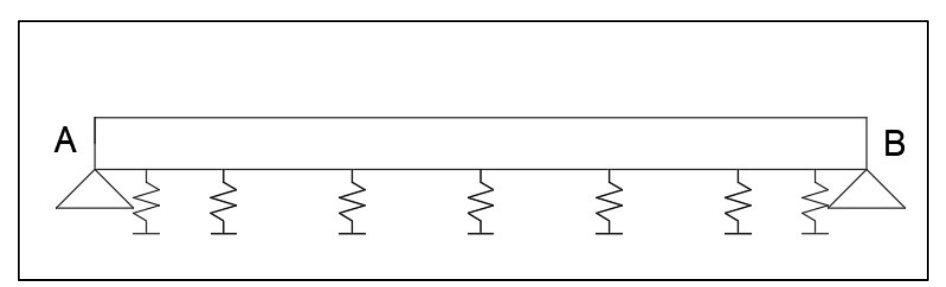

Figura 11 - Viga de comprimento finito com bordos apoiados

Fonte: Elaborado pelo autor (2018).

$$
\begin{cases}\n\frac{P_{0A} * \beta}{2 * K} * \varphi(0) + \frac{P_{0B} * \beta}{2 * K} * \varphi(\beta l) + \frac{Mc_{0A} * \beta^2}{K} * \xi(0) - \frac{Mc_{0B} * \beta^2}{K} * \xi(\beta l) = -y_A \\
\frac{P_{0A}}{4 * \beta} * \psi(0) + \frac{P_{0B}}{4 * \beta} * \psi(\beta l) + \frac{Mc_{0A}}{2} * \theta(0) - \frac{Mc_{0B}}{2} * \theta(\beta l) = -M_A \\
\frac{P_{0A} * \beta}{2 * K} * \varphi(\beta l) + \frac{P_{0B} * \beta}{2 * K} * \varphi(0) + \frac{Mc_{0A} * \beta^2}{K} * \xi(\beta l) - \frac{Mc_{0B} * \beta^2}{K} * \xi(0) = -y_B \\
\frac{P_{0A}}{4 * \beta} * \psi(\beta l) + \frac{P_{0B}}{4 * \beta} * \psi(0) + \frac{Mc_{0A}}{2} * \theta(\beta l) - \frac{Mc_{0B}}{2} * \theta(0) = -M_B\n\end{cases}
$$
\n(48)

Para viga de comprimento finito de bordos engastados, segue a Figura 12:

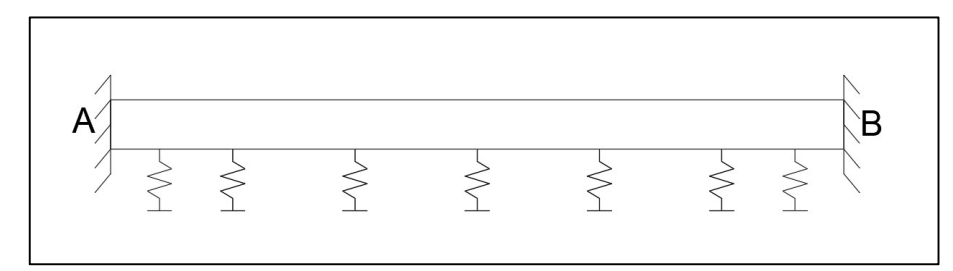

Figura 12 - Viga de comprimento finito com bordos engastados

Fonte: Elaborado pelo autor (2018).

$$
\begin{cases}\n\frac{P_{0A} * \beta}{2 * k} * \varphi(0) + \frac{P_{0B} * \beta}{2 * k} * \varphi(\beta l) + \frac{Mc_{0A} * \beta^2}{k} * \xi(0) - \frac{Mc_{0B} * \beta^2}{k} * \xi(\beta l) = -y_A \\
-\frac{P_{0A} * \beta^2}{k} * \xi(0) + \frac{P_{0B} * \beta^2}{k} * \xi(\beta l) + \frac{Mc_{0A} * \beta^3}{k} * \psi(0) + \frac{Mc_{0B} * \beta^3}{k} * \psi(\beta l) = -y'_A \\
\frac{P_{0A} * \beta}{2 * k} * \varphi(\beta l) + \frac{P_{0B} * \beta}{2 * k} * \varphi(0) + \frac{Mc_{0A} * \beta^2}{k} * \xi(\beta l) - \frac{Mc_{0B} * \beta^2}{k} * \xi(0) = -y_B \\
\frac{P_{0A} * \beta^2}{k} * \xi(\beta l) - \frac{P_{0B} * \beta^2}{k} * \xi(0) + \frac{Mc_{0A} * \beta^3}{k} * \psi(\beta l) + \frac{Mc_{0B} * \beta^3}{k} * \psi(0) = -y'_B\n\end{cases}
$$
\n(49)
Para viga de comprimento finito de bordo livre e apoiado (Figura 13):

A B  $\left.\right\}$  $\left\{ \right\}$  $\left. \right\}$  $\left. \right\}$  $\lesssim$  $\gtrless$ 

Figura 13 - Viga de comprimento finito de bordo livre e apoiado

Fonte: Elaborado pelo autor (2018).

$$
\begin{cases}\n\frac{P_{0A}}{4 * \beta} * \psi(0) + \frac{P_{0B}}{4 * \beta} * \psi(\beta l) + \frac{Mc_{0A}}{2} * \theta(0) - \frac{Mc_{0B}}{2} * \theta(\beta l) = -M_A \\
-\frac{P_{0A}}{2} * \theta(0) + \frac{P_{0B}}{2} * \theta(\beta l) - \frac{Mc_{0A} * \beta}{2} * \varphi(0) - \frac{Mc_{0B} * \beta}{2} * \varphi(\beta l) = -Q_A \\
\frac{P_{0A} * \beta}{2 * k} * \varphi(\beta l) + \frac{P_{0B} * \beta}{2 * k} * \varphi(0) + \frac{Mc_{0A} * \beta^2}{k} * \xi(\beta l) - \frac{Mc_{0B} * \beta^2}{k} * \xi(0) = -y_B \\
\frac{P_{0A}}{4 * \beta} * \psi(\beta l) + \frac{P_{0B}}{4 * \beta} * \psi(0) + \frac{Mc_{0A}}{2} * \theta(\beta l) - \frac{Mc_{0B}}{2} * \theta(0) = -M_B\n\end{cases}
$$
\n(50)

Para viga de comprimento finito de bordo apoiado e livre (Figura 14):

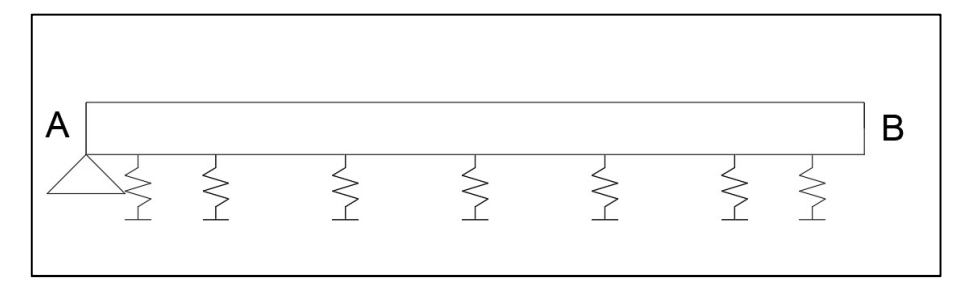

Figura 14 - Viga de comprimento finito de bordo apoiado e livre

$$
\begin{cases}\n\frac{P_{0A} * \beta}{2 * k} * \varphi(0) + \frac{P_{0B} * \beta}{2 * k} * \varphi(\beta l) + \frac{Mc_{0A} * \beta^2}{k} * \xi(0) - \frac{Mc_{0B} * \beta^2}{k} * \xi(\beta l) = -y_A \\
\frac{P_{0A}}{4 * \beta} * \psi(0) + \frac{P_{0B}}{4 * \beta} * \psi(\beta l) + \frac{Mc_{0A}}{2} * \theta(0) - \frac{Mc_{0B}}{2} * \theta(\beta l) = -M_A \\
\frac{P_{0A}}{4 * \beta} * \psi(\beta l) + \frac{P_{0B}}{4 * \beta} * \psi(0) + \frac{Mc_{0A}}{2} * \theta(\beta l) - \frac{Mc_{0B}}{2} * \theta(0) = -M_B \\
-\frac{P_{0A}}{2} * \theta(\beta l) + \frac{P_{0B}}{2} * \theta(0) - \frac{Mc_{0A} * \beta}{2} * \varphi(\beta l) - \frac{Mc_{0B} * \beta}{2} * \varphi(0) = -Q_B\n\end{cases}
$$
\n(51)

Para viga de comprimento finito de bordo livre e engastado (Figura 15):

Figura 15 - Viga de comprimento finito de bordo livre e engastado

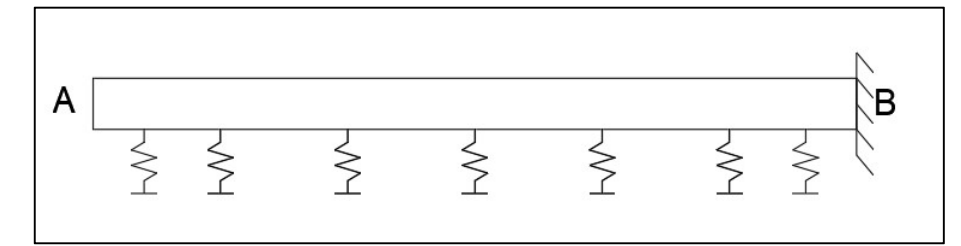

Fonte: Elaborado pelo autor (2018).

$$
\begin{cases}\n\frac{P_{0A}}{4 * \beta} * \psi(0) + \frac{P_{0B}}{4 * \beta} * \psi(\beta l) + \frac{Mc_{0A}}{2} * \theta(0) - \frac{Mc_{0B}}{2} * \theta(\beta l) = -M_A \\
-\frac{P_{0A}}{2} * \theta(0) + \frac{P_{0B}}{2} * \theta(\beta l) - \frac{Mc_{0A} * \beta}{2} * \varphi(0) - \frac{Mc_{0B} * \beta}{2} * \varphi(\beta l) = -Q_A \\
\frac{P_{0A} * \beta}{2 * k} * \varphi(\beta l) + \frac{P_{0B} * \beta}{2 * k} * \varphi(0) + \frac{Mc_{0A} * \beta^2}{k} * \xi(\beta l) - \frac{Mc_{0B} * \beta^2}{k} * \xi(0) = -y_B \\
\frac{P_{0A} * \beta^2}{k} * \xi(\beta l) - \frac{P_{0B} * \beta^2}{k} * \xi(0) + \frac{Mc_{0A} * \beta^3}{k} * \psi(\beta l) + \frac{Mc_{0B} * \beta^3}{k} * \psi(0) = -y'_B\n\end{cases}
$$
\n(52)

Para viga de comprimento finito de bordo engastado e livre (Figura 16):

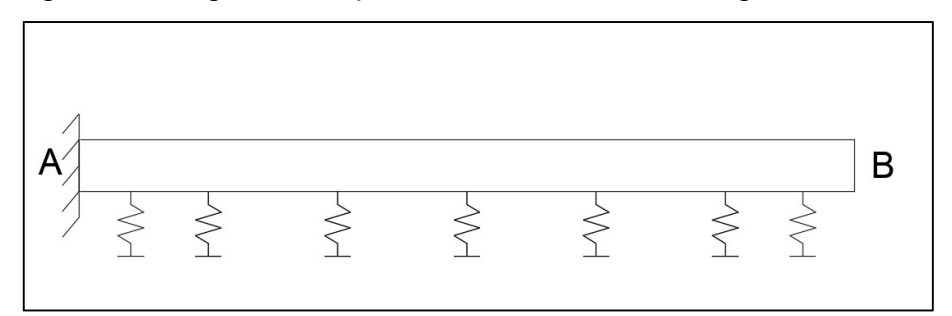

Figura 16 - Viga de comprimento finito de bordo engastado e livre

$$
\begin{cases}\n\frac{P_{0A} * \beta}{2 * k} * \varphi(0) + \frac{P_{0B} * \beta}{2 * k} * \varphi(\beta l) + \frac{Mc_{0A} * \beta^2}{k} * \xi(0) - \frac{Mc_{0B} * \beta^2}{k} * \xi(\beta l) = -y_A \\
-\frac{P_{0A} * \beta^2}{k} * \xi(0) + \frac{P_{0B} * \beta^2}{k} * \xi(\beta l) + \frac{Mc_{0A} * \beta^3}{k} * \psi(0) + \frac{Mc_{0B} * \beta^3}{k} * \psi(\beta l) = -y'_A \\
\frac{P_{0A}}{4 * \beta} * \psi(\beta l) + \frac{P_{0B}}{4 * \beta} * \psi(0) + \frac{Mc_{0A}}{2} * \theta(\beta l) - \frac{Mc_{0B}}{2} * \theta(0) = -M_B \\
-\frac{P_{0A}}{2} * \theta(\beta l) + \frac{P_{0B}}{2} * \theta(0) - \frac{Mc_{0A} * \beta}{2} * \varphi(\beta l) - \frac{Mc_{0B} * \beta}{2} * \varphi(0) = -Q_B\n\end{cases}
$$
\n(53)

Para viga de comprimento finito de bordo apoiado e engastado (Figura 17):

Figura 17 - Viga de comprimento finito de bordo apoiado e engastado

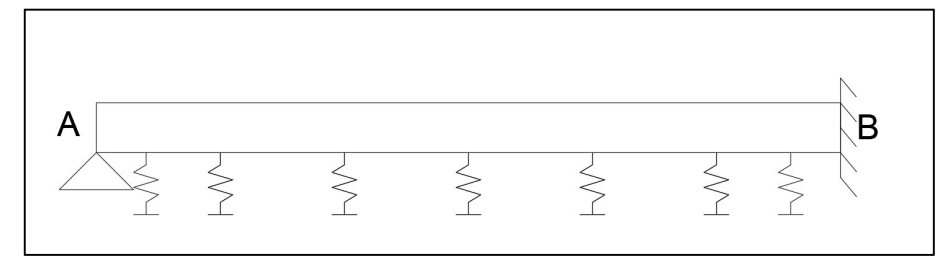

Fonte: Elaborado pelo autor (2018).

$$
\begin{cases}\n\frac{P_{0A} * \beta}{2 * k} * \varphi(0) + \frac{P_{0B} * \beta}{2 * k} * \varphi(\beta l) + \frac{Mc_{0A} * \beta^2}{k} * \xi(0) - \frac{Mc_{0B} * \beta^2}{k} * \xi(\beta l) = -y_A \\
\frac{P_{0A}}{4 * \beta} * \psi(0) + \frac{P_{0B}}{4 * \beta} * \psi(\beta l) + \frac{Mc_{0A}}{2} * \theta(0) - \frac{Mc_{0B}}{2} * \theta(\beta l) = -M_A \\
\frac{P_{0A} * \beta}{2 * k} * \varphi(\beta l) + \frac{P_{0B} * \beta}{2 * k} * \varphi(0) + \frac{Mc_{0A} * \beta^2}{k} * \xi(\beta l) - \frac{Mc_{0B} * \beta^2}{k} * \xi(0) = -y_B \\
\frac{P_{0A} * \beta^2}{k} * \xi(\beta l) - \frac{P_{0B} * \beta^2}{k} * \xi(0) + \frac{Mc_{0A} * \beta^3}{k} * \psi(\beta l) + \frac{Mc_{0B} * \beta^3}{k} * \psi(0) = -y'_B\n\end{cases}
$$
\n(54)

Para viga de comprimento finito de bordo engastado e apoiado (Figura 18):

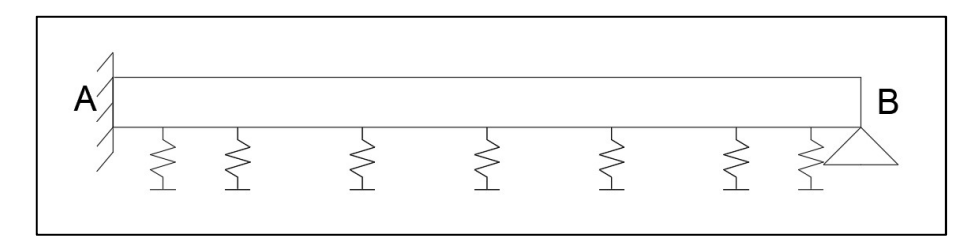

Figura 18 - Viga de comprimento finito de bordo engastado e apoiado

$$
\begin{cases}\n\frac{P_{0A} * \beta}{2 * k} * \varphi(0) + \frac{P_{0B} * \beta}{2 * k} * \varphi(\beta l) + \frac{Mc_{0A} * \beta^2}{k} * \xi(0) - \frac{Mc_{0B} * \beta^2}{k} * \xi(\beta l) = -y_A \\
-\frac{P_{0A} * \beta^2}{k} * \xi(0) + \frac{P_{0B} * \beta^2}{k} * \xi(\beta l) + \frac{Mc_{0A} * \beta^3}{k} * \psi(0) + \frac{Mc_{0B} * \beta^3}{k} * \psi(\beta l) = -y'_A \\
\frac{P_{0A} * \beta}{2 * k} * \varphi(\beta l) + \frac{P_{0B} * \beta}{2 * k} * \varphi(0) + \frac{Mc_{0A} * \beta^2}{k} * \xi(\beta l) - \frac{Mc_{0B} * \beta^2}{k} * \xi(0) = -y_B \\
\frac{P_{0A}}{4 * \beta} * \psi(\beta l) + \frac{P_{0B}}{4 * \beta} * \psi(0) + \frac{Mc_{0A}}{2} * \theta(\beta l) - \frac{Mc_{0B}}{2} * \theta(0) = -M_B\n\end{cases} (55)
$$

Se houver várias ações na viga, antes de resolver os sistemas, pode-se fazer a superposição dos efeitos para calcular os esforços em A ou B.

# 3 RESULTADOS

O programa apresentado neste trabalho foi criado como um módulo de um programa principal já existente e disponibilizado online, denominado IFESTRUT<sup>2</sup>, criada por Santos Junior, Lopes e Nirschl (2016), que tem uma área com comandos tipo "CAD" (que será aqui chamada de "base CAD") onde é possível desenhar qualquer estrutura linear com carregamentos e vínculos.

# 3.1 Base CAD

Como explicado, é nessa área que o usuário desenha a estrutura, ações e vínculos, como se pode ver na Figura 19:

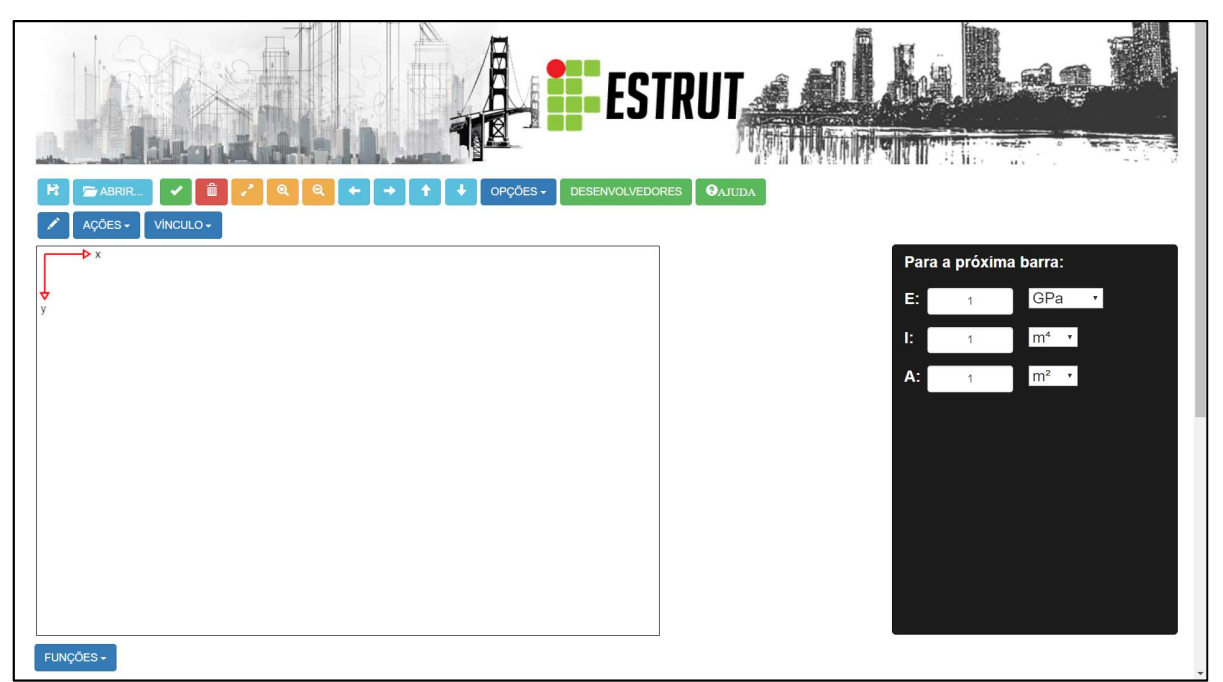

Figura 19 - Interface do IFESTRUT

Fonte: http://vtp.ifsp.edu.br/nev/Ifestrut/ifestrut.php?

É possível inserir a estrutura de duas maneiras: ou desenhando a partir da tela em branco ou abrindo um arquivo anteriormente salvo (botão ABRIR como pode ser visto na Figura 19).

 $\overline{a}$ 2 http://vtp.ifsp.edu.br/nev/Ifestrut/ifestrut.php?

Para desenhar a estrutura, primeiramente é preciso configurar as características das barras, E (módulo de elasticidade do material), I (momento de inércia), e A (área da seção), para separação dos números inteiros dos decimais é necessário que utilize o ponto. Para o cálculo de viga sobre base elástica, pode-se deixar a área da seção A com valor unitário padrão, pois este parâmetro não tem influência nos cálculos, conforme a teoria apresentada anteriormente. Depois, clicase no símbolo do lápis (primeiro ícone da segunda linha de botões, como pode ser visto na Figura 19) para desenhar as barras da estrutura. Para a criação do primeiro ponto (nó 0) é necessário clicar na área de desenho. Para o desenho dos próximos nós, irá aparecer, do lado do botão "VÍNCULO", uma caixa de texto para escrever as suas coordenadas relativas. Pode-se também clicar num segundo ponto diretamente na tela.

Desenhadas as barras, o próximo passo é inserir os vínculos: na caixa de combinação "VÍNCULO", escolhe-se o apoio para cada nó. Para o módulo de viga sobre base elástica, a opção "RÓTULA EM NÓ" não poderá ser usada. Além dos apoios de extremidade, escolhe-se a opção "BASE ELÁSTICA (EM BARRA)" e digitase o valor do coeficiente de rigidez do solo k a ser aplicado em todas as barras.

Percebe-se que a unidade do  $k_n$  é de força sobre volume, como explicado anteriormente, por exemplo,  $kN/m<sup>3</sup>$ . No programa apresentado neste trabalho, devese entrar com  $k \text{ em } kN/m^2$ , por exemplo. A conversão deve ser feita previamente pelo usuário multiplicando k<sub>n</sub> pela largura da viga. O significado dessa unidade (kN/m<sup>2</sup>) pode ser explicado considerando a mesma como, por exemplo, (kN/m)/m, ou seja, kN por metro de deslocamento vertical distribuído por metro de viga na horizontal.

Depois dos vínculos, é necessário escolher as ações no ícone "AÇÕES". As ações aceitas pela teoria aqui descrita são carga vertical linearmente distribuída, força concentrada vertical e momento fletor concentrado. Após isso, a estrutura estará pronta para ser calculada, bastando clicar no botão "FUNÇÕES" ao final da página e escolher a opção "VIGA SOBRE BASE ELÁSTICA".

Na tela desenho, existem outros botões que podem ser usados, como: "Exibir tudo" (para mostrar a estrutura toda na tela), "Zoom +" e "Zoom -" (para dar zoom na tela), "Pan" (para movimentar a vista da estrutura), "OPÇÕES" (para alterar o tamanho da letra das propriedades das barras), e "Apagar tudo" (para limpar a tela).

### 3.2 Módulo de viga sobre base elástica

Esta é a parte do programa em que foram programados todos os cálculos, de acordo com a teoria apresentada na revisão bibliográfica. Como explicado anteriormente, foi usada a linguagem JavaScript.

Antes de aparecer os resultados, internamente no programa se fazem necessárias mais algumas configurações, são elas: classificar cada ação da viga como de influência infinita, semi-infinita ou finita e escolher o número de pontos a serem plotados no gráfico.

Em um primeiro momento, a classificação da viga é dada internamente pelo programa usando um critério criado pelos autores: considera-se que os esforços calculados com a teoria de viga infinita não têm mais influência na extremidade da viga quando eles forem menores que 5% do valor do esforço máximo calculado para toda a viga em módulo. Se isto acontecer nas duas extremidades, a viga é infinita. Se ocorrer em apenas uma, é semi-infinita. No entanto, o usuário tem a liberdade de optar por outra classificação conforme a Figura 20, uma vez que à frente da classificação da viga é possível visualizar a porcentagem de influência de cada esforço nas extremidades em relação ao máximo. O programa automaticamente irá recalcular os esforços considerando a escolha feita. Isso é feito para cada carga separadamente, sendo que, posteriormente, é aplicada a superposição dos efeitos.

Como próximo passo, o usuário deve clicar no botão "CALCULAR". Com isso, irá aparecer o diagrama de deslocamento da estrutura e, ao lado, irá aparecer uma coluna à direita com quatro botões, como ilustrado na Figura 20.

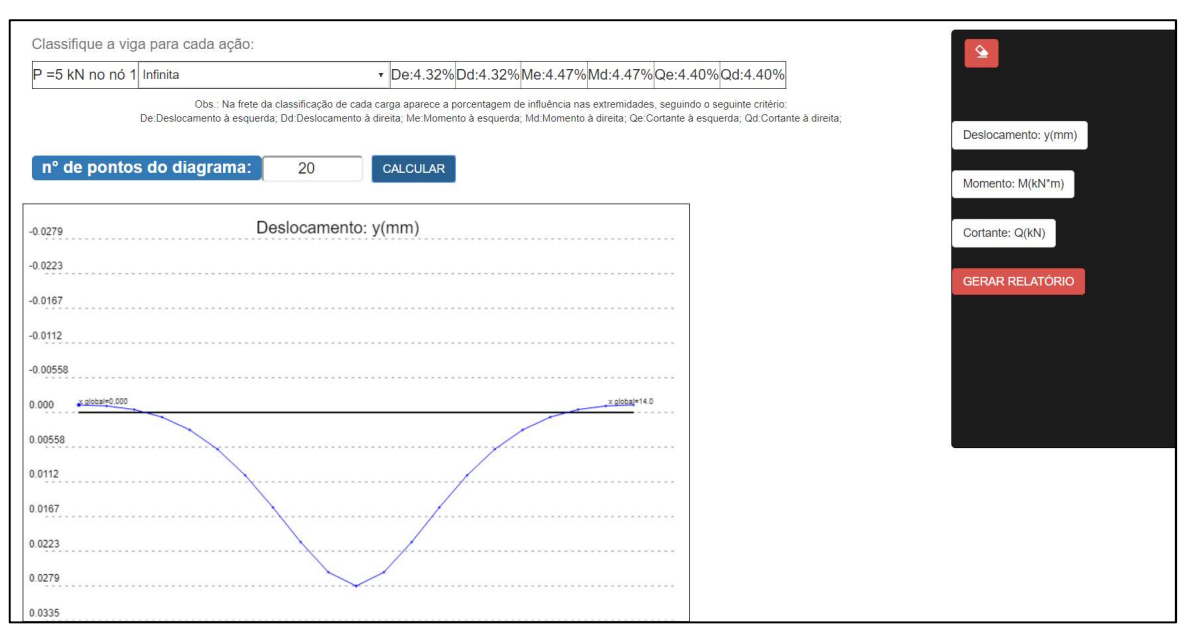

### Figura 20 - Exemplo de tela com resultados

Os botões na cor branca são para escolher o diagrama que será apresentado na tela de desenho ao lado como resultado. As opções são: deslocamento, momento fletor e cortante. O botão vermelho, abaixo dos brancos, é para gerar o relatório de estudo, que é o objetivo principal alcançado neste trabalho.

## 3.3 Relatório PDF

O relatório em pdf foi criado usando a biblioteca Pdfmake (2018). Nele, primeiramente é apresentado o desenho da estrutura, com as características das barras (E – módulo de elasticidade, I – momento de inércia, A – área da seção, e L – comprimento da barra). Depois são mostrados os mesmos parâmetros com as unidades transformadas para o sistema internacional de medidas, pois foi determinado pelos autores que o programa trabalharia nesse formato.

Depois dos dados de cálculo, é conferido, pelo parâmetro  $\beta$ , se a viga pode ser calculada como sobre base elástica. Na sequência, há uma breve teoria das considerações iniciais do método e então começa a resolução do passo a passo de cálculo. Sempre, antes de apresentar algum resultado intermediário, existe uma explicação da teoria e as fórmulas utilizadas para que o usuário consiga entender os

Fonte: Elaborado pelo autor (2018).

cálculos. Os resultados parciais sempre são apresentados no formato de tabela, e os resultados finais também na forma de diagramas.

## 3.4 Exemplos

O IFESTRUT contendo o módulo para o cálculo de viga sobre base elástica está disponível na página do NEV<sup>3</sup>. A seguir, serão apresentados alguns exemplos de estruturas calculadas pelo IFESTRUT. Para otimização do texto deste trabalho, ora serão apresentadas as telas com os diagramas, ora será apresentado o relatório completo.

Sendo assim, para a comparação e validação dos resultados, foi utilizado o Ftool (2017) com apoios discretos em mola em nós a cada 10 cm, tentando chegar próximo a uma base elástica contínua. O valor do coeficiente de rigidez do solo k deve considerar a área de influência do nó, ou seja, se o k inserido no IFESTRUT for, por exemplo, 400 kgf/cm<sup>2</sup>, em cada nó do modelo no Ftool (2017) espaçado de 10 em 10 cm deve ser colocado  $k = 400*10 = 4000$  kgf/cm. Quando se analisa os resultados entre o IFESTRUT e o Ftool (2017) deve-se levar em conta que a convenção de sinais está diferente em relação ao eixo y. No IFESTRUT o positivo é para baixo e no Ftool (2017) para cima, influenciando principalmente nos diagramas de cortantes.

## 3.4.1 Exemplo 01 - Viga infinita com momento aplicado (Figuras 21 a 24)

Para os valores de entrada desse e dos demais exemplos foi utilizado o módulo de elasticidade do concreto como sendo 21 GPa, e uma seção retangular de 50x105cm, sendo que sua inércia é dada pela Equação 56:

$$
I = \frac{b * h^3}{12} = \frac{0.5 * 1.05}{12} = 0.04823 m^4
$$
\n(56)

 $\overline{a}$ 3 http://vtp.ifsp.edu.br/nev/

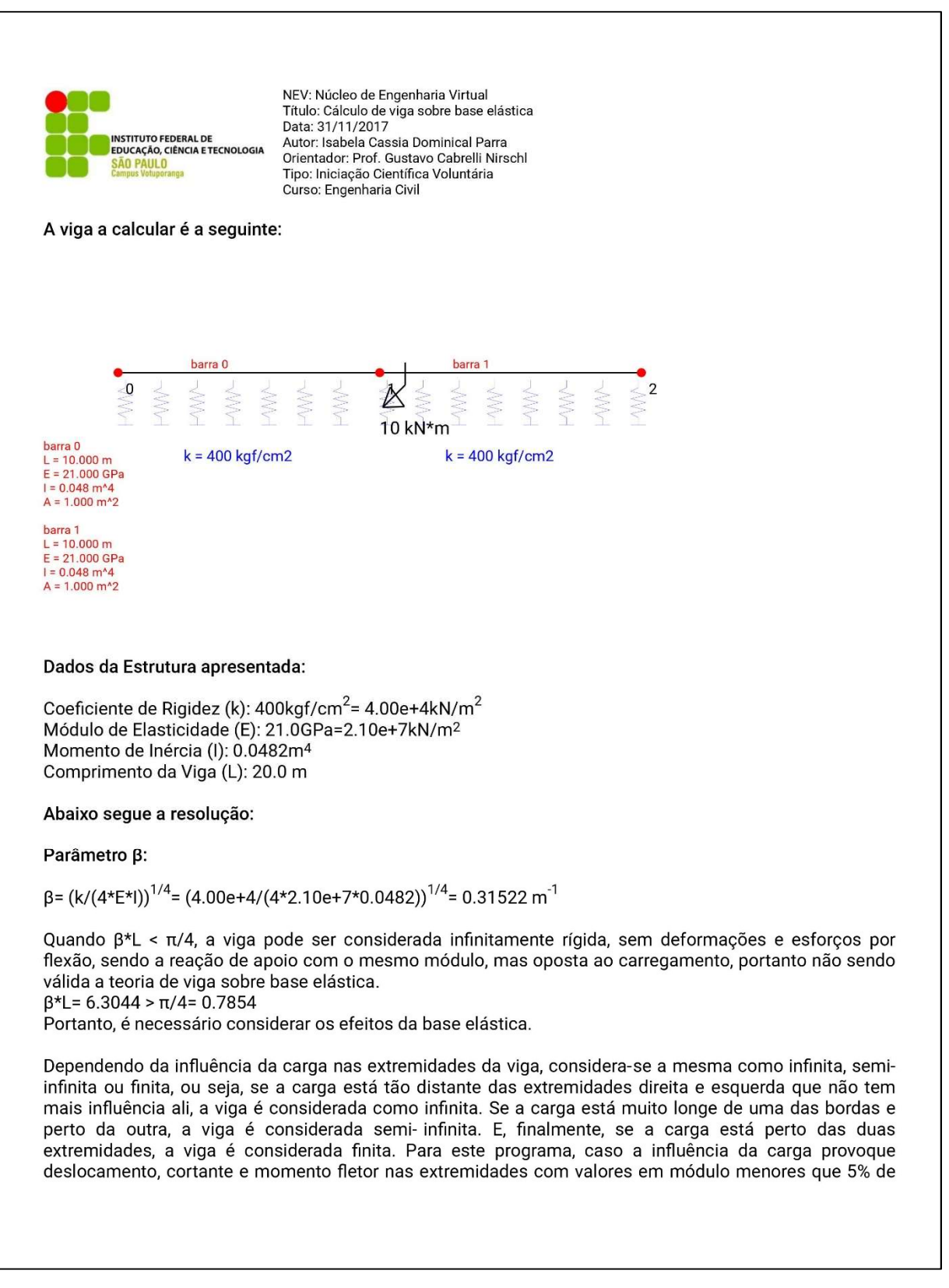

### Figura 21 - Relatório PDF do exemplo 01 - Continua

44

### Figura 21 - Relatório PDF do exemplo 01 - Continua

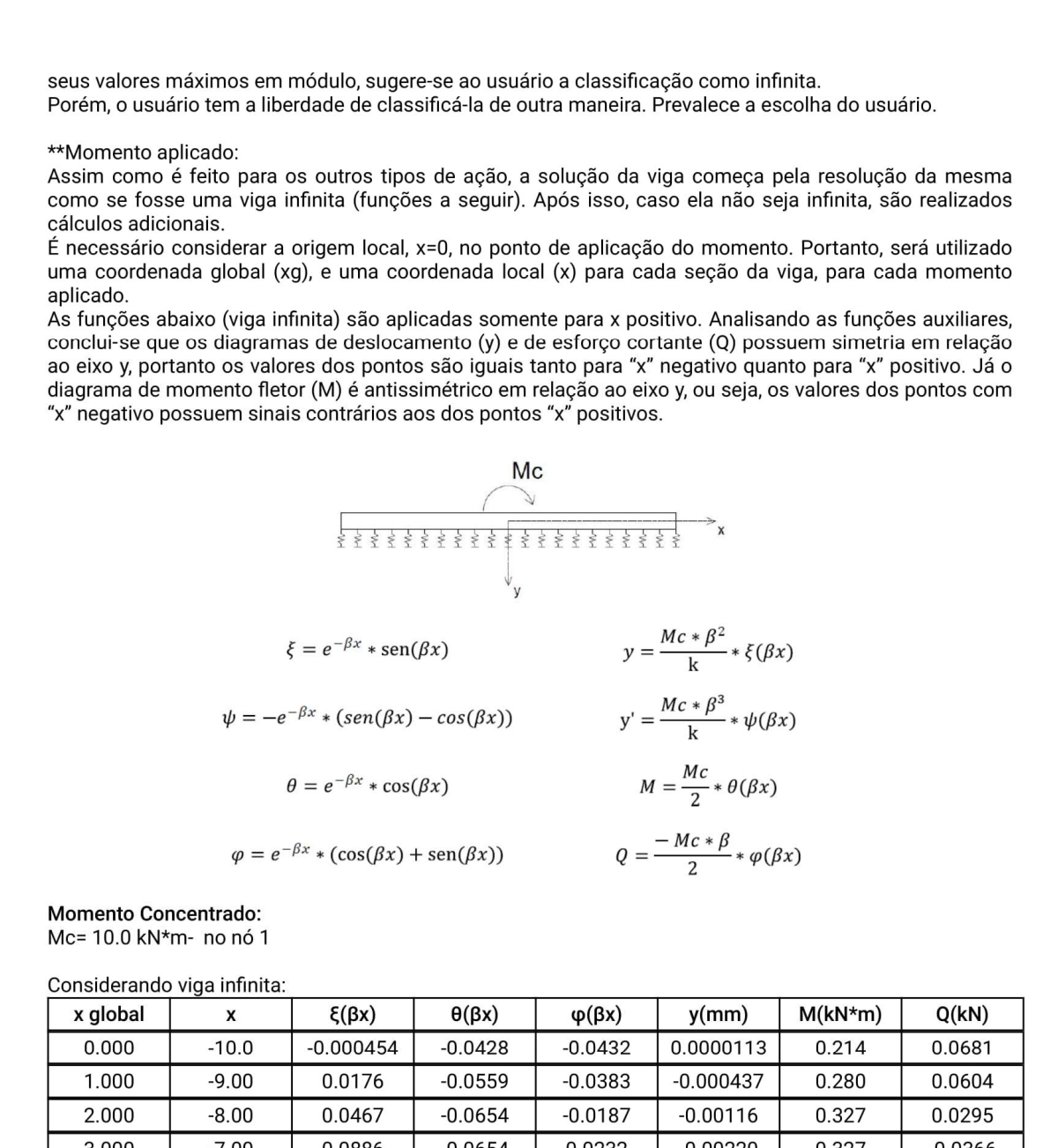

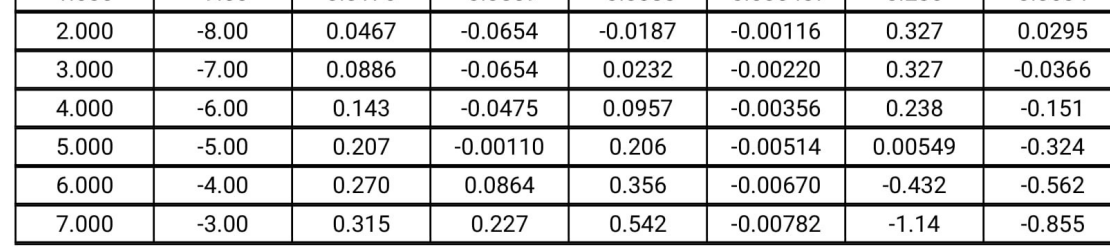

| 8.000  | $-2.00$ | 0.314       | 0.430      | 0.744     | $-0.00780$   | $-2.15$    | $-1.17$   |
|--------|---------|-------------|------------|-----------|--------------|------------|-----------|
| 9.000  | $-1.00$ | 0.226       | 0.694      | 0.920     | $-0.00562$   | $-3.47$    | $-1.45$   |
| 10.000 | 0.00    | 0.00        | 1.00       | 1.00      | 0.00         | $-5.00$    | $-1.58$   |
| 10.000 | 0.00    | 0.00        | 1.00       | 1.00      | 0.00         | 5.00       | $-1.58$   |
| 11.000 | 1.00    | 0.226       | 0.694      | 0.920     | 0.00562      | 3.47       | $-1.45$   |
| 12.000 | 2.00    | 0.314       | 0.430      | 0.744     | 0.00780      | 2.15       | $-1.17$   |
| 13.000 | 3.00    | 0.315       | 0.227      | 0.542     | 0.00782      | 1.14       | $-0.855$  |
| 14.000 | 4.00    | 0.270       | 0.0864     | 0.356     | 0.00670      | 0.432      | $-0.562$  |
| 15.000 | 5.00    | 0.207       | $-0.00110$ | 0.206     | 0.00514      | $-0.00549$ | $-0.324$  |
| 16.000 | 6.00    | 0.143       | $-0.0475$  | 0.0957    | 0.00356      | $-0.238$   | $-0.151$  |
| 17.000 | 7.00    | 0.0886      | $-0.0654$  | 0.0232    | 0.00220      | $-0.327$   | $-0.0366$ |
| 18.000 | 8.00    | 0.0467      | $-0.0654$  | $-0.0187$ | 0.00116      | $-0.327$   | 0.0295    |
| 19.000 | 9.00    | 0.0176      | $-0.0559$  | $-0.0383$ | 0.000437     | $-0.280$   | 0.0604    |
| 20.000 | 10.0    | $-0.000454$ | $-0.0428$  | $-0.0432$ | $-0.0000113$ | $-0.214$   | 0.0681    |

Figura 21 - Relatório PDF do exemplo 01 - Continua

Classificação da Viga para o carregamento em questão: (todos valores estão sendo considerados em módulo)

Deslocamento Máximo: 0.00782 mm Deslocamento no nó 0 = 0.0000113 mm  $\leq$  5% do Deslocamento Máximo = 0.000391 mm Deslocamento no nó 2 = 0.0000113 mm ≤ 5% do Deslocamento Máximo = 0.000391 mm

Momento Fletor Máximo: 5.00 kN\*m Momento Fletor no nó 0 = 0.214 kN\*m ≤ 5% do Momento Fletor Máximo = 0.250 kN\*m Momento Fletor no nó 2 = 0.214 kN\*m ≤ 5% do Momento Fletor Máximo = 0.250 kN\*m

Cortante Máxima: 1.58 kN Cortante no nó 0 = 0.0681 kN ≤ 5% da Cortante Máxima = 0.0788 kN Cortante no nó 2 = 0.0681 kN ≤ 5% da Cortante Máxima = 0.0788 kN

Portanto a classificação recomendada é: Viga Infinita

#### Escolha do Usuário: Viga Infinita

Como a viga para esse tipo de carregamento é infinita, não se fazem necessários cálculos adicionais.

#### Fazendo a superposição dos efeitos de todos carregamentos temos:

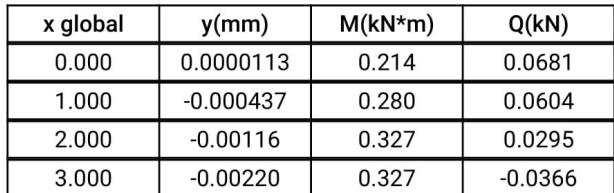

| $-0.00782$<br>$-0.00626$<br>$-0.00469$<br>$-0.00313$<br>$-0.00156$<br>x global=0,000<br>0.000<br>0.00156<br>0.00313<br>0.00469<br>0.00626<br>0.00782 |                             |                      |                     | $x$ global=20.0 |
|----------------------------------------------------------------------------------------------------|-----------------------------|----------------------|---------------------|-----------------|
|                                                                                                    |                             |                      |                     |                 |
|                                                                                                    |                             |                      |                     |                 |
|                                                                                                    |                             |                      |                     |                 |
|                                                                                                    |                             |                      |                     |                 |
|                                                                                                    |                             |                      |                     |                 |
|                                                                                                    |                             |                      |                     |                 |
|                                                                                                    |                             |                      |                     |                 |
|                                                                                                    |                             |                      |                     |                 |
|                                                                                                    |                             |                      |                     |                 |
|                                                                                                    |                             |                      |                     |                 |
|                                                                                                    |                             |                      |                     |                 |
|                                                                                                    |                             |                      |                     |                 |
|                                                                                                    |                             |                      | Deslocamento: y(mm) |                 |
|                                                                                                    |                             |                      |                     |                 |
|                                                                                                    | Abaixo seguem os diagramas: |                      |                     |                 |
|                                                                                                    |                             |                      |                     |                 |
| 20.000                                                                                                    | 0.000437<br>$-0.0000113$    | $-0.280$<br>$-0.214$ | 0.0681              |                 |
| 19.000                                                                                                    | 0.00116                     | $-0.327$             | 0.0295<br>0.0604    |                 |
| 17.000<br>18.000                                                                                                    |                             | $-0.327$             | $-0.0366$           |                 |
| 16.000                                                                                                    | 0.00356<br>0.00220          | $-0.238$             | $-0.151$            |                 |
| 15.000                                                                                                    | 0.00514                     | $-0.00549$           | $-0.324$            |                 |
| 14.000                                                                                                    | 0.00670                     | 0.432                | $-0.562$            |                 |
| 13.000                                                                                                    | 0.00782                     | 1.14                 | $-0.855$            |                 |
| 12.000                                                                                                    | 0.00780                     | 2.15                 | $-1.17$             |                 |
| 11.000                                                                                                    | 0.00562                     | 3.47                 | $-1.45$             |                 |
| 10.000                                                                                                    | 0.00                        | 5.00                 | $-1.58$             |                 |
| 10.000                                                                                                    | 0.00                        | $-5.00$              | $-1.58$             |                 |
| 9.000                                                                                                    | $-0.00562$                  | $-3.47$              | $-1.45$             |                 |
| 8.000                                                                                                    | $-0.00780$                  | $-2.15$              | $-1.17$             |                 |
|                                                                                                    | $-0.00782$                  | $-1.14$              | $-0.855$            |                 |
| 7.000                                                                                                    | $-0.00670$                  | $-0.432$             | $-0.562$            |                 |
| 6.000                                                                                                    | $-0.00514$                  | 0.00549              | $-0.324$            |                 |
| 5.000                                                                                                    |                             |                      | $-0.151$            |                 |

Figura 21 - Relatório PDF do exemplo 01 - Continua

Fonte: Elaborado pelo autor (2018).

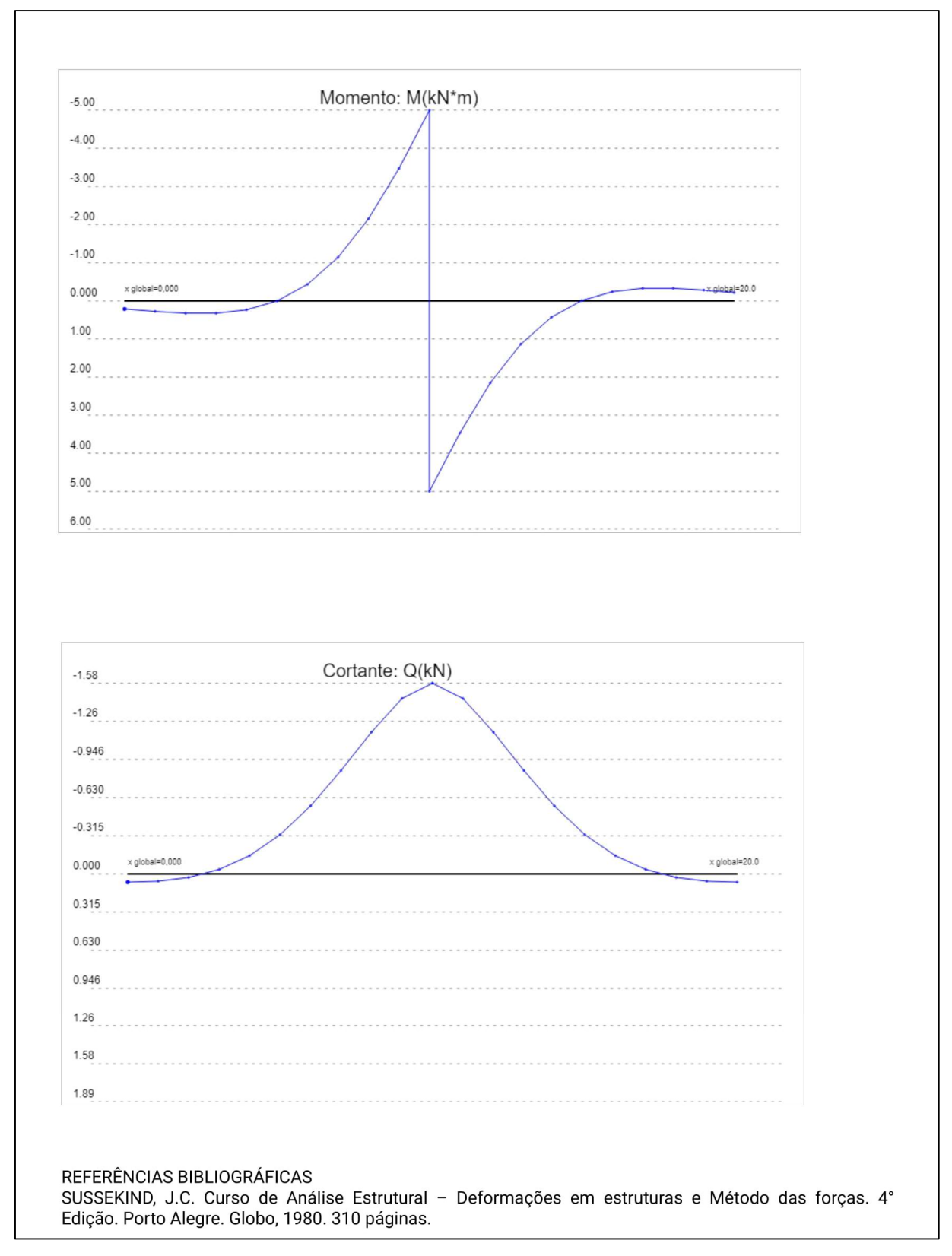

Figura 21 - Relatório PDF do exemplo 01 - Conclusão

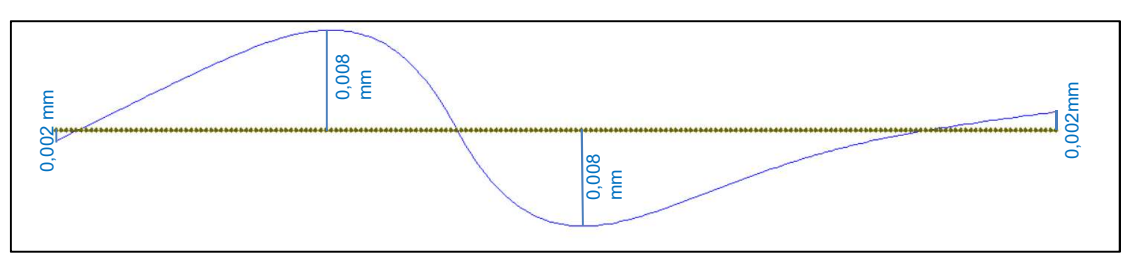

Figura 22 - Diagrama de deslocamento do exemplo 01 obtidos no Ftool (2017)

Fonte: Elaborado e adaptado pelo autor (2018) usando o Ftool (2017).

Percebe-se, na Figura 22, os nós atribuídos no Ftool (2017) a cada 10 cm. Além disso, comparando-se os resultados com a Figura 21 (IFESTRUT), nota-se que os valores são bem parecidos.

Figura 23 - Diagrama de momento fletor do exemplo 01 obtidos no Ftool (2017)

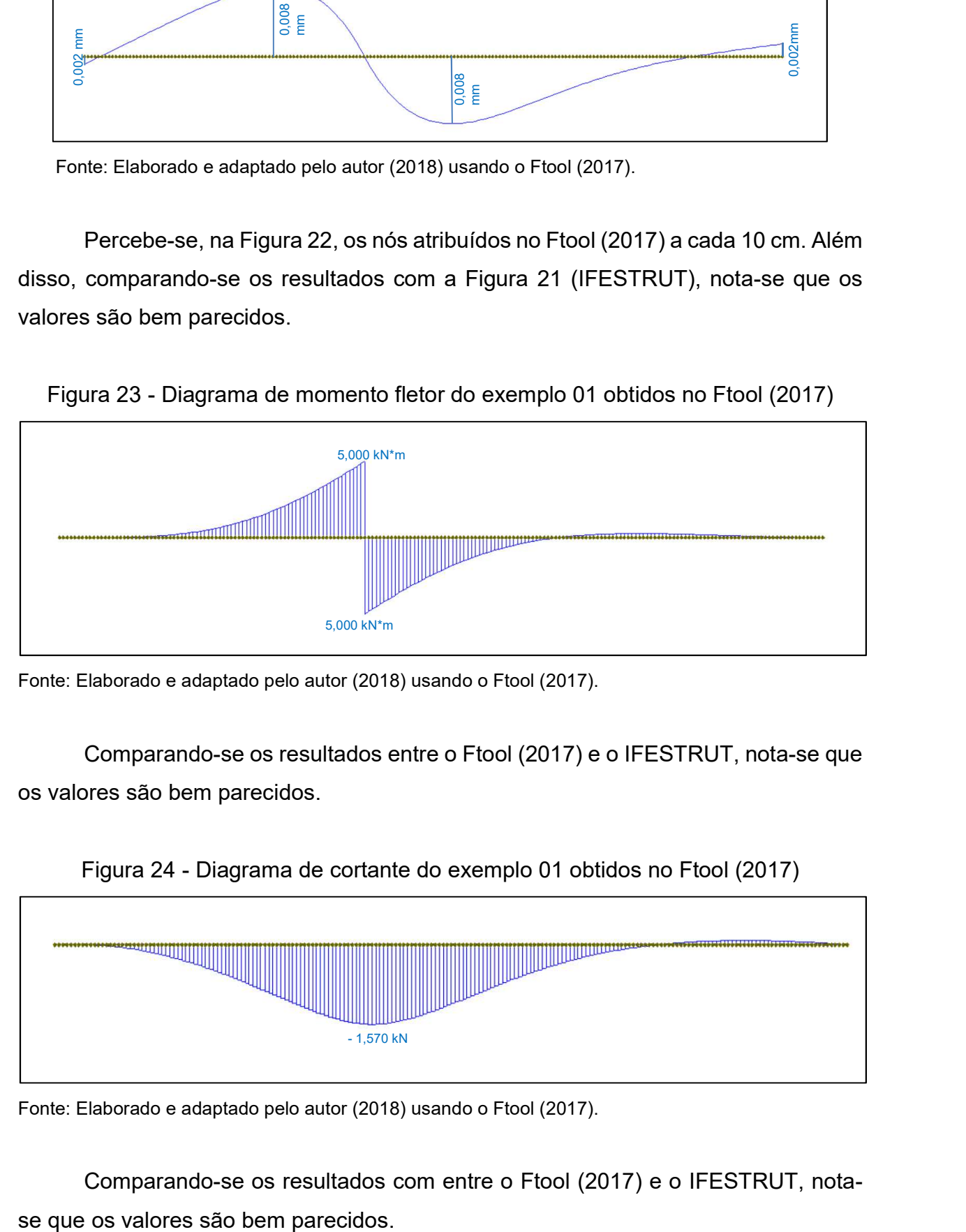

Fonte: Elaborado e adaptado pelo autor (2018) usando o Ftool (2017).

Comparando-se os resultados entre o Ftool (2017) e o IFESTRUT, nota-se que os valores são bem parecidos.

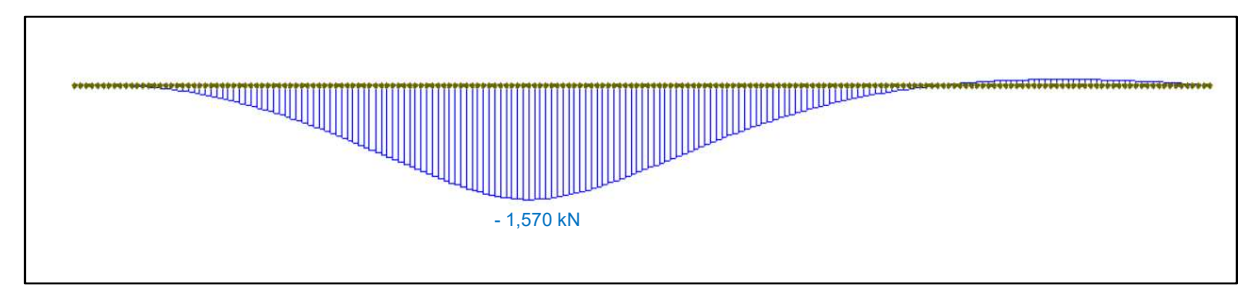

# Figura 24 - Diagrama de cortante do exemplo 01 obtidos no Ftool (2017)

Fonte: Elaborado e adaptado pelo autor (2018) usando o Ftool (2017).

Comparando-se os resultados com entre o Ftool (2017) e o IFESTRUT, nota-

# 3.4.2 Exemplo 02 - Viga semi-infinita com bordo livre à esquerda e carga pontual (Figuras 25 a 28)

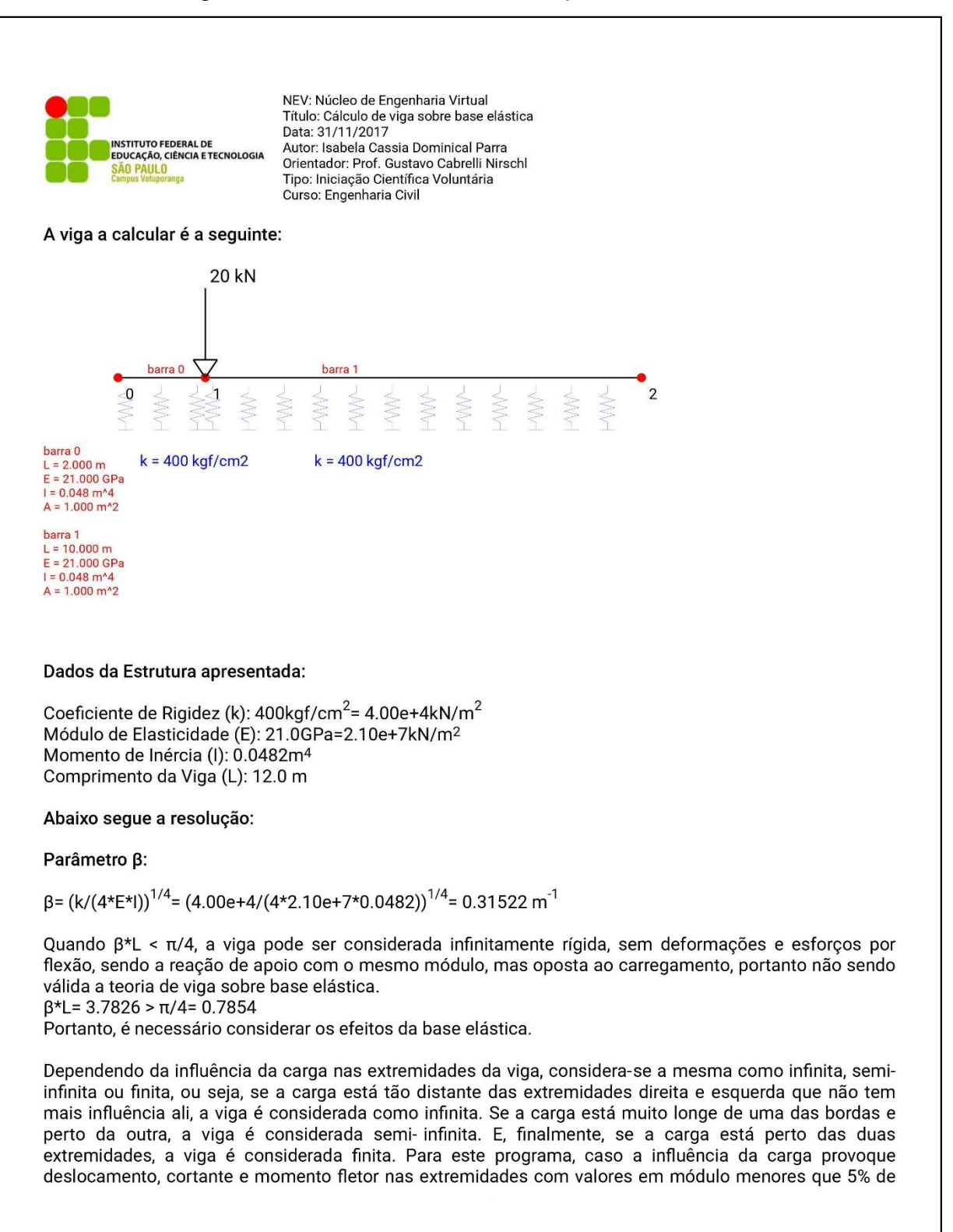

### Figura 25 - Relatório PDF do exemplo 02 - Continua

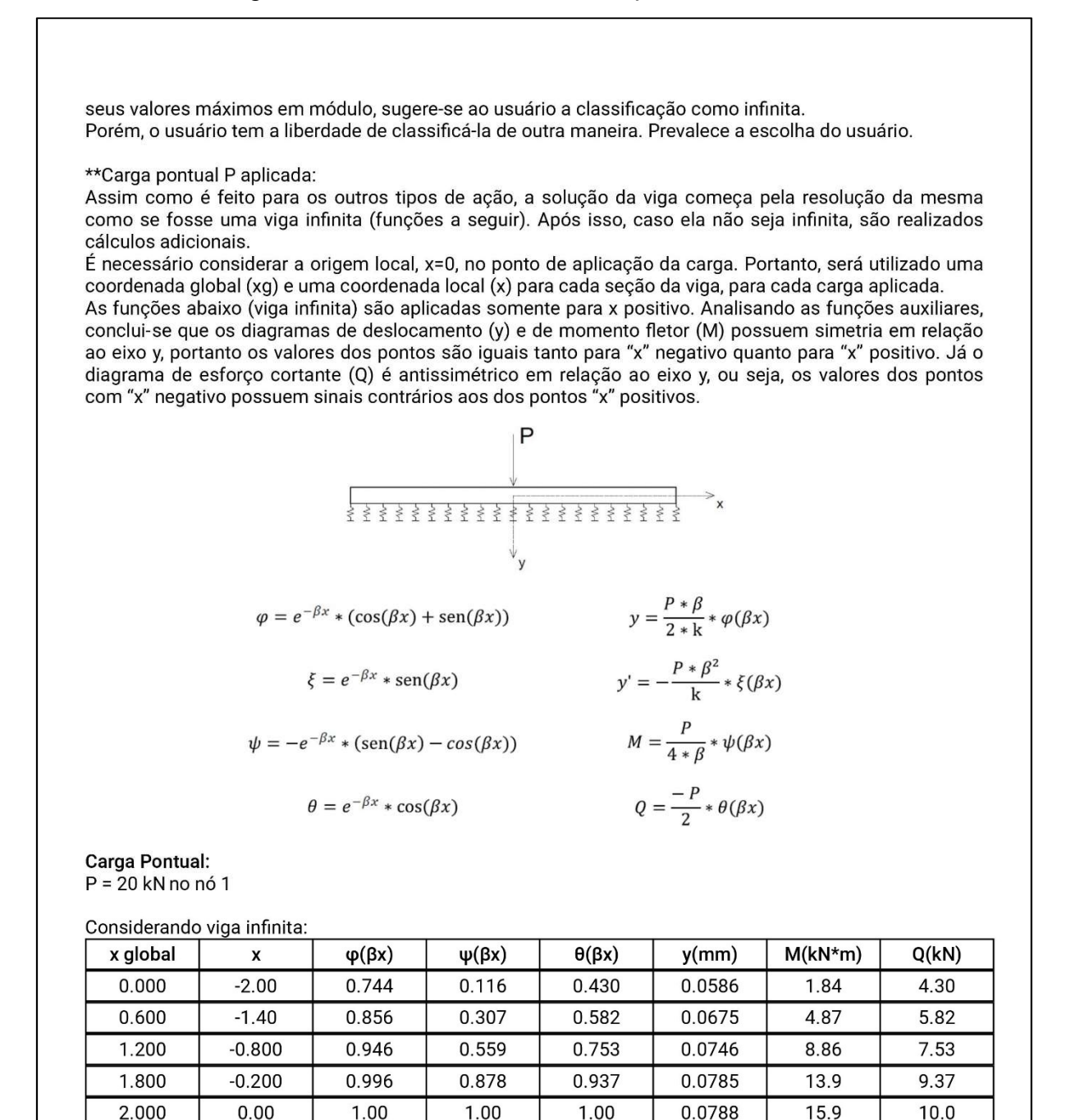

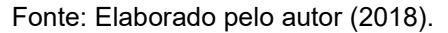

 $0.00$ 

 $0.400$ 

1.00

1.60

1.00

0.985

0.920

0.821

1.00

0.764

0.467

0.237

1.00

0.875

0.694

0.529

0.0788

0.0777

0.0725

0.0647

15.9

 $12.1$ 

 $7.41$ 

3.76

 $-10.0$ 

 $-8.75$ 

 $-6.94$ 

 $-5.29$ 

 $2000$ 

2.400

3.000

3.600

| 4.800<br>5.400 | 2.20                                                                                    | 0.704                                                                                                    | 0.0649    | 0.384     | 0.0555      | 1.03     | $-3.84$  |
|----------------|-----------------------------------------------------------------------------------------|----------------------------------------------------------------------------------------------------|-----------|-----------|-------------|----------|----------|
|                | 2.80                                                                                    | 0.582                                                                                                    | $-0.0568$ | 0.263     | 0.0459      | $-0.901$ | $-2.63$  |
|                | 3.40                                                                                    | 0.465                                                                                                    | $-0.137$  | 0.164     | 0.0366      | $-2.17$  | $-1.64$  |
| 6.000          | 4.00                                                                                    | 0.356                                                                                                    | $-0.183$  | 0.0864    | 0.0281      | $-2.91$  | $-0.864$ |
| 6.600          | 4.60                                                                                    | 0.261                                                                                                    | $-0.205$  | 0.0283    | 0.0206      | $-3.25$  | $-0.283$ |
| 7.200          | 5.20                                                                                    | 0.180                                                                                                    | $-0.207$  | $-0.0133$ | 0.0142      | $-3.28$  | 0.133    |
| 7.800          | 5.80                                                                                    | 0.114                                                                                                    | $-0.196$  | $-0.0409$ | 0.00902     | $-3.11$  | 0.409    |
| 8.400          | 6.40                                                                                    | 0.0625                                                                                                    | $-0.177$  | $-0.0574$ | 0.00493     | $-2.81$  | 0.574    |
| 9.000          | 7.00                                                                                    | 0.0232                                                                                                    | $-0.154$  | $-0.0654$ | 0.00183     | $-2.44$  | 0.654    |
| 9.600          | 7.60                                                                                    | $-0.00509$                                                                                                    | $-0.129$  | $-0.0669$ | $-0.000401$ | $-2.04$  | 0.669    |
| 10.200         | 8.20                                                                                    | $-0.0242$                                                                                                    | $-0.104$  | $-0.0640$ | $-0.00190$  | $-1.65$  | 0.640    |
| 10.800         | 8.80                                                                                    | $-0.0358$                                                                                                    | $-0.0807$ | $-0.0582$ | $-0.00282$  | $-1.28$  | 0.582    |
| 11.400         | 9.40                                                                                    | $-0.0417$                                                                                                    | $-0.0600$ | $-0.0508$ | $-0.00328$  | $-0.952$ | 0.508    |
| 12.000         | 10.0                                                                                    | $-0.0432$                                                                                                    | $-0.0423$ | $-0.0428$ | $-0.00341$  | $-0.671$ | 0.428    |
|                | Cortante Máxima: 10.0 kN                                                                | Cortante no nó 0 = 4.3 kN ≥ 5% da Cortante Máxima = 0.500 kN<br>Cortante no nó 2 = 0.428 kN ≤ 5% da Cortante Máxima = 0.500 kN |           |           |             |          |          |
|                |                                                                                         |                                                                                                    |           |           |             |          |          |
|                | Portanto a classificação recomendada é: Viga Semi-Infinita, com bordo finito à esquerda |                                                                                                    |           |           |             |          |          |
|                |                                                                                         | Escolha do Usuário: Viga Semi-Infinita, com bordo finito à esquerda                                                            |           |           |             |          |          |

Figura 25 - Relatório PDF do exemplo 02 - Continua

# Figura 25 - Relatório PDF do exemplo 02 - Continua

#### Sendo:

 $M_A$ : Momento Fletor no ponto xg=0

 $Q_A^2$ : Cortante no ponto xg=0

#### Sistema a ser resolvido:

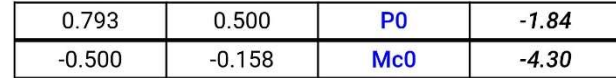

Este sistema pode ser resolvido, por exemplo, por Gauss, que pode ser estudado em http://vtp.ifsp.edu.br/ nev/Sistema-gauss/sistemagauss.php?. Para tanto, utilize o arquivo txt (sistema 0) gerado juntamente com este relatório, que pode ser lido pelo referido programa. Resolvendo o sistema acima, encontram-se os seguintes valores:

 $PO = 19.5$  $Mc0 = -34.7$ 

**Carga Pontual:**  $PO = 19.5$  kN no nó 0

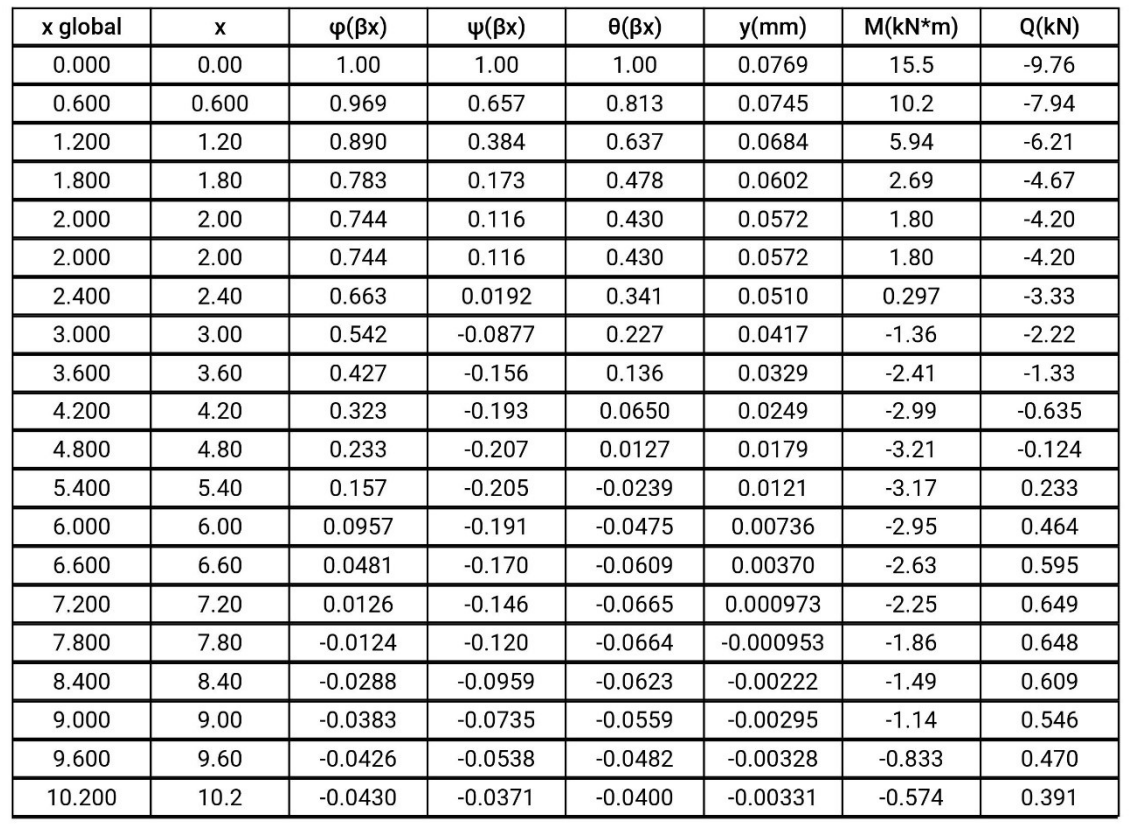

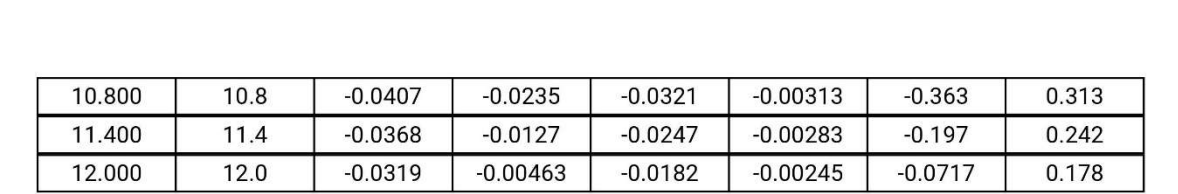

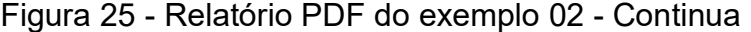

\*\*Com momento aplicado:

É necessário considerar a origem local, x=0, no ponto de aplicação do momento. Portanto, será utilizado uma coordenada global (xg), e uma coordenada local (x) para cada seção da viga, para cada momento aplicado.

As funções abaixo (viga infinita) são aplicadas somente para x positivo. Analisando as funções auxiliares, conclui-se que os diagramas de deslocamento (y) e de esforço cortante (Q) possuem simetria em relação ao eixo y, portanto os valores dos pontos são iguais tanto para "x" negativo quanto para "x" positivo. Já o diagrama de momento fletor (M) é antissimétrico em relação ao eixo y, ou seja, os valores dos pontos com "x" negativo possuem sinais contrários aos dos pontos "x" positivos.

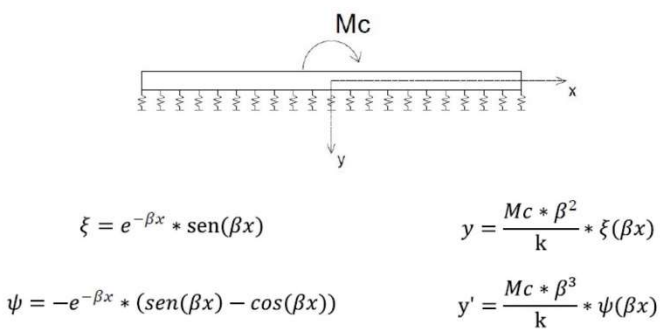

$$
\theta = e^{-\beta x} * \cos(\beta x)
$$

$$
\theta = e^{-\beta x} * \cos(\beta x) \qquad M = \frac{Mc}{2} * \theta(\beta x)
$$
  

$$
\varphi = e^{-\beta x} * (\cos(\beta x) + \sin(\beta x)) \qquad Q = \frac{-Mc * \beta}{2} * \varphi(\beta x)
$$

**Momento Aplicado:**  $Mc0 = -34.7$  kN\*m no nó 0

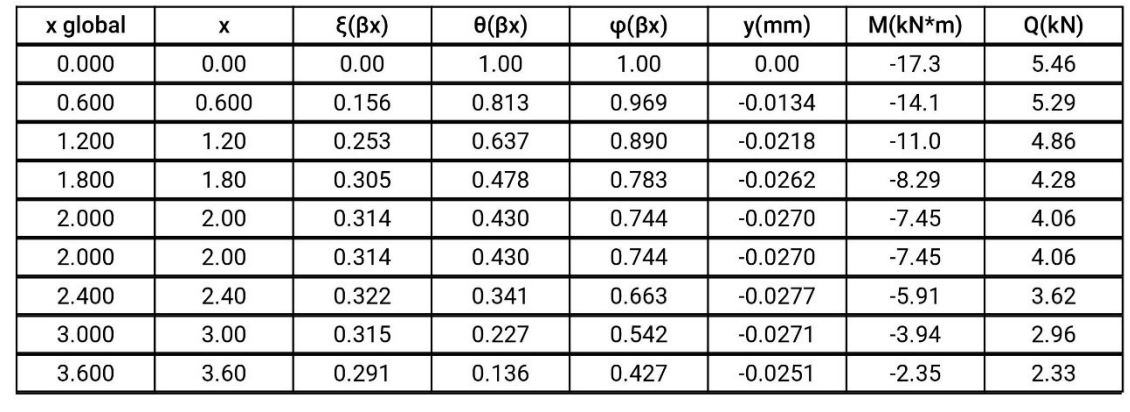

| 4.200                      | 4.20                    | 0.258                          | 0.0650    | 0.323                        | $-0.0222$   | $-1.13$  | 1.76      |
|----------------------------|-------------------------|--------------------------------|-----------|------------------------------|-------------|----------|-----------|
| 4.800                      | 4.80                    | 0.220                          | 0.0127    | 0.233                        | $-0.0189$   | $-0.220$ | 1.27      |
| 5.400                      | 5.40                    | 0.181                          | $-0.0239$ | 0.157                        | $-0.0156$   | 0.414    | 0.857     |
| 6.000                      | 6.00                    | 0.143                          | $-0.0475$ | 0.0957                       | $-0.0123$   | 0.824    | 0.522     |
| 6.600                      | 6.60                    | 0.109                          | $-0.0609$ | 0.0481                       | $-0.00938$  | 1.06     | 0.263     |
| 7.200                      | 7.20                    | 0.0791                         | $-0.0665$ | 0.0126                       | $-0.00681$  | 1.15     | 0.0691    |
| 7.800                      | 7.80                    | 0.0540                         | $-0.0664$ | $-0.0124$                    | $-0.00465$  | 1.15     | $-0.0676$ |
| 8.400                      | 8.40                    | 0.0336                         | $-0.0623$ | $-0.0288$                    | $-0.00289$  | 1.08     | $-0.157$  |
| 9.000                      | 9.00                    | 0.0176                         | $-0.0559$ | $-0.0383$                    | $-0.00151$  | 0.969    | $-0.209$  |
| 9.600                      | 9.60                    | 0.00559                        | $-0.0482$ | $-0.0426$                    | $-0.000481$ | 0.835    | $-0.233$  |
| 10.200                     | 10.2                    | $-0.00295$                     | $-0.0400$ | $-0.0430$                    | 0.000254    | 0.694    | $-0.235$  |
| 10.800                     | 10.8                    | $-0.00863$                     | $-0.0321$ | $-0.0407$                    | 0.000743    | 0.556    | $-0.222$  |
| 11.400                     | 11.4                    | $-0.0120$                      | $-0.0247$ | $-0.0368$                    | 0.00103     | 0.429    | $-0.201$  |
| 12.000                     | 12.0                    | $-0.0136$                      | $-0.0182$ | $-0.0319$                    | 0.00117     | 0.316    | $-0.174$  |
| x global<br>0.000<br>0.600 | y(mm)<br>0.136<br>0.129 | $M(kN*m)$<br>3.55e-15<br>0.959 |           | Q(kN)<br>$-8.88e-16$<br>3.17 |             |          |           |
|                            |                         |                                |           |                              |             |          |           |
| 1.200                      | 0.121                   | 3.77                           |           | 6.17                         |             |          |           |
| 1.800                      | 0.113                   | 8.32                           |           | 8.98<br>9.86                 |             |          |           |
| 2.000<br>2.000             | 0.109<br>0.109          | 10.2<br>10.2                   |           | $-10.1$                      |             |          |           |
| 2.400                      | 0.101                   | 6.50                           |           | $-8.45$                      |             |          |           |
| 3.000                      | 0.0871                  | 2.12                           |           | $-6.19$                      |             |          |           |
| 3.600                      | 0.0724                  | $-1.01$                        |           | $-4.28$                      |             |          |           |
| 4.200                      | 0.0581                  | $-3.09$                        |           | $-2.71$                      |             |          |           |
| 4.800                      | 0.0449                  | $-4.33$                        |           | $-1.48$                      |             |          |           |
| 5.400                      | 0.0331                  | $-4.92$                        |           | $-0.549$                     |             |          |           |
| 6.000                      | 0.0231                  | $-5.04$                        |           | 0.122                        |             |          |           |
| 6.600                      | 0.0149                  | $-4.82$                        |           | 0.575                        |             |          |           |
| 7.200                      | 0.00838                 | $-4.39$                        |           | 0.851                        |             |          |           |
| 7.800                      | 0.00342                 | $-3.83$                        |           | 0.989                        |             |          |           |
| 8.400                      | $-0.000178$             | $-3.22$                        |           | 1.03                         |             |          |           |
| 9.000                      | $-0.00263$              | $-2.61$                        |           | 0.990                        |             |          |           |

Figura 25 - Relatório PDF do exemplo 02 - Continua

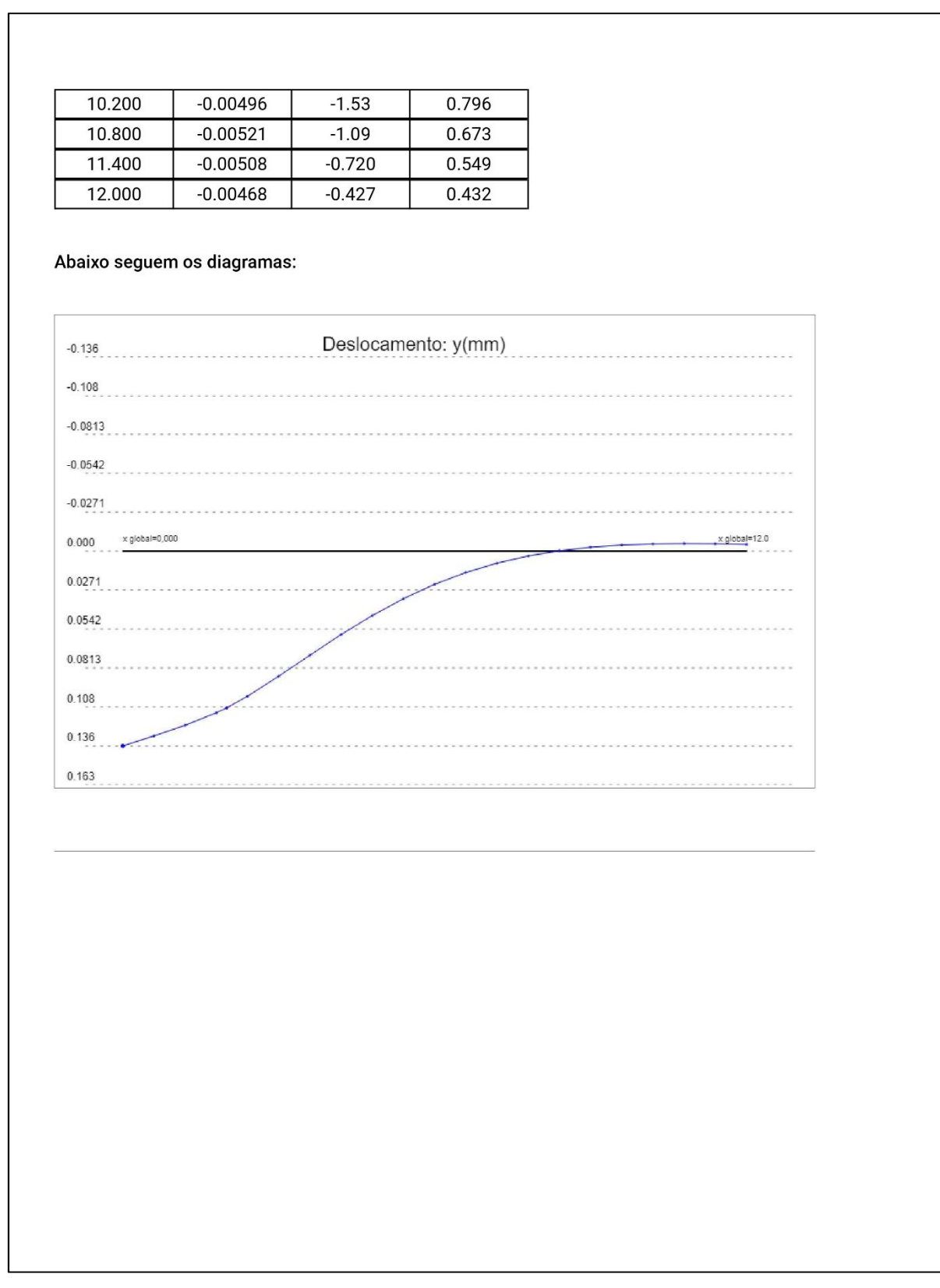

Figura 25 - Relatório PDF do exemplo 02 - Continua

Fonte: Elaborado pelo autor (2018).

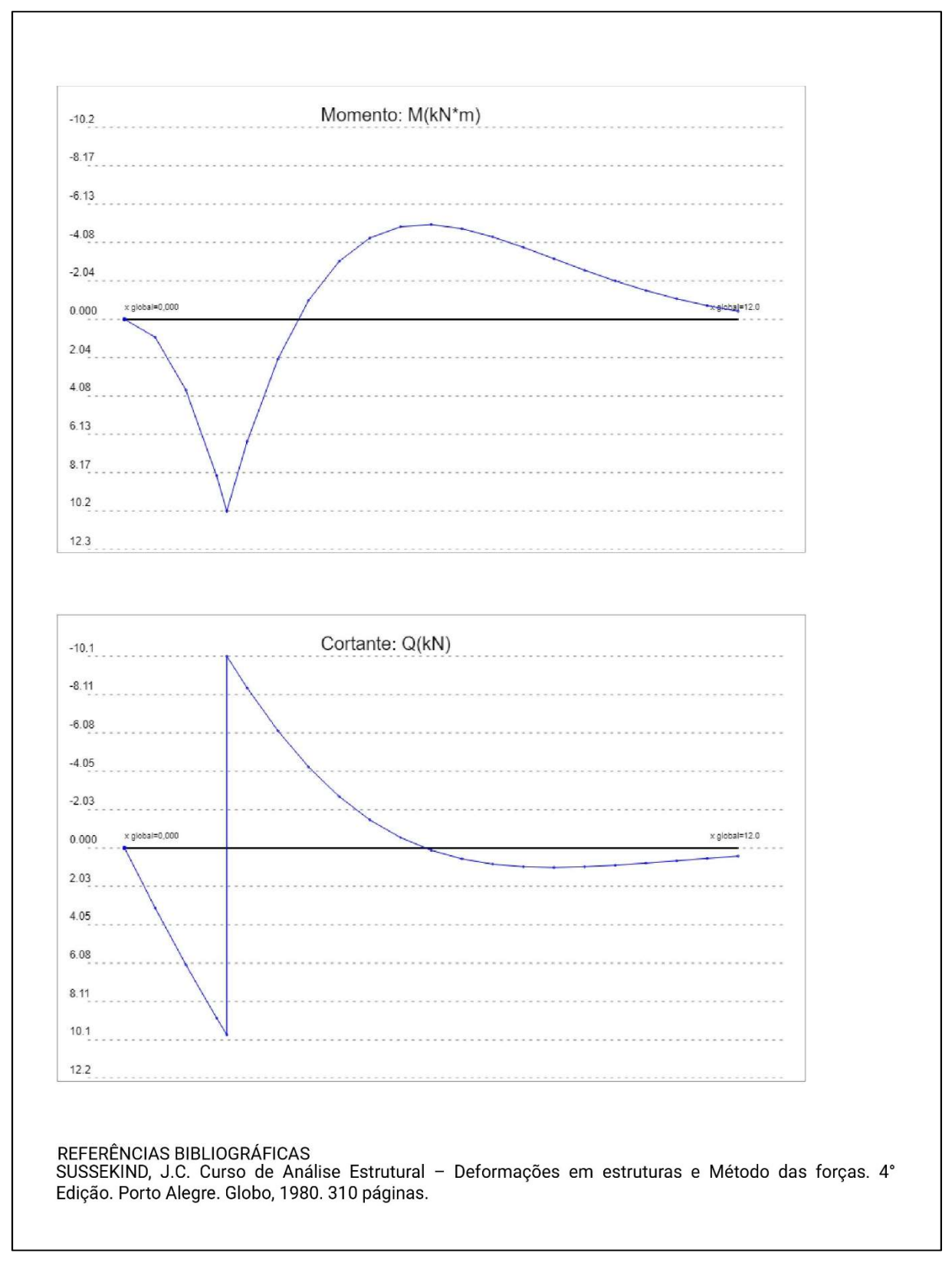

Figura 25 - Relatório PDF do exemplo 02 – Conclusão

Fonte: Elaborado pelo autor (2018).

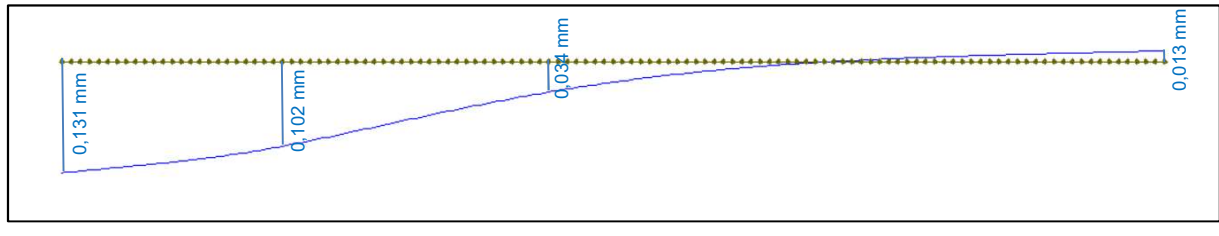

Figura 26 - Diagrama de deslocamento do exemplo 02 obtidos no Ftool (2017)

Fonte: Elaborado e adaptado pelo autor (2018) usando o Ftool (2017).

Figura 27 - Diagrama de momento fletor do exemplo 02 obtidos no Ftool (2017)

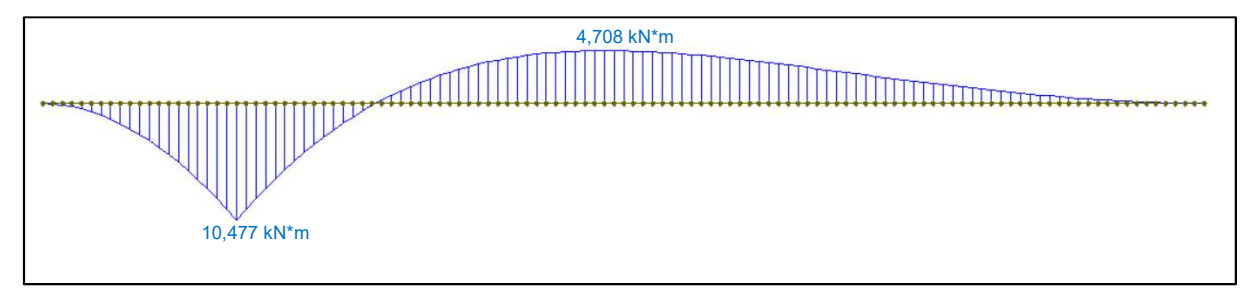

Fonte: Elaborado e adaptado pelo autor (2018) usando o Ftool (2017).

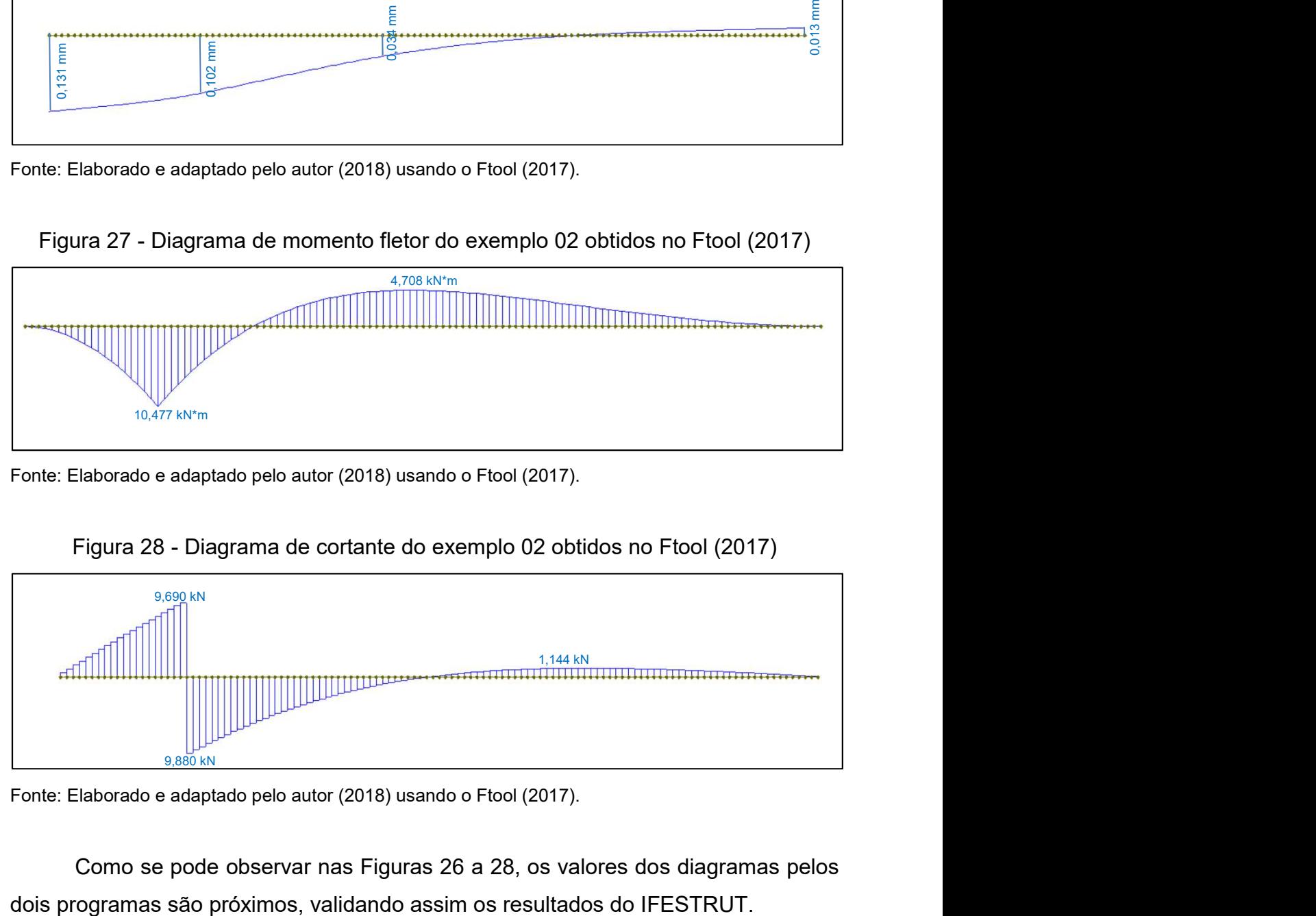

Figura 28 - Diagrama de cortante do exemplo 02 obtidos no Ftool (2017)

Fonte: Elaborado e adaptado pelo autor (2018) usando o Ftool (2017).

Como se pode observar nas Figuras 26 a 28, os valores dos diagramas pelos

# 3.4.3 Exemplo 03 - Viga finita com bordos apoiados e carga distribuída (Figura 29 a 32)

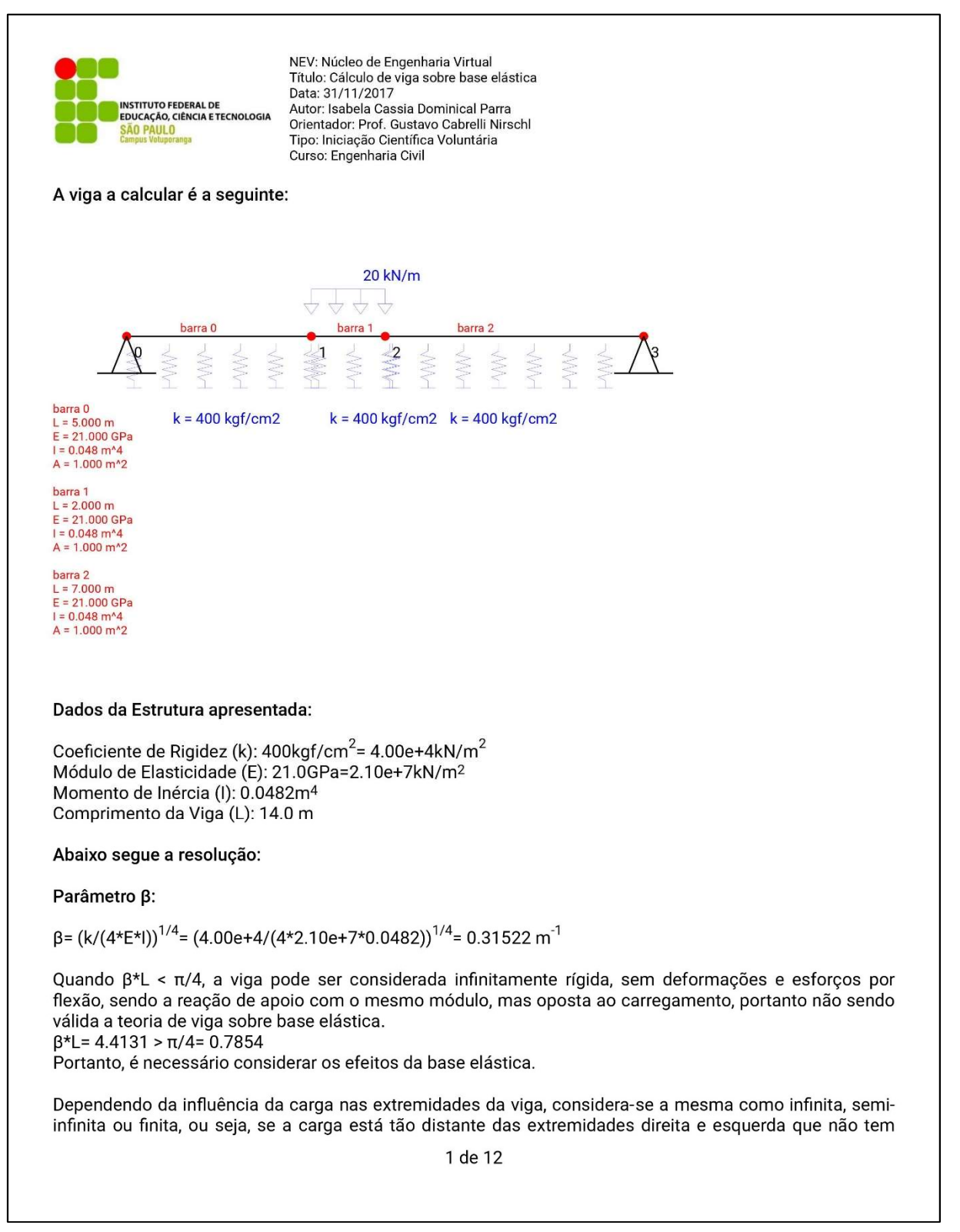

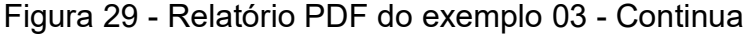

### Figura 29 - Relatório PDF do exemplo 03 - Continua

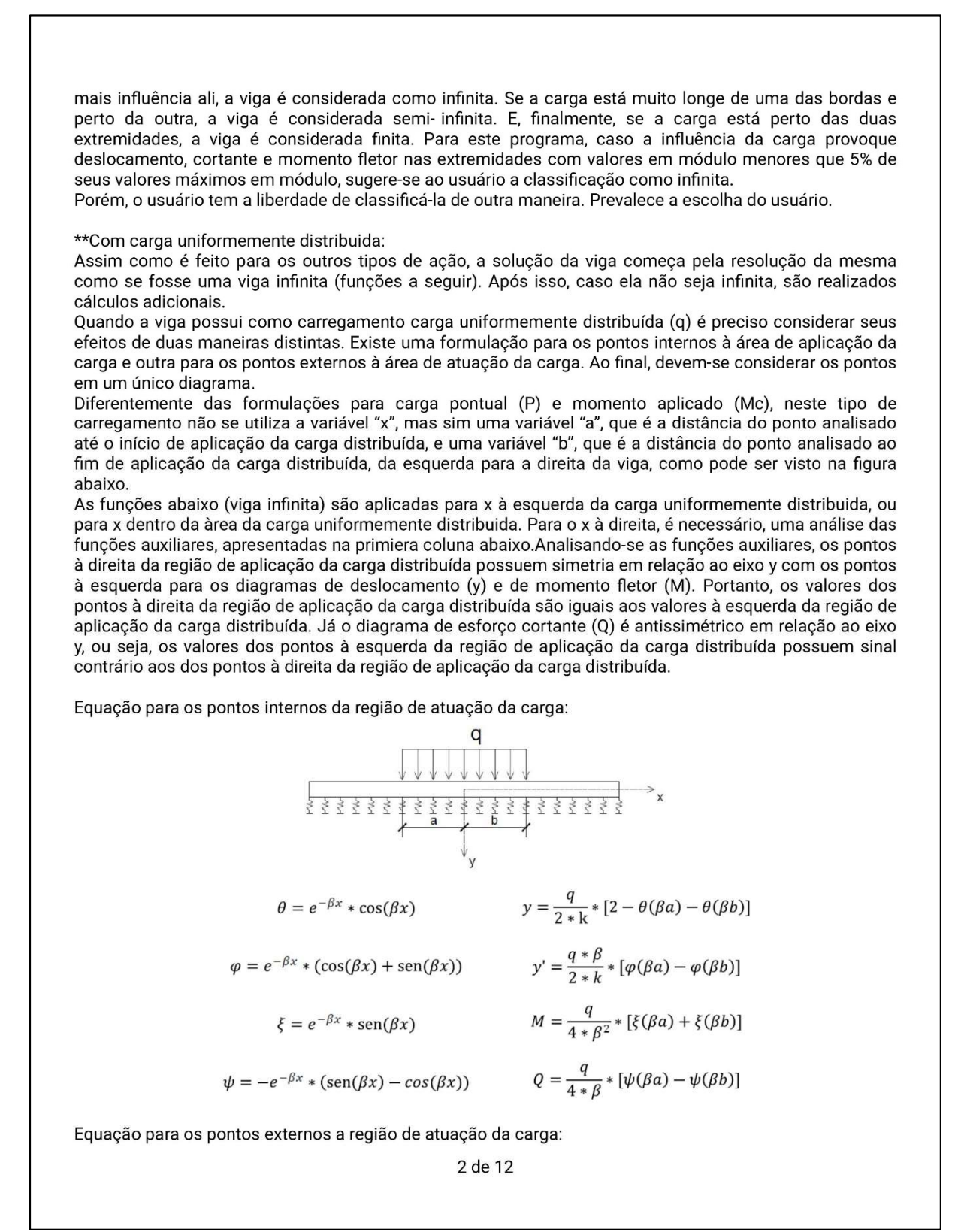

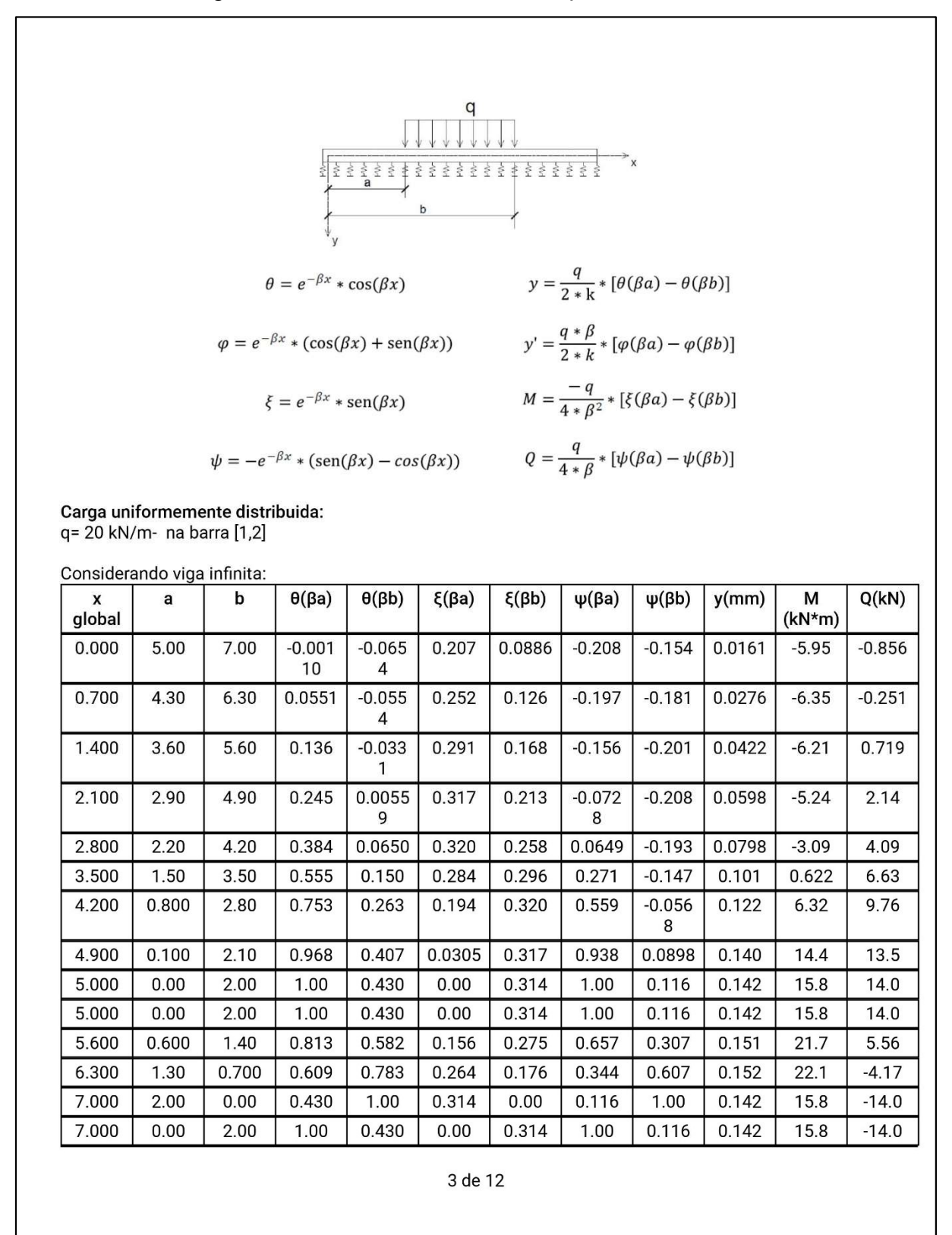

Figura 29 - Relatório PDF do exemplo 03 - Continua

| 7.700  | 0.700 | 2.70 | 0.783         | 0.281         | 0.176  | 0.321  | 0.607         | $-0.039$<br>6 | 0.125          | 7.32    | $-10.3$  |
|--------|-------|------|---------------|---------------|--------|--------|---------------|---------------|----------------|---------|----------|
| 8.400  | 1.40  | 3.40 | 0.582         | 0.164         | 0.275  | 0.301  | 0.307         | $-0.137$      | 0.104          | 1.30    | $-7.04$  |
| 9.100  | 2.10  | 4.10 | 0.407         | 0.0755        | 0.317  | 0.264  | 0.0898        | $-0.189$      | 0.0829         | $-2.67$ | $-4.42$  |
| 9.800  | 2.80  | 4.80 | 0.263         | 0.0127        | 0.320  | 0.220  | $-0.056$<br>8 | $-0.207$      | 0.0625         | $-5.02$ | $-2.39$  |
| 10.500 | 3.50  | 5.50 | 0.150         | $-0.028$<br>6 | 0.296  | 0.174  | $-0.147$      | $-0.203$      | 0.0445         | $-6.13$ | $-0.893$ |
| 11.200 | 4.20  | 6.20 | 0.0650        | $-0.053$<br>0 | 0.258  | 0.131  | $-0.193$      | $-0.184$      | 0.0295         | $-6.37$ | 0.137    |
| 11.900 | 4.90  | 6.90 | 0.0055<br>9   | $-0.064$<br>5 | 0.213  | 0.0935 | $-0.208$      | $-0.158$      | 0.0175         | $-6.03$ | 0.788    |
| 12.600 | 5.60  | 7.60 | $-0.033$      | $-0.066$<br>9 | 0.168  | 0.0618 | $-0.201$      | $-0.129$      | 0.0084<br>6    | $-5.34$ | 1.15     |
| 13.300 | 6.30  | 8.30 | $-0.055$<br>4 | $-0.063$<br>2 | 0.126  | 0.0366 | $-0.181$      | $-0.099$<br>9 | 0.0019<br>7    | $-4.48$ | 1.29     |
| 14.000 | 7.00  | 9.00 | $-0.065$<br>4 | $-0.055$<br>9 | 0.0886 | 0.0176 | $-0.154$      | $-0.073$<br>5 | $-0.002$<br>36 | $-3.57$ | 1.28     |

Figura 29 - Relatório PDF do exemplo 03 - Continua

Classificação da Viga para o carregamento em questão: (todos valores estão sendo considerados em módulo)

Deslocamento Máximo: 0.152 mm Deslocamento no nó 0 = 0.0161 mm ≥ 5% do Deslocamento Máximo = 0.00761 mm Deslocamento no nó 3 = 0.00236 mm ≤ 5% do Deslocamento Máximo = 0.00761 mm

Momento Fletor Máximo: 22.1 kN\*m Momento Fletor no nó 0 = 5.95 kN\*m ≥ 5% do Momento Fletor Máximo = 1.11 kN\*m Momento Fletor no nó 3 = 3.57 kN\*m ≥ 5% do Momento Fletor Máximo = 1.11 kN\*m

Cortante Máxima: 14.0 kN Cortante no nó 0 = 0.856 kN ≥ 5% da Cortante Máxima = 0.701 kN Cortante no nó 3 = 1.28 kN ≥ 5% da Cortante Máxima = 0.701 kN

Portanto a classificação recomendada é: Viga Finita

Escolha do Usuário: Viga Finita

Como a viga para esse tipo de carregamento é finita, se fazem necessários cálculos adicionais. Para proceder com os cálculos é preciso aplicar um P0A e um Mc0A, no ponto xq=0, e um P0B e um Mc0B, no ponto xg=14, que sejam capazes de cancelar os efeitos provocados a esquerda do ponto xg=0 e a direita de xq=14, tornando-se assim a viga infinita equivalente (já calculado anteriormente). Ao final basta somar os efeitos da viga infinita equivalente, com os efeitos de P0A, McOA, P0B e McOB. Para achar o valor de P0A,P0B, Mc0A e Mc0B de uma viga finita com bordos apoiados, é preciso resolver o sistema abaixo:

4 de 12

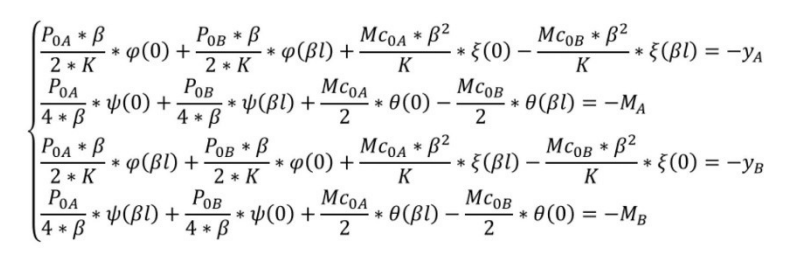

Sendo:

 $y_{\lambda}$ : Deslocamento no ponto xg=0

 $M_{\wedge}$ : Momento Fletor no ponto xg=0

y<sub>R</sub>: Deslocamento no ponto xg=14

M<sub>n</sub>: Momento Fletor no ponto xg=14

Sistema a ser resolvido:

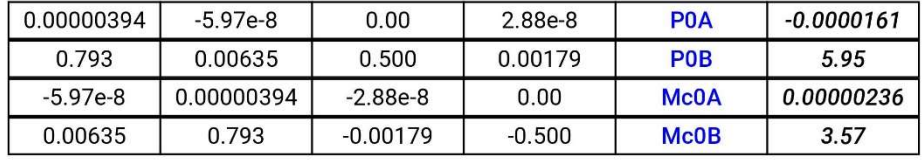

Este sistema pode ser resolvido, por exemplo, por Gauss, que pode ser estudado em http://vtp.ifsp.edu.br/ nev/Sistema-gauss/sistemagauss.php?. Para tanto, utilize o arquivo txt (sistema 0) gerado juntamente com este relatório, que pode ser lido pelo referido programa. Resolvendo o sistema acima, encontram-se os sequintes valores:

Figura 29 - Relatório PDF do exemplo 03 - Continua

 $POA = -4.02$  $POB = 0.673$  $McOA = 18.3$  $McOB = -6.19$ 

\*\*Carga pontual P aplicada:

É necessário considerar a origem local, x=0, no ponto de aplicação da carga. Portanto, será utilizado uma coordenada global (xg) e uma coordenada local (x) para cada seção da viga, para cada carga aplicada. As funções abaixo (viga infinita) são aplicadas somente para x positivo. Analisando as funções auxiliares, conclui-se que os diagramas de deslocamento (y) e de momento fletor (M) possuem simetria em relação ao eixo y, portanto os valores dos pontos são iguais tanto para "x" negativo quanto para "x" positivo. Já o diagrama de esforço cortante (Q) é antissimétrico em relação ao eixo y, ou seja, os valores dos pontos com "x" negativo possuem sinais contrários aos dos pontos "x" positivos.

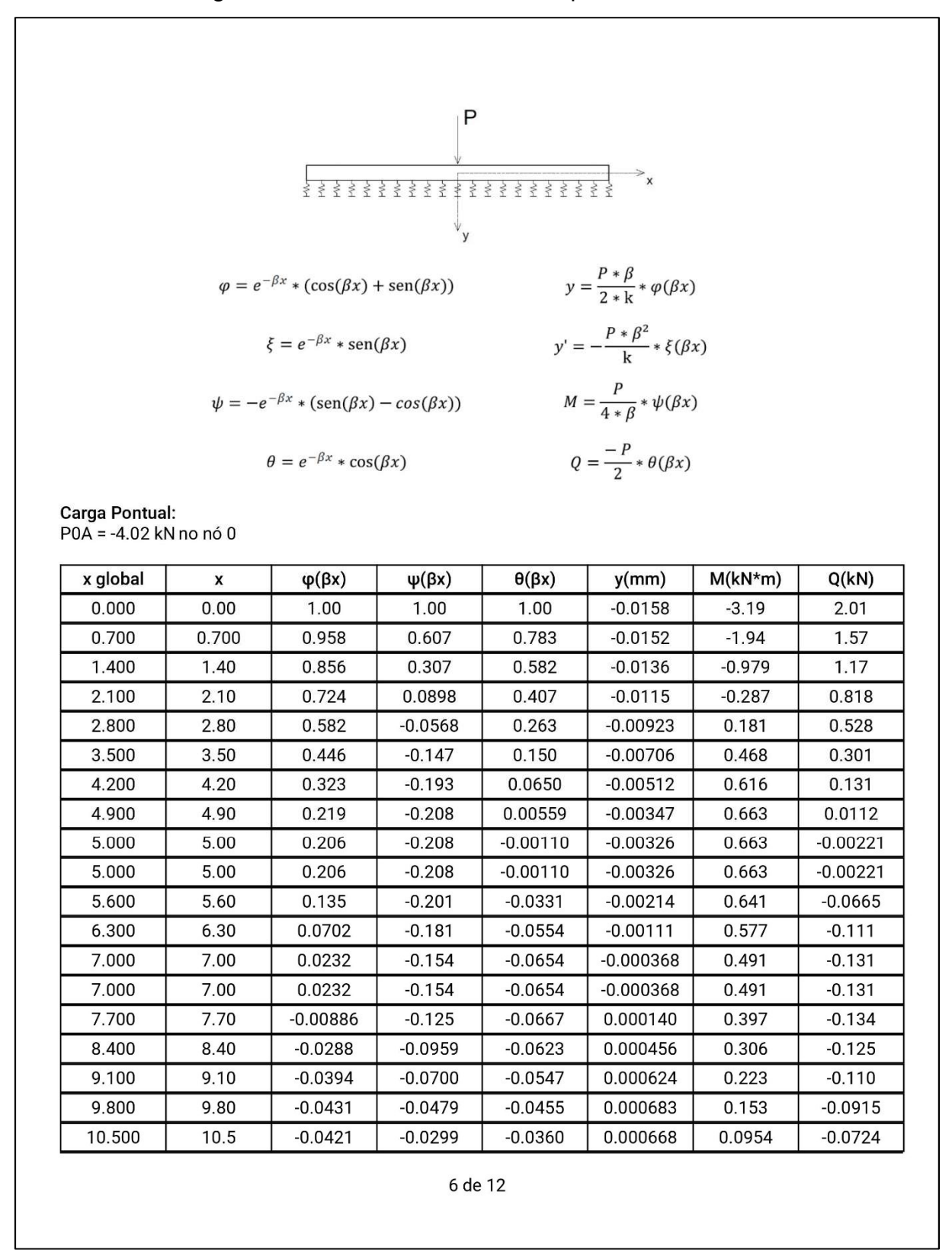

Figura 29 - Relatório PDF do exemplo 03 - Continua

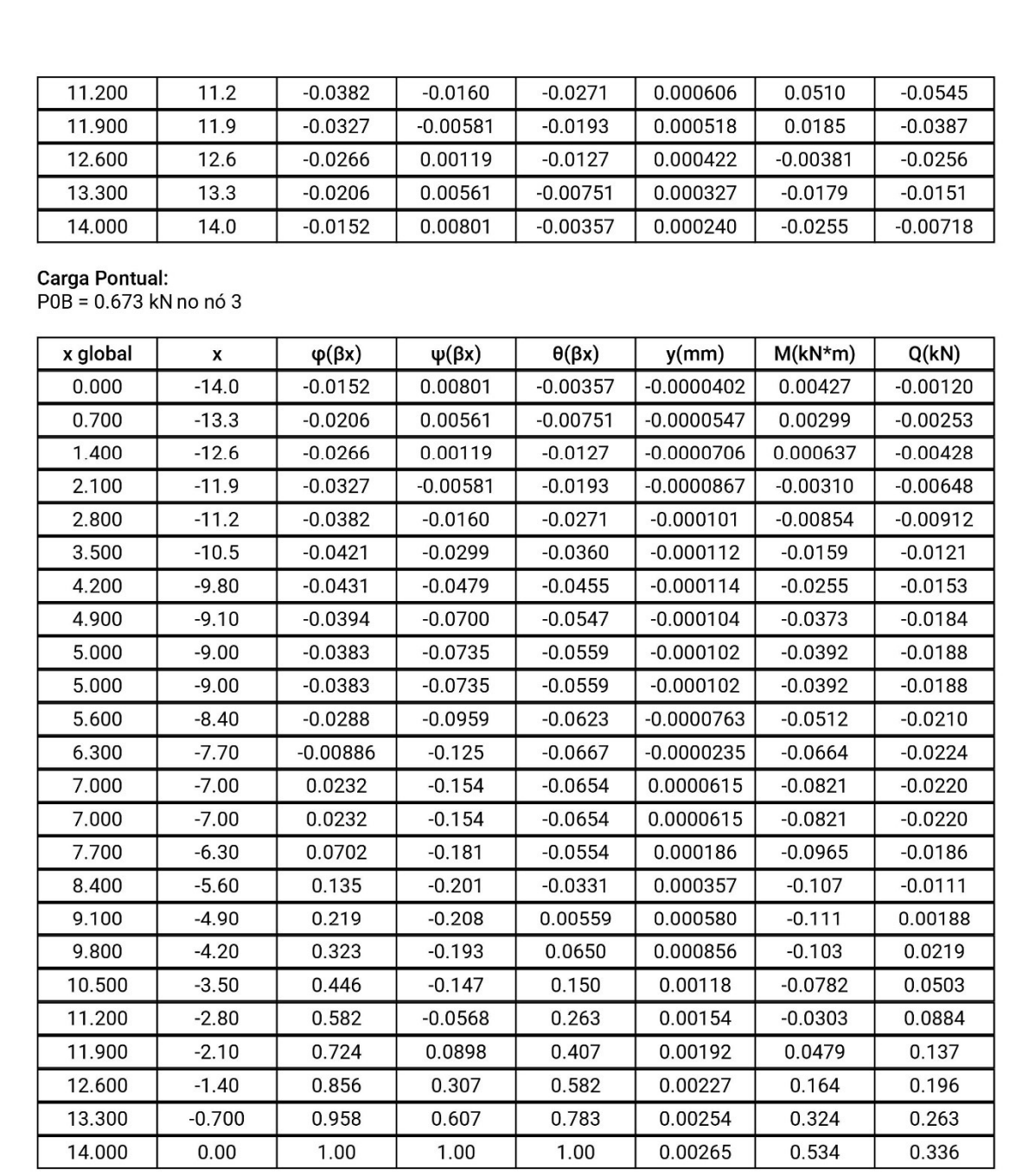

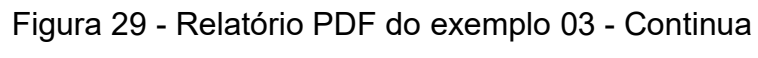

\*\*Com momento aplicado:<br>É necessário considerar a origem local, x=0, no ponto de aplicação do momento. Portanto, será utilizado<br>uma coordenada global (xg), e uma coordenada local (x) para cada seção da viga, para cada mome aplicado.

7 de 12

As funções abaixo (viga infinita) são aplicadas somente para x positivo. Analisando as funções auxiliares, conclui-se que os diagramas de deslocamento (y) e de esforço cortante (Q) possuem simetria em relação ao eixo y, portanto os valores dos pontos são iguais tanto para "x" negativo quanto para "x" positivo. Já o diagrama de momento fletor(M) é antissimétrico em relação ao eixo y, ou seja, os valores dos pontos com "x" negativo possuem sinais contrários aos dos pontos "x" positivos.

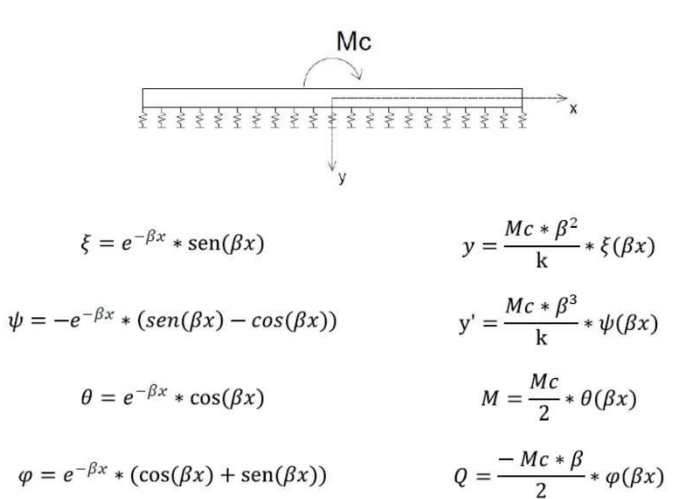

# **Momento Aplicado:**

Mc0A = 18.3 kN no nó 0

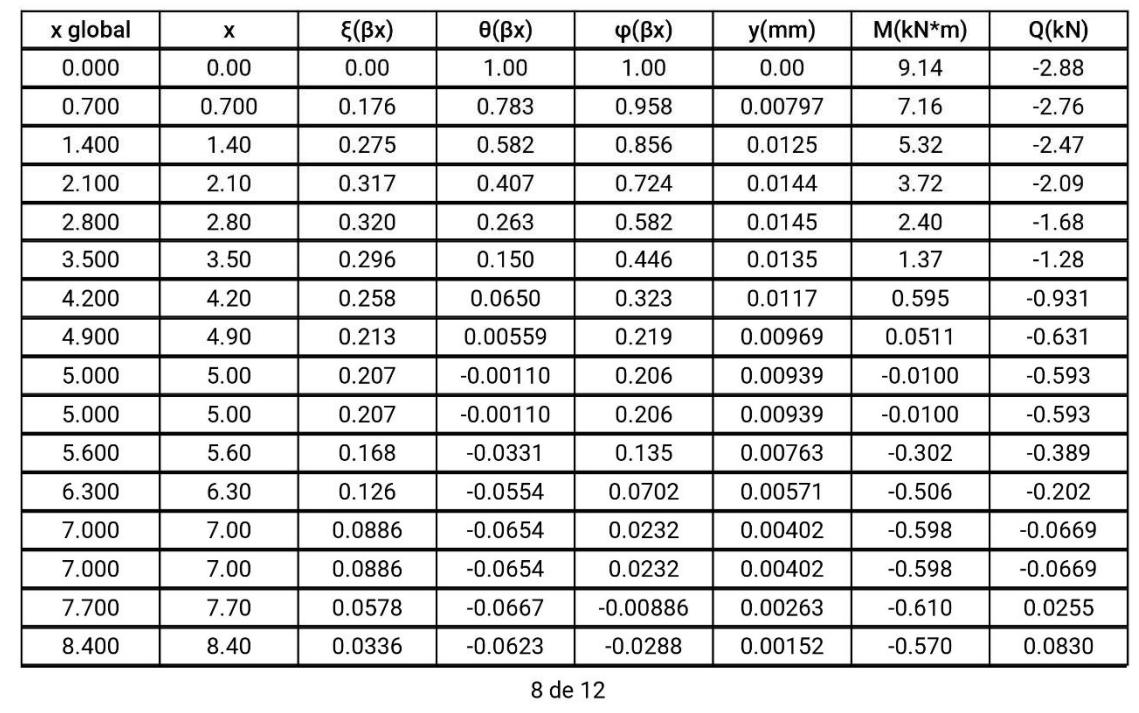

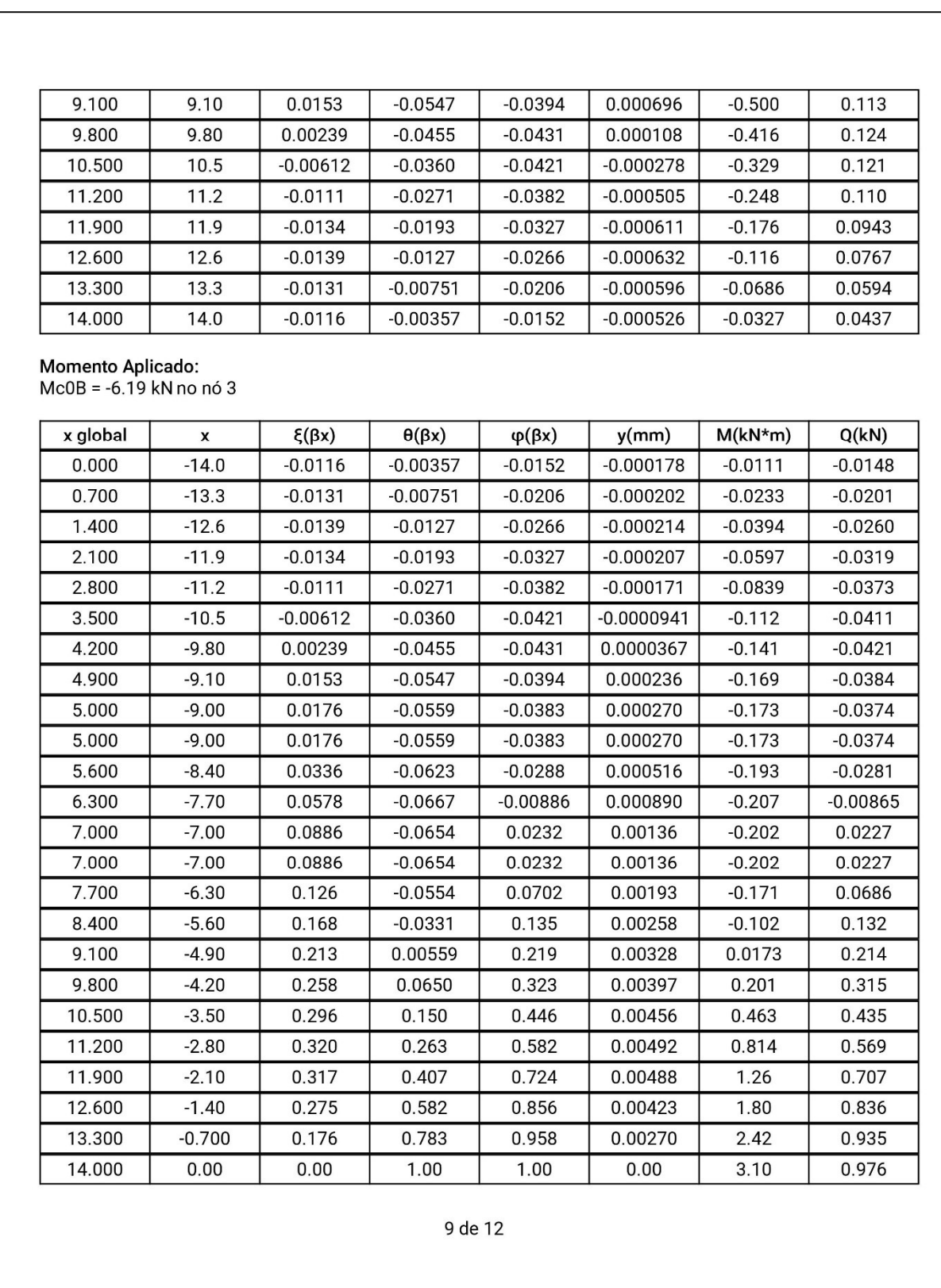

Figura 29 - Relatório PDF do exemplo 03 - Continua

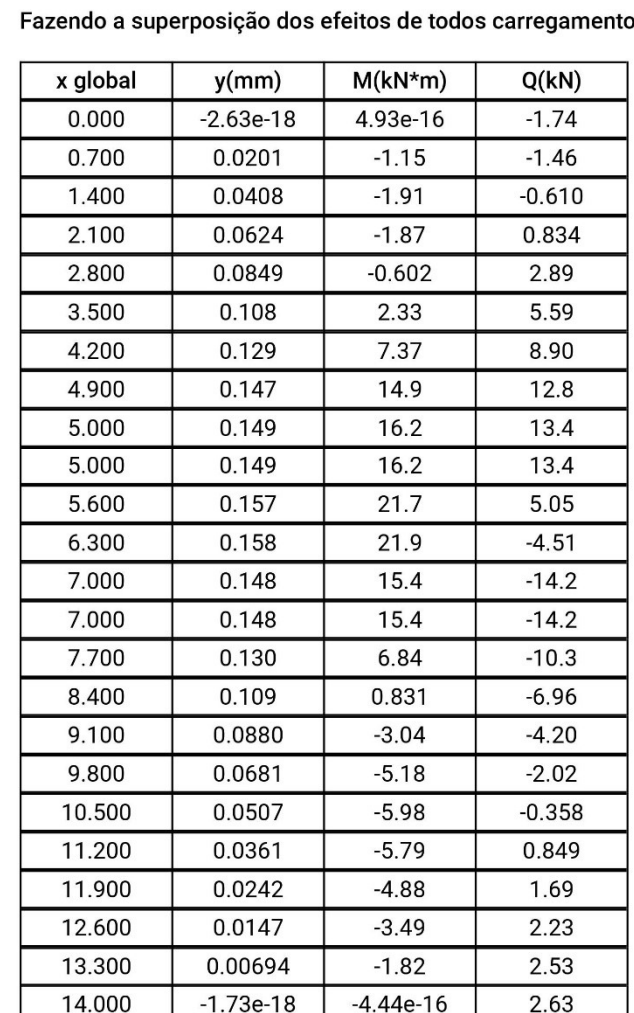

os temos:

Figura 29 - Relatório PDF do exemplo 03 - Continua

Abaixo seguem os diagramas:

10 de 12

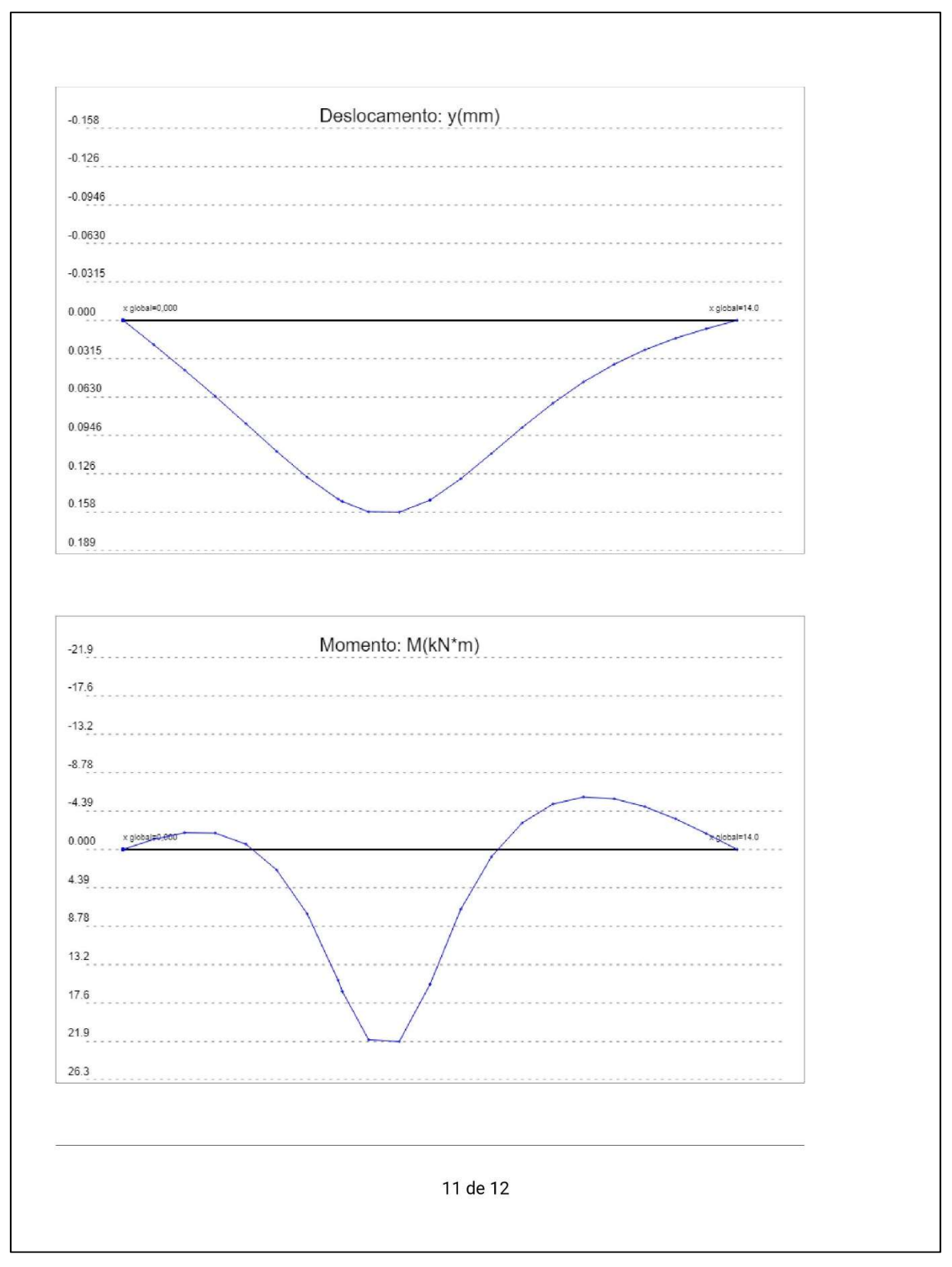

Figura 29 - Relatório PDF do exemplo 03 - Continua

Fonte: Elaborado pelo autor (2018).

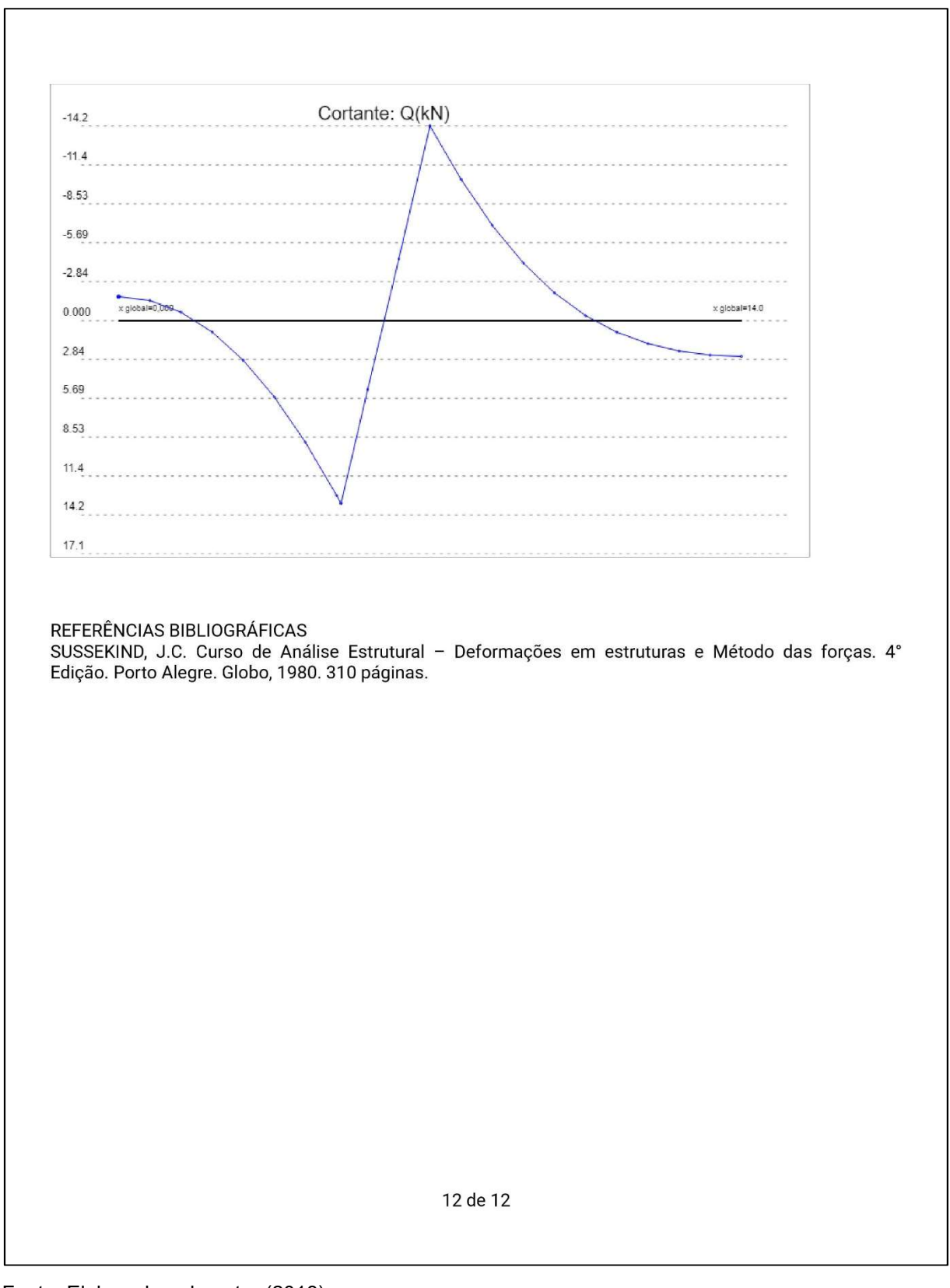

Figura 29 - Relatório PDF do exemplo 03 - Conclusão

70
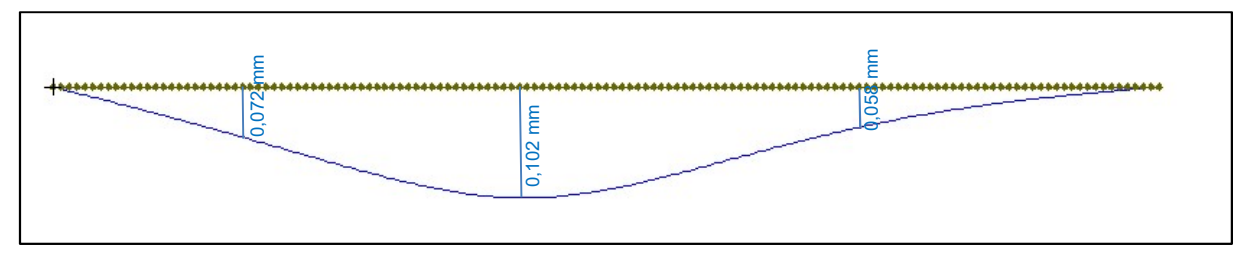

Figura 30 - Diagrama de deslocamento do exemplo 03 obtidos no Ftool (2017)

Fonte: Elaborado e adaptado pelo autor (2018) usando o Ftool (2017).

## Figura 31 - Diagrama de momento fletor do exemplo 03 obtidos no Ftool (2017)

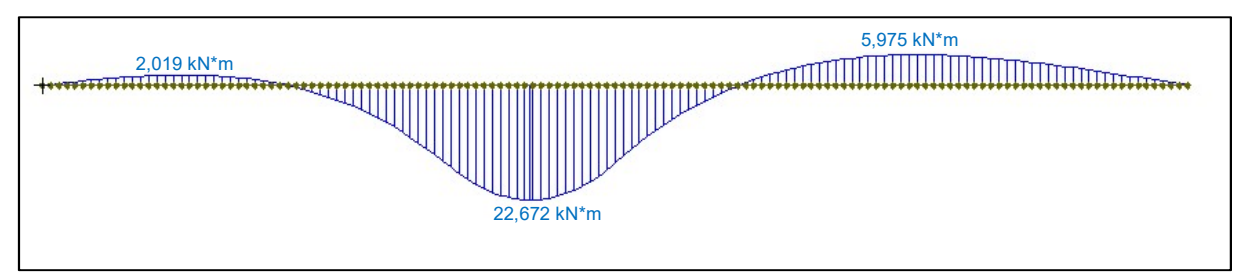

Fonte: Elaborado e adaptado pelo autor (2018) usando o Ftool (2017).

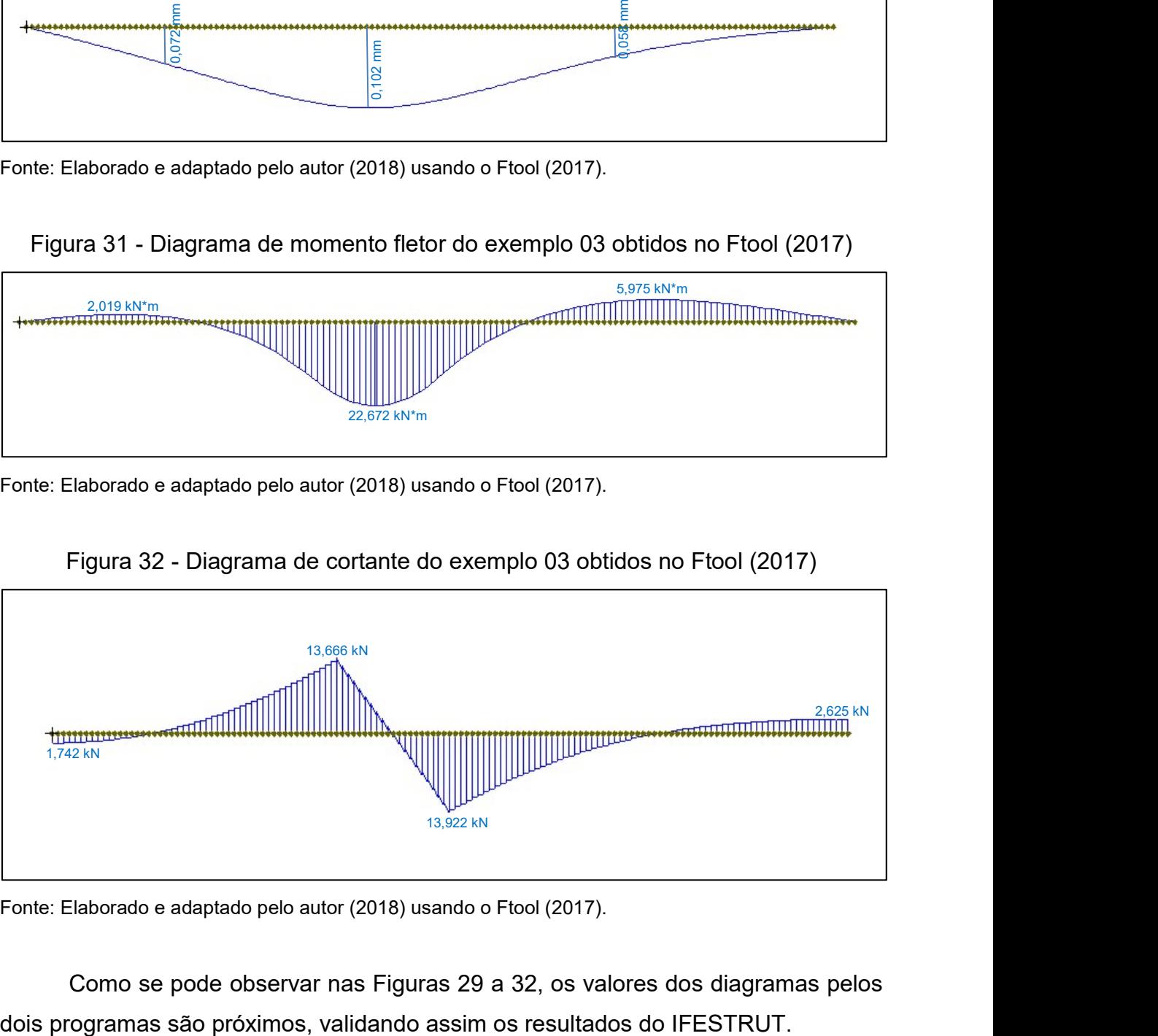

## Figura 32 - Diagrama de cortante do exemplo 03 obtidos no Ftool (2017)

Fonte: Elaborado e adaptado pelo autor (2018) usando o Ftool (2017).

Como se pode observar nas Figuras 29 a 32, os valores dos diagramas pelos

# 3.4.4 Exemplo 04 - Viga de comprimento semi-infinito com bordo apoiado à direita e carga pontual (Figura 33 a 40)

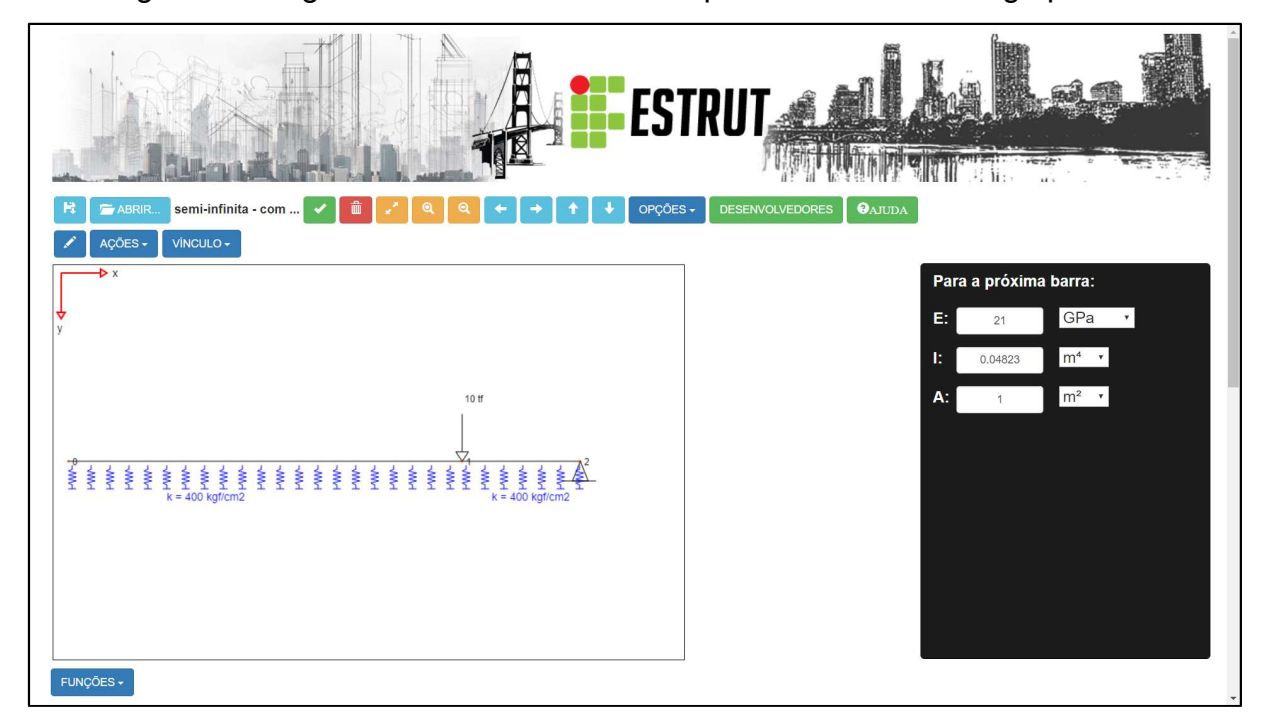

Figura 33 - Viga semi-infinita com bordo apoiado à direita e carga pontual

Fonte: Elaborado pelo autor (2018) usando o IFESTRUT.

Segue na Figura 34 as características das barras da figura anterior:

Figura 34 - Características das barras do exemplo 04

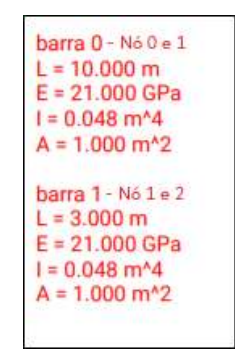

Fonte: Elaborado pelo autor (2018).

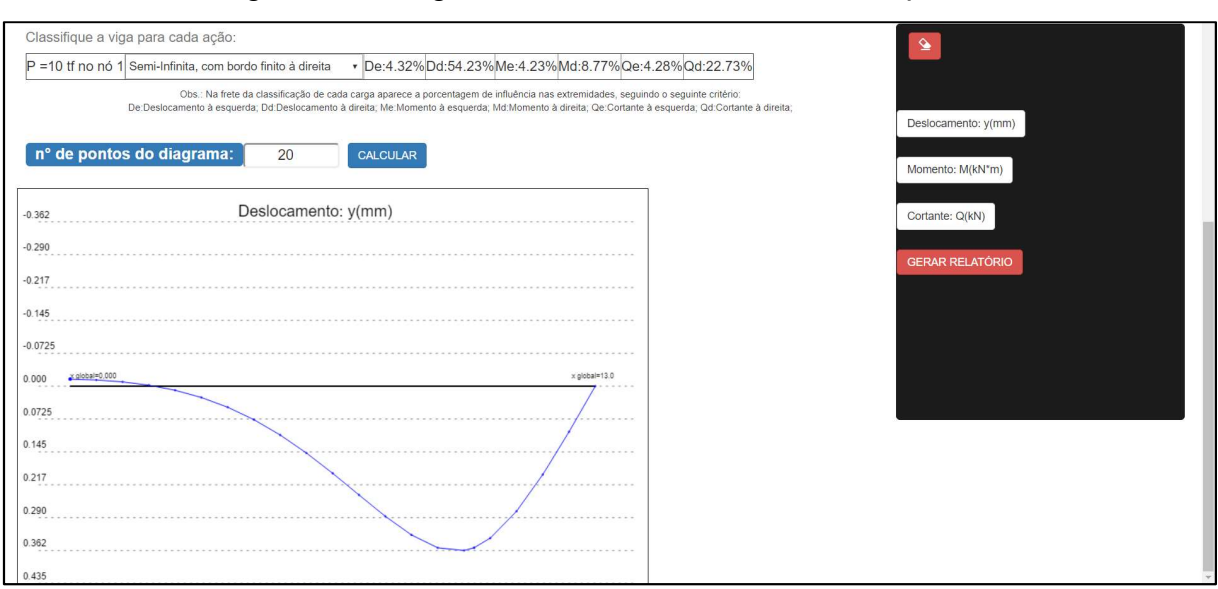

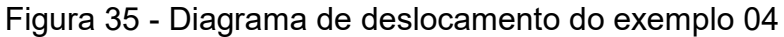

Fonte: Elaborado pelo autor (2018) usando o IFESTRUT.

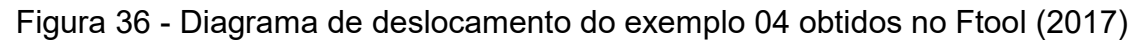

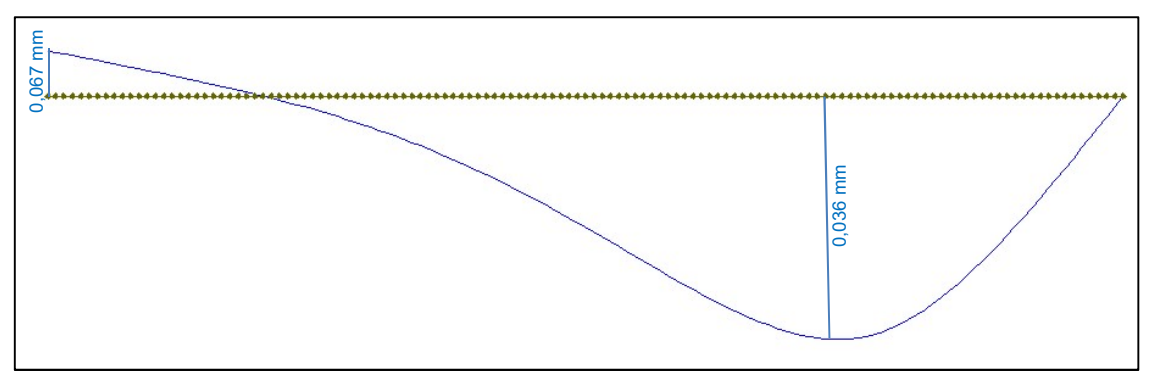

Fonte: Elaborado e adaptado pelo autor (2018) usando o Ftool (2017).

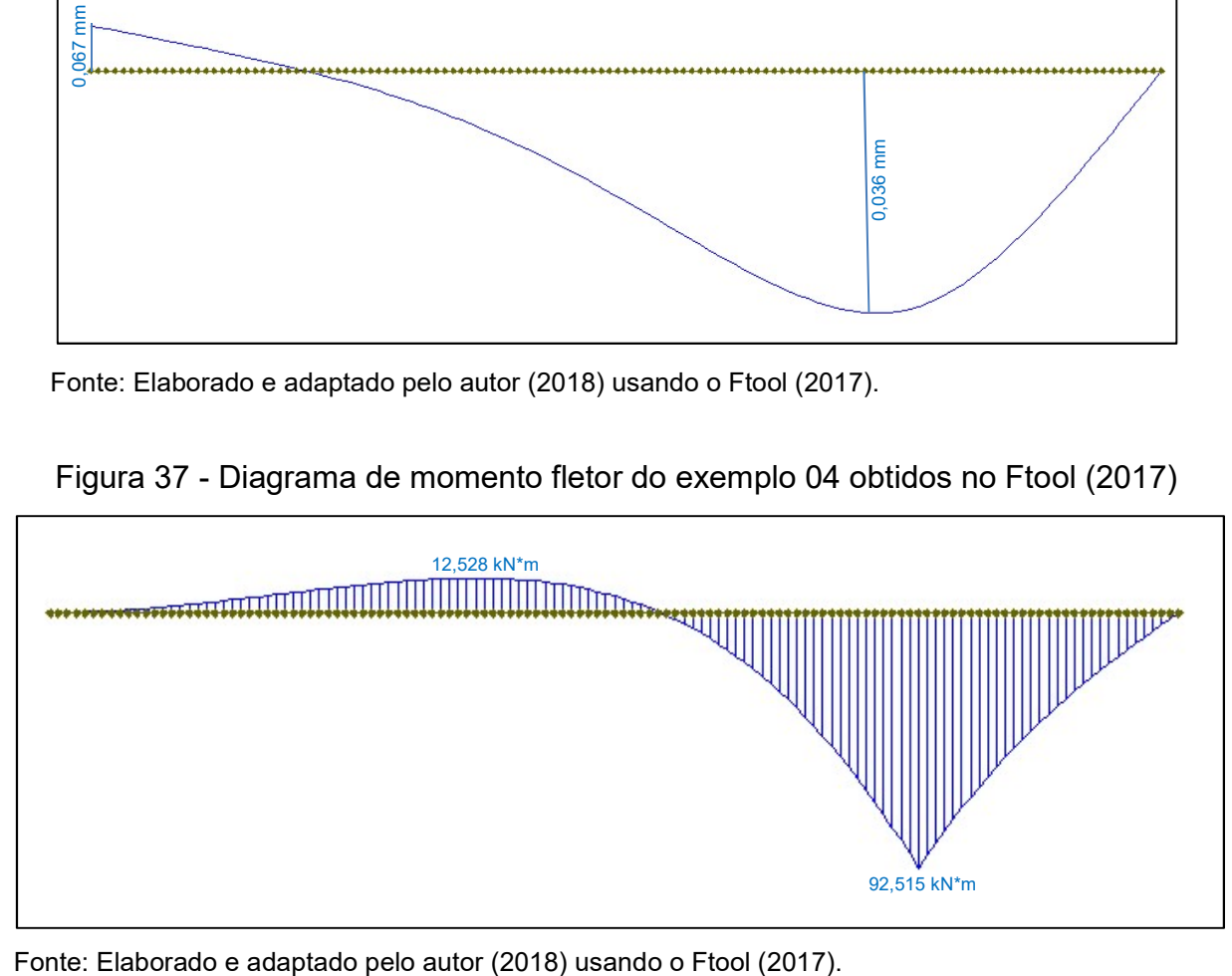

Figura 37 - Diagrama de momento fletor do exemplo 04 obtidos no Ftool (2017)

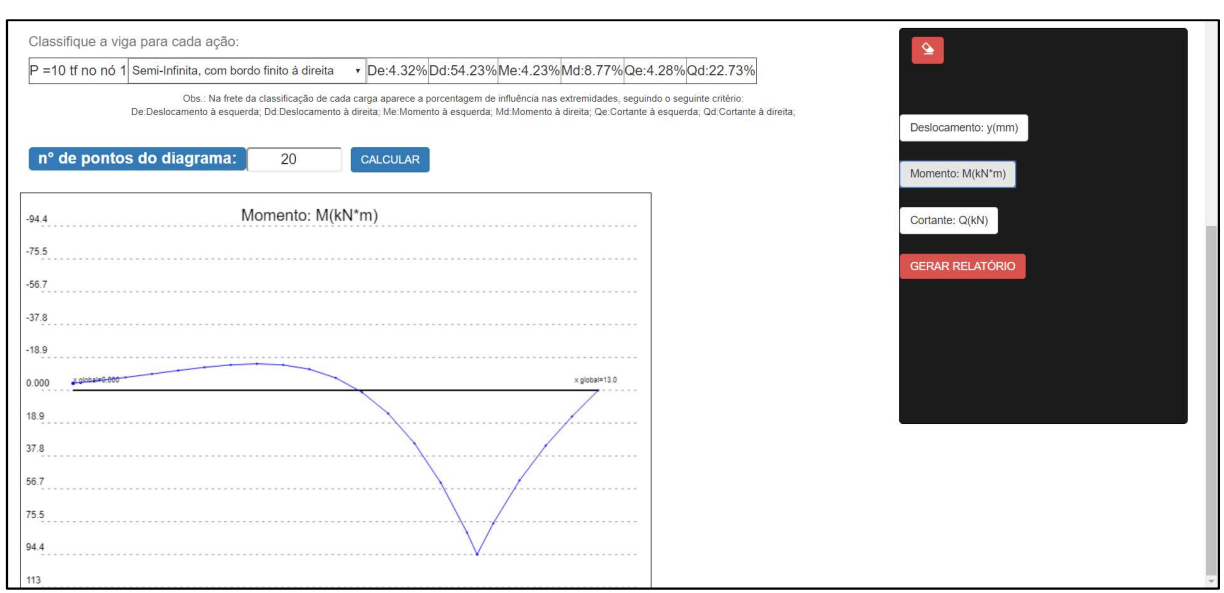

### Figura 38 - Diagrama de momento fletor do exemplo 04

Fonte: Elaborado pelo autor (2018) usando o IFESTRUT.

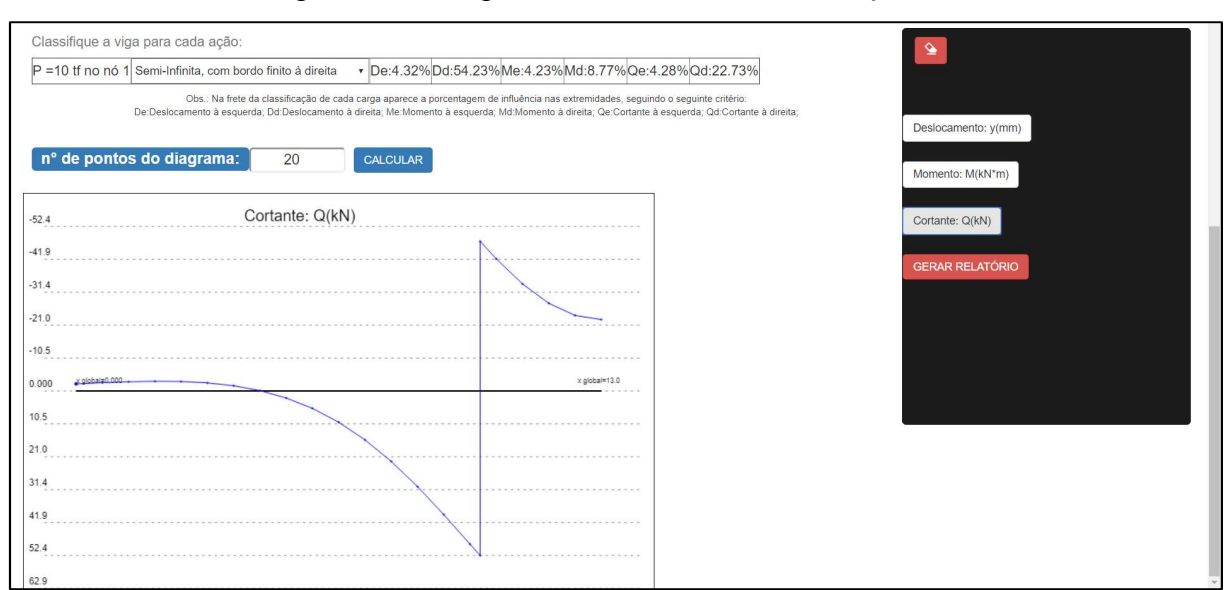

## Figura 39 - Diagrama de cortante do exemplo 04

Fonte: Elaborado pelo autor (2018).

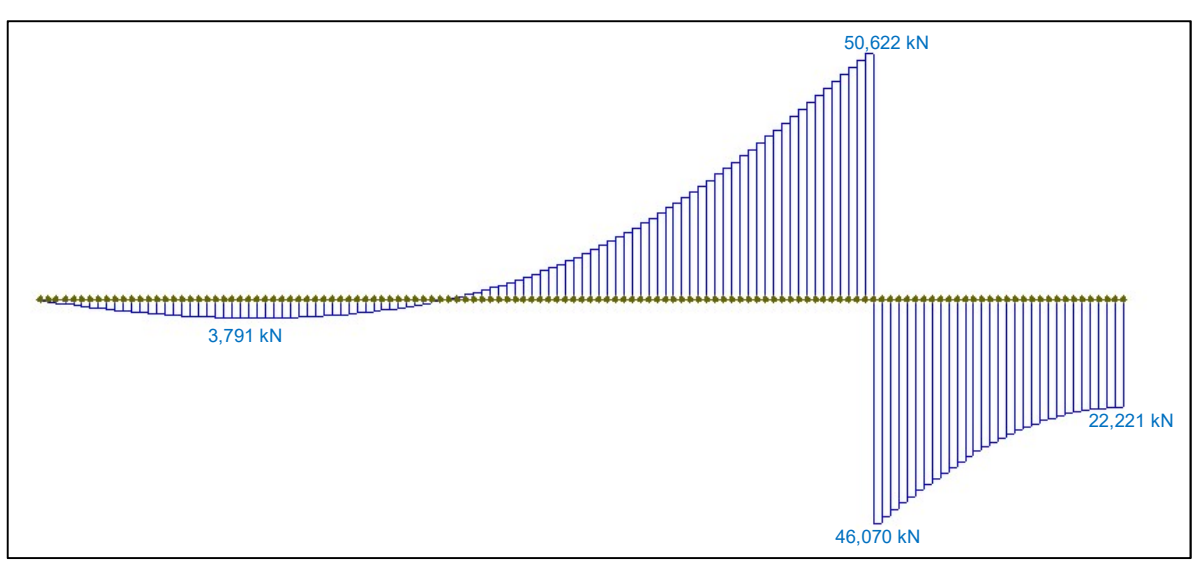

Figura 40 - Diagrama de cortante do exemplo 04 obtidos no Ftool (2017)

Fonte: Elaborado e adaptado pelo autor (2018) usando o Ftool (2017).

Como se pode observar nas Figuras 33 a 40, os valores dos diagramas pelos dois programas são próximos, validando assim os resultados do IFESTRUT.

# 3.4.5 Exemplo 05 - Viga de comprimento semi-infinito com bordo engastado (Figuras 41 a 47)

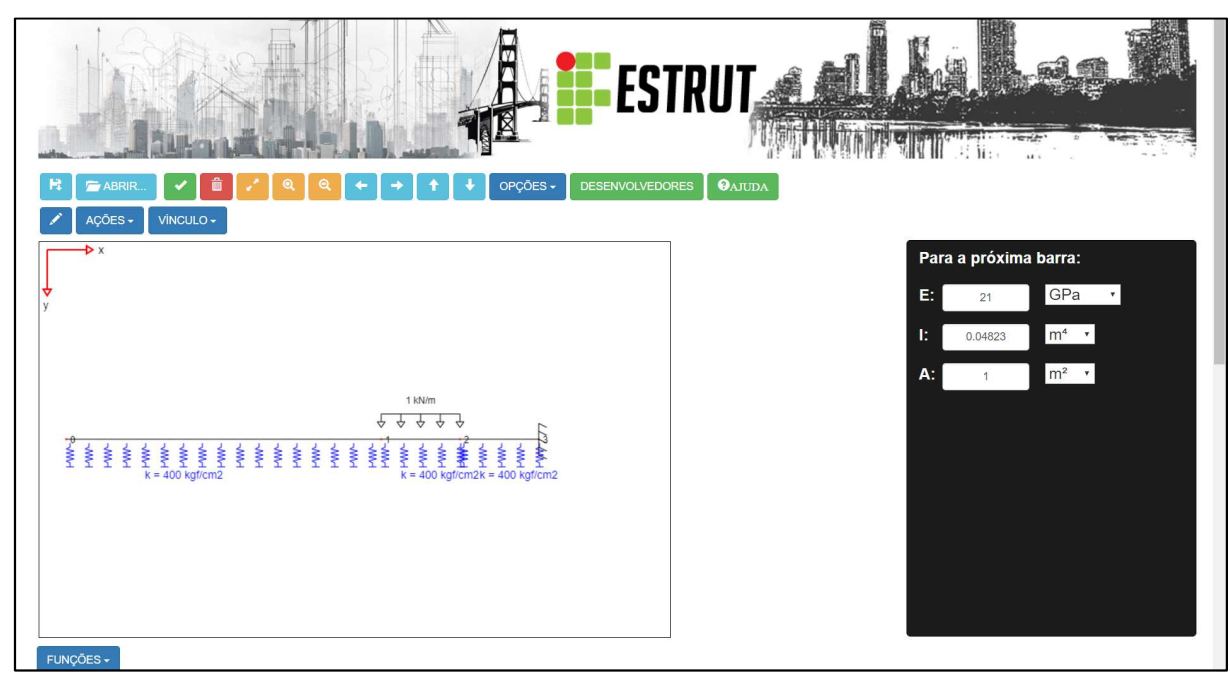

Figura 41 - Viga semi-ifinita com bordo engastado à direita

Fonte: Elaborado pelo autor (2018) usando o IFESTRUT.

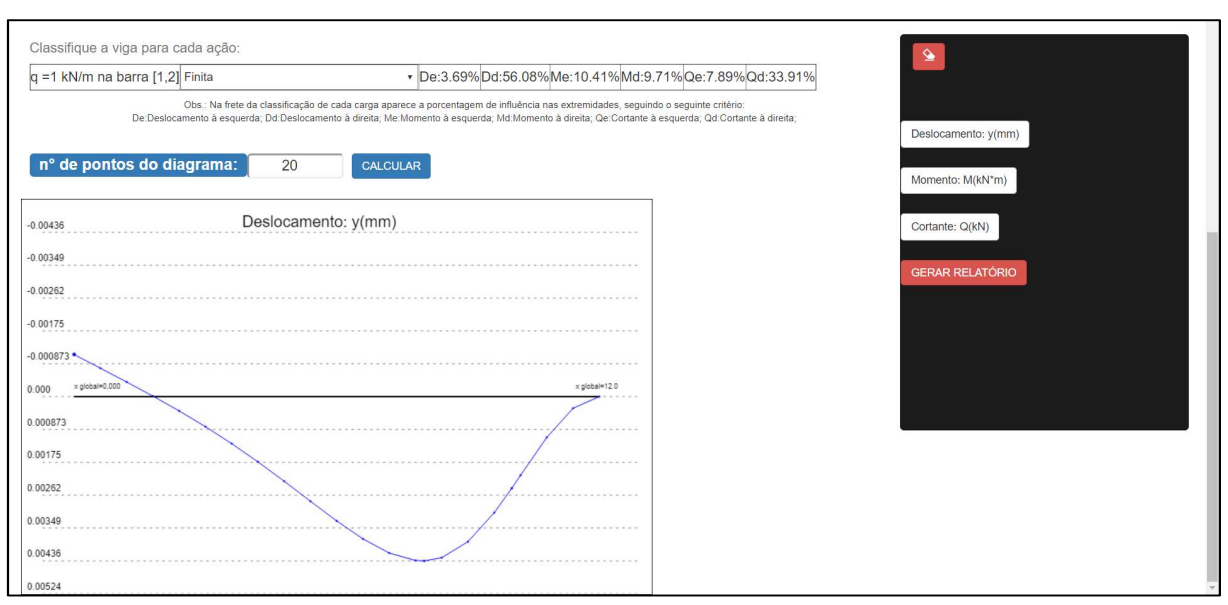

### Figura 42 - Diagrama de deslocamento do exemplo 05

Fonte: Elaborado pelo autor (2018) usando o IFESTRUT.

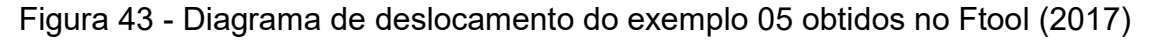

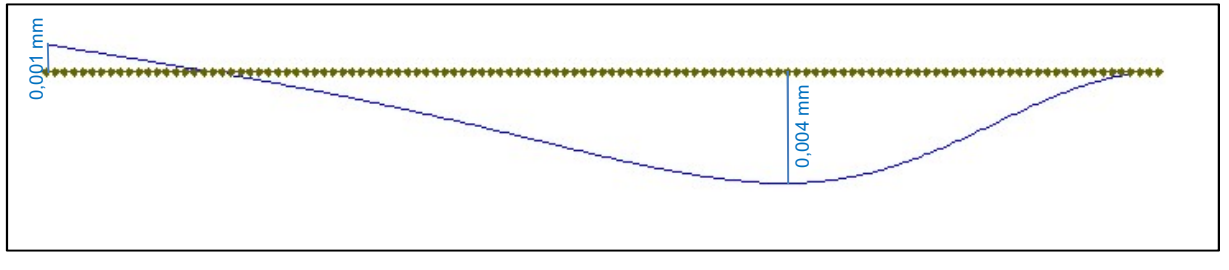

Fonte: Elaborado e adaptado pelo autor (2018) usando o Ftool (2017).

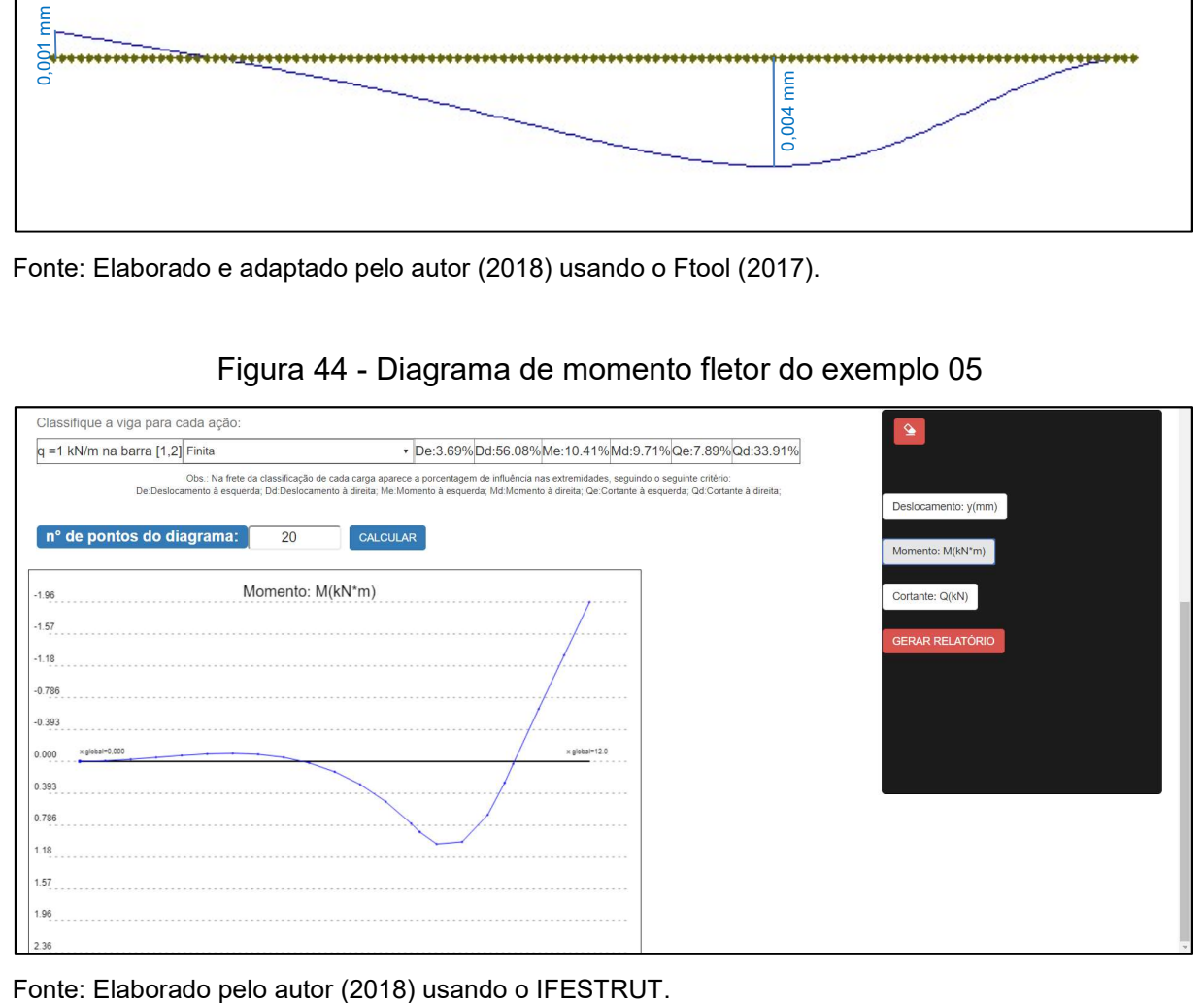

Figura 44 - Diagrama de momento fletor do exemplo 05

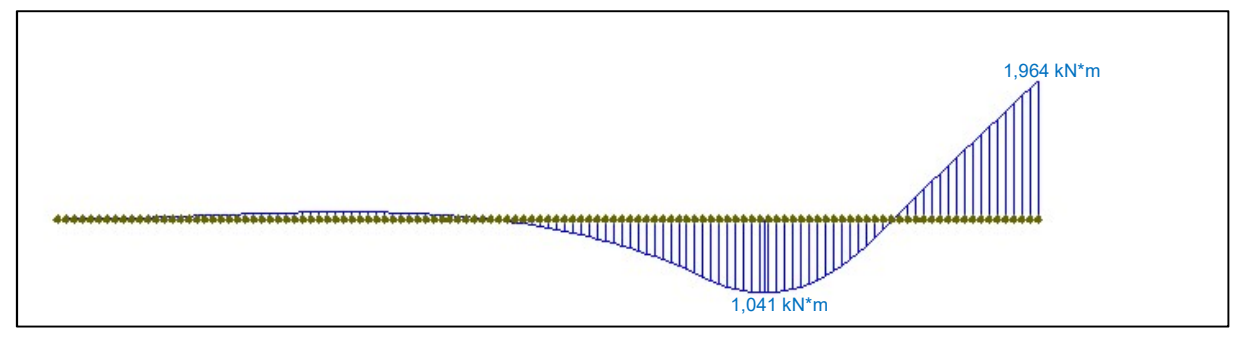

Figura 45 - Diagrama de momento fletor do exemplo 05 obtidos no Ftool (2017)

Fonte: Elaborado e adaptado pelo autor (2018) usando o Ftool (2017).

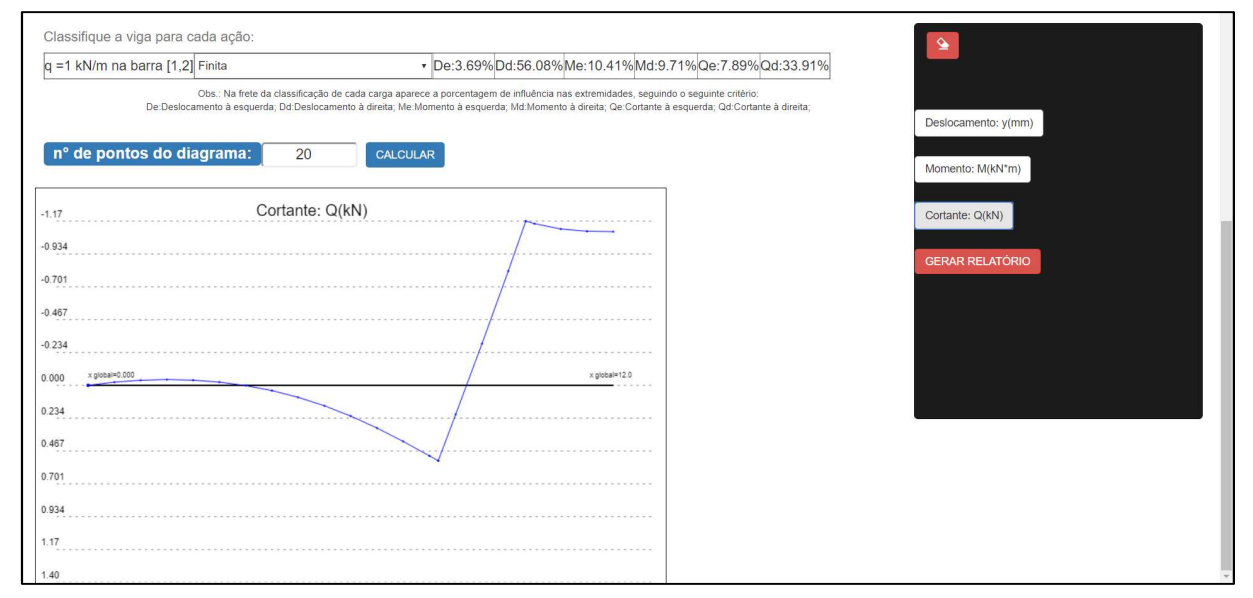

Figura 46 - Diagrama de cortante do exemplo 05

Fonte: Elaborado pelo autor (2018).

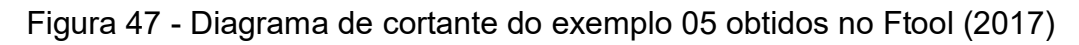

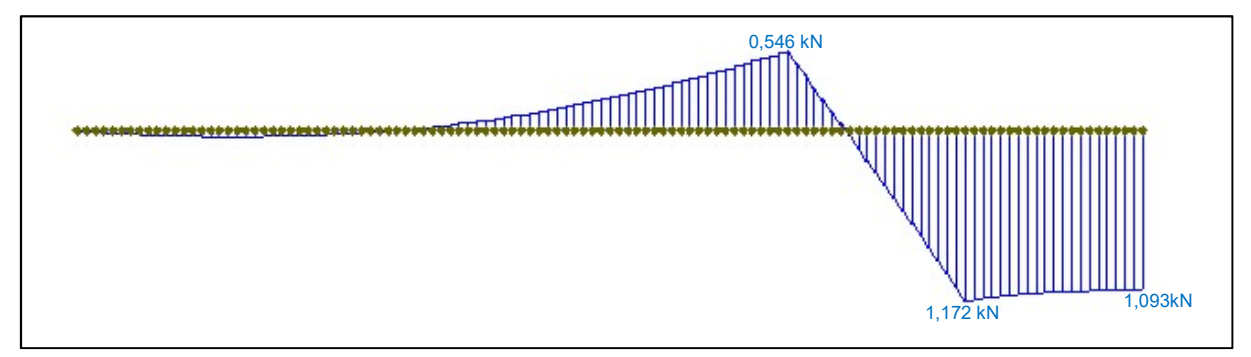

Fonte: Elaborado e adaptado pelo autor (2018) usando o Ftool (2017).

Comparando-se os resultados com entre o Ftool (2017) e o IFESTRUT, nota-se que os valores são bem parecidos.

# 3.4.6 Exemplo 06 - Viga com uma carga pontual e um momento concentrado (Figuras 48 a 52)

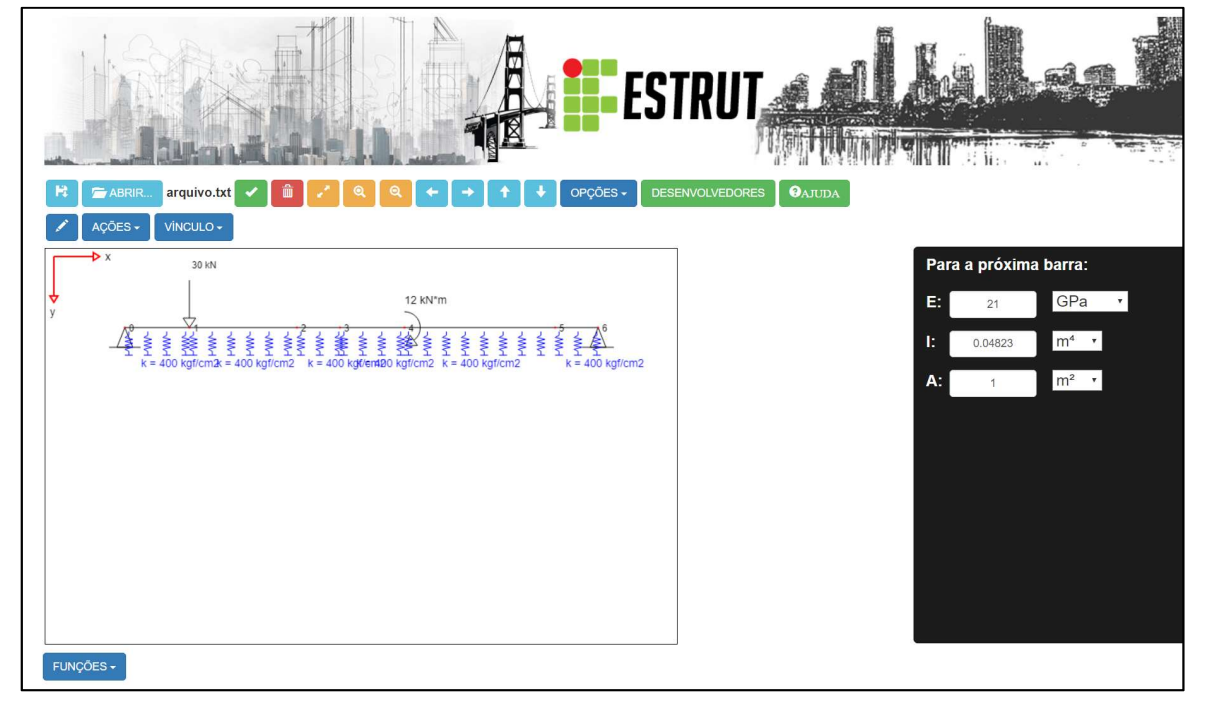

Figura 48 - Viga com uma carga pontual e um momento concentrado

Fonte: Elaborado pelo autor (2018) usando o IFESTRUT.

A viga, internamente, no primeiro momento, foi classificada da seguinte maneira:

## Figura 49 - Classificação da viga do exemplo da Figura 48 apresentada pelo programa

| $P = 30$ kN no nó 1 | Semi-Infinita, com bordo finito à esquerda v De:54.23%Dd:0.17%Me:8.77%Md:0.31%Qe:22.73%Qd:0.24% |  |  |                                                     |  |
|---------------------|-------------------------------------------------------------------------------------------------|--|--|-----------------------------------------------------|--|
|                     | M =12 kN*m - no nó 4 Semi-Infinita, com bordo finito à direita                                  |  |  | De:0.63% Dd:0.82%Me:0.96%Md:5.59% Qe:1.28% Qd:2.13% |  |

Fonte: Elaborado pelo autor (2018).

Para classificar a carga P, os esforços seguem abaixo:

Figura 50 - Considerações para classificação da viga para a carga pontual

Classificação da Viga para o carregamento em questão: (todos valores estão sendo considerados em módulo)

Deslocamento Máximo: 0.118 mm Deslocamento no nó 0 = 0.0641 mm ≥ 5% do Deslocamento Máximo = 0.00591 mm Deslocamento no nó 6 = 0.000198 mm  $\leq 5\%$  do Deslocamento Máximo = 0.00591 mm Momento Fletor Máximo: 23.8 kN\*m Momento Fletor no nó 0 = 2.09 kN\*m ≥ 5% do Momento Fletor Máximo = 1.19 kN\*m Momento Fletor no nó 6 = 0.0743 kN\*m ≤ 5% do Momento Fletor Máximo = 1.19 kN\*m Cortante Máxima: 15.0 kN Cortante no nó 0 = 3.41 kN ≥ 5% da Cortante Máxima = 0.750 kN Cortante no nó 6 = 0.036 kN ≤ 5% da Cortante Máxima = 0.750 kN

Portanto a classificação recomendada é: Viga Semi-Infinita, com bordo finito à esquerda

Fonte: Elaborado pelo autor (2018).

 Como pode observar na Figura 50 os esforços de deslocamento e de cortante no nó 6 são maiores que 5% do máximo.

Figura 51 - Considerações para classificação da viga para o momento aplicado

Classificação da Viga para o carregamento em questão: (todos valores estão sendo considerados em módulo) Deslocamento Máximo: 0.0641 mm Deslocamento no nó 0 = 0.000404 mm ≤ 5% do Deslocamento Máximo = 0.00321 mm Deslocamento no nó 6 = 0.000524 mm ≤ 5% do Deslocamento Máximo = 0.00321 mm Momento Fletor Máximo: 6.00 kN\*m Momento Fletor no nó 0 = 0.0575 kN\*m ≤ 5% do Momento Fletor Máximo = 0.300 kN\*m Momento Fletor no nó 6 = 0.335 kN\*m ≥ 5% do Momento Fletor Máximo = 0.300 kN\*m Cortante Máxima: 3.41 kN Cortante no nó 0 = 0.0438 kN ≤ 5% da Cortante Máxima = 0.170 kN Cortante no nó 6 = 0.0725 kN ≤ 5% da Cortante Máxima = 0.170 kN

Portanto a classificação recomendada é: Viga Semi-Infinita, com bordo finito à direita

Como pode observar na Figura 51, o esforço de momento fletor do nó 6 é maior que 5% do máximo. Segue na Equação 57 as porcentagens a qual esses representam do esforço máximo, respectivamente:

Momento Fletor no nó 6: 
$$
\frac{0,335}{6,00} = 0,056 \rightarrow 5,6\% do esforço máxima
$$
 (57)

 Nesse exemplo, nota-se que o programa classificou a influência do momento de 12 kN ∗ m como semi-infinita, com bordo finito à direita porque um dos esforços (ou todos) na extremidade da direita deram maiores que 5%. Porém, essa porcentagem foi somente um pouco maior do que 5%. Considerando que esse limite de 5%, como explicado, é uma convenção dos autores, pode o usuário querer aumentar este limite, principalmente em casos de pouca diferença como este. E é aqui que entra a possibilidade de alterar a classificação para cada carga.

 Portanto, será demonstrado o resultado caso o usuário resolva trocar a classificação da viga: o momento aplicado  $M_c = 12$  kN  $*$  m passará a ser considerada como infinita. Abaixo segue o relatório gerado em PDF (Figura 52). Esse será apresentado na integra para que se possa saber como é feita a classificação da viga quando há duas cargas e o usuário altera a classificação inicial dada pelo programa.

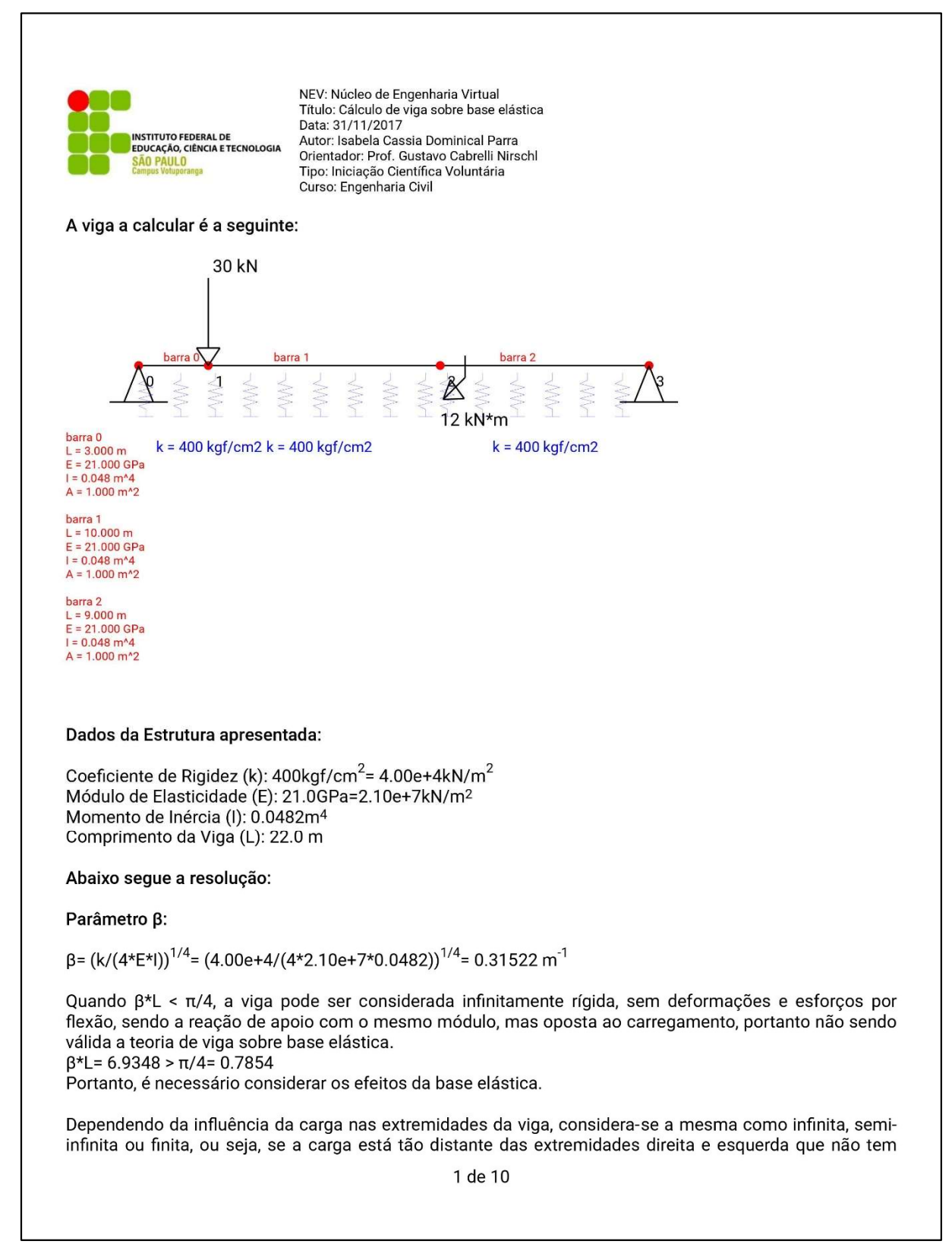

#### Figura 52 - Relatório gerado a partir do exemplo da Figura 45 - Continua

#### Figura 52 - Relatório gerado a partir do exemplo da Figura 45 - Continua

mais influência ali, a viga é considerada como infinita. Se a carga está muito longe de uma das bordas e perto da outra, a viga é considerada semi-infinita. E, finalmente, se a carga está perto das duas extremidades, a viga é considerada finita. Para este programa, caso a influência da carga provoque deslocamento, cortante e momento fletor nas extremidades com valores em módulo menores que 5% de seus valores máximos em módulo, sugere-se ao usuário a classificação como infinita. Porém, o usuário tem a liberdade de classificá-la de outra maneira. Prevalece a escolha do usuário.

\*\*Carga pontual P aplicada:

Assim como é feito para os outros tipos de ação, a solução da viga começa pela resolução da mesma como se fosse uma viga infinita (funções a seguir). Após isso, caso ela não seja infinita, são realizados cálculos adicionais.

É necessário considerar a origem local, x=0, no ponto de aplicação da carga. Portanto, será utilizado uma coordenada global (xg) e uma coordenada local (x) para cada seção da viga, para cada carga aplicada. As funções abaixo (viga infinita) são aplicadas somente para x positivo. Analisando as funções auxiliares, conclui-se que os diagramas de deslocamento (y) e de momento fletor (M) possuem simetria em relação ao eixo y, portanto os valores dos pontos são iguais tanto para "x" negativo quanto para "x" positivo. Já o diagrama de esforço cortante (Q) é antissimétrico em relação ao eixo y, ou seja, os valores dos pontos com "x" negativo possuem sinais contrários aos dos pontos "x" positivos.

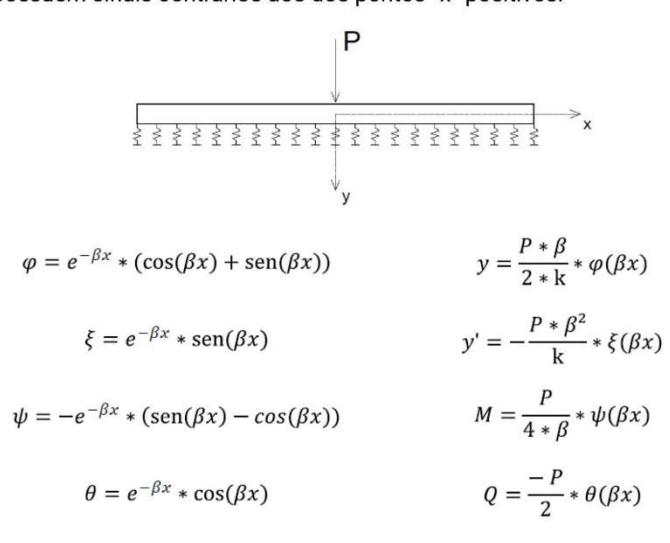

**Carga Pontual:**  $P = 30$  kN no nó 1

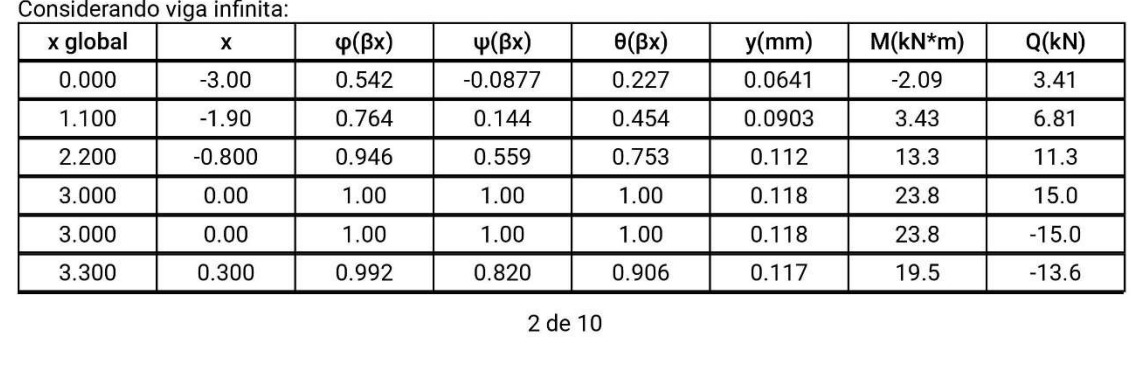

| 4.400  | 1.40 | 0.856      | 0.307       | 0.582      | 0.101       | 7.30      | $-8.72$   |
|--------|------|------------|-------------|------------|-------------|-----------|-----------|
| 5.500  | 2.50 | 0.643      | $-0.00171$  | 0.321      | 0.0760      | $-0.0406$ | $-4.81$   |
| 6.600  | 3.60 | 0.427      | $-0.156$    | 0.136      | 0.0505      | $-3.70$   | $-2.04$   |
| 7.700  | 4.70 | 0.247      | $-0.206$    | 0.0203     | 0.0292      | $-4.90$   | $-0.304$  |
| 8.800  | 5.80 | 0.114      | $-0.196$    | $-0.0409$  | 0.0135      | $-4.67$   | 0.614     |
| 9.900  | 6.90 | 0.0289     | $-0.158$    | $-0.0645$  | 0.00342     | $-3.76$   | 0.968     |
| 11.000 | 8.00 | $-0.0187$  | $-0.112$    | $-0.0654$  | $-0.00221$  | $-2.67$   | 0.981     |
| 12.100 | 9.10 | $-0.0394$  | $-0.0700$   | $-0.0547$  | $-0.00465$  | $-1.67$   | 0.820     |
| 13.000 | 10.0 | $-0.0432$  | $-0.0423$   | $-0.0428$  | $-0.00511$  | $-1.01$   | 0.641     |
| 13,000 | 10.0 | $-0.0432$  | $-0.0423$   | $-0.0428$  | $-0.00511$  | $-1.01$   | 0.641     |
| 13.200 | 10.2 | $-0.0430$  | $-0.0371$   | $-0.0400$  | $-0.00508$  | $-0.882$  | 0.601     |
| 14.300 | 11.3 | $-0.0375$  | $-0.0143$   | $-0.0259$  | $-0.00443$  | $-0.341$  | 0.389     |
| 15.400 | 12.4 | $-0.0284$  | $-0.000518$ | $-0.0144$  | $-0.00335$  | $-0.0123$ | 0.217     |
| 16.500 | 13.5 | $-0.0190$  | 0.00647     | $-0.00626$ | $-0.00224$  | 0.154     | 0.0939    |
| 17.600 | 14.6 | $-0.0111$  | 0.00887     | $-0.00110$ | $-0.00131$  | 0.211     | 0.0165    |
| 18.700 | 15.7 | $-0.00523$ | 0.00856     | 0.00166    | $-0.000618$ | 0.204     | $-0.0249$ |
| 19,800 | 16.8 | $-0.00142$ | 0.00695     | 0.00276    | $-0.000168$ | 0.165     | $-0.0414$ |
| 20.900 | 17.9 | 0.000723   | 0.00496     | 0.00284    | 0.0000854   | 0.118     | $-0.0426$ |
| 22,000 | 19.0 | 0.00167    | 0.00312     | 0.00240    | 0.000198    | 0.0743    | $-0.0360$ |

Figura 52 - Relatório gerado a partir do exemplo da Figura 45 - Continua

Classificação da Viga para o carregamento em questão: (todos valores estão sendo considerados em módulo)

Deslocamento Máximo: 0.118 mm

Deslocamento no nó 0 = 0.0641 mm ≥ 5% do Deslocamento Máximo = 0.00591 mm Deslocamento no nó 3 = 0.000198 mm ≤ 5% do Deslocamento Máximo = 0.00591 mm

Momento Fletor Máximo: 23.8 kN\*m Momento Fletor no nó 0 = 2.09 kN\*m ≥ 5% do Momento Fletor Máximo = 1.19 kN\*m Momento Fletor no nó 3 = 0.0743 kN\*m ≤ 5% do Momento Fletor Máximo = 1.19 kN\*m

Cortante Máxima: 15.0 kN Cortante no nó 0 = 3.41 kN ≥ 5% da Cortante Máxima = 0.750 kN Cortante no nó 3 = 0.036 kN ≤ 5% da Cortante Máxima = 0.750 kN

Portanto a classificação recomendada é: Viga Semi-Infinita, com bordo finito à esquerda

Escolha do Usuário: Viga Semi-Infinita, com bordo finito à esquerda

Como a viga para esse tipo de carregamento é semi-infinita, se fazem necessários cálculos adicionais. Para proceder com os cálculos é preciso aplicar um P0 e um Mc0, no ponto xg=0, que sejam capazes de cancelar os efeitos provocados a esquerda desse ponto, tornando-se assim a viga infinita equivalente (já calculado anteriormente).

Ao final basta somar os efeitos da viga infinita equivalente, com os efeitos de P0 e Mc0.

3 de 10

#### Figura 52 - Relatório gerado a partir do exemplo da Figura 45 - Continua

Para achar o valor de P0 e Mc0 de uma viga semi-infinita com bordo apoiado a esquerda, é preciso resolver o sistema abaixo:

$$
\frac{P_0 * \beta}{2*k} * \varphi(0) + \frac{Mc_0 * \beta^2}{k} * \xi(0) = -y_A
$$
  

$$
\frac{P_0}{4 * \beta} * \psi(0) + \frac{Mc_0}{2} * \theta(0) = -M_A
$$

Sendo:

 $y_a$ : Deslocamento no ponto xg=0

 $M_{\alpha}$ : Momento Fletor no ponto xg=0

Sistema a ser resolvido:

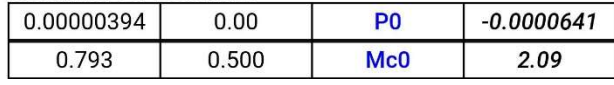

Este sistema pode ser resolvido, por exemplo, por Gauss, que pode ser estudado em http://vtp.ifsp.edu.br/ nev/Sistema-gauss/sistemagauss.php?. Para tanto, utilize o arquivo txt (sistema 0) gerado juntamente com este relatório, que pode ser lido pelo referido programa. Resolvendo o sistema acima, encontram-se os seguintes valores:

 $PO = -16.3$  $Mc0 = 30.0$ 

Carga Pontual:

P0 = -16.3 kN no nó 0

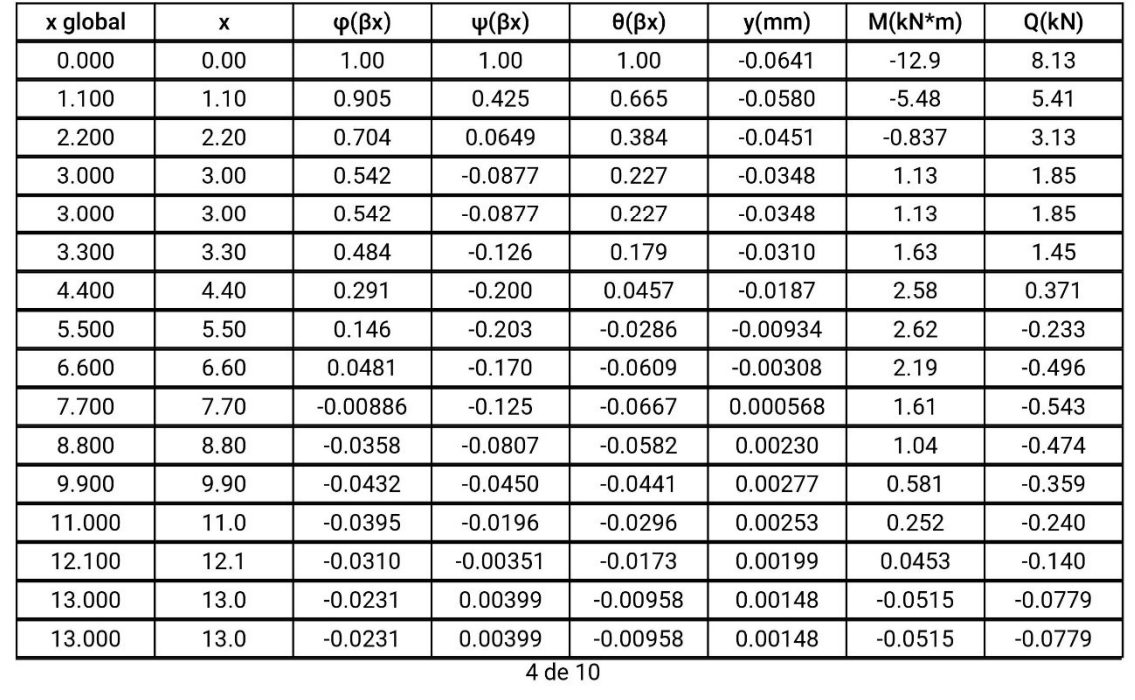

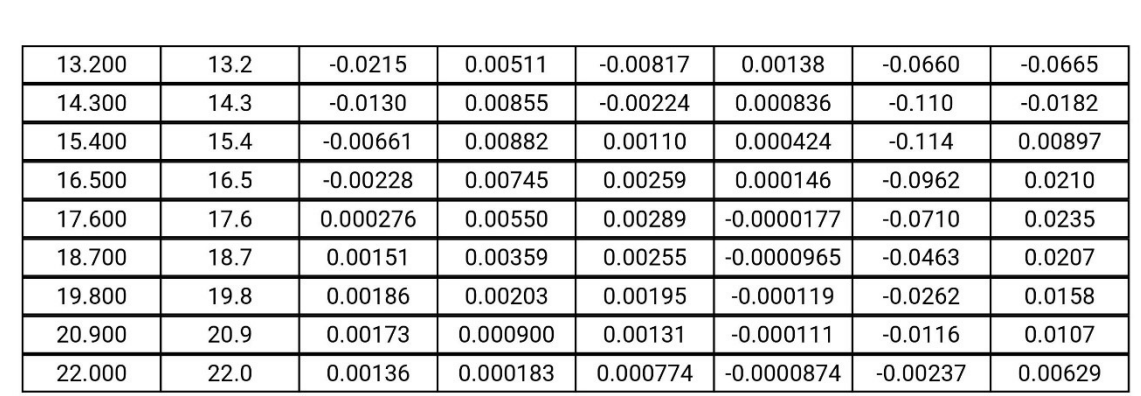

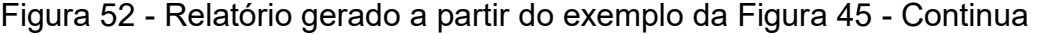

\*\*Com momento aplicado:

É necessário considerar a origem local, x=0, no ponto de aplicação do momento. Portanto, será utilizado uma coordenada global (xg), e uma coordenada local (x) para cada seção da viga, para cada momento aplicado.

As funções abaixo (viga infinita) são aplicadas somente para x positivo. Analisando as funções auxiliares, conclui-se que os diagramas de deslocamento (y) e de esforço cortante (Q) possuem simetria em relação ao eixo y, portanto os valores dos pontos são iguais tanto para "x" negativo quanto para "x" positivo. Já o diagrama de momento fletor (M) é antissimétrico em relação ao eixo y, ou seja, os valores dos pontos com "x" negativo possuem sinais contrários aos dos pontos "x" positivos.

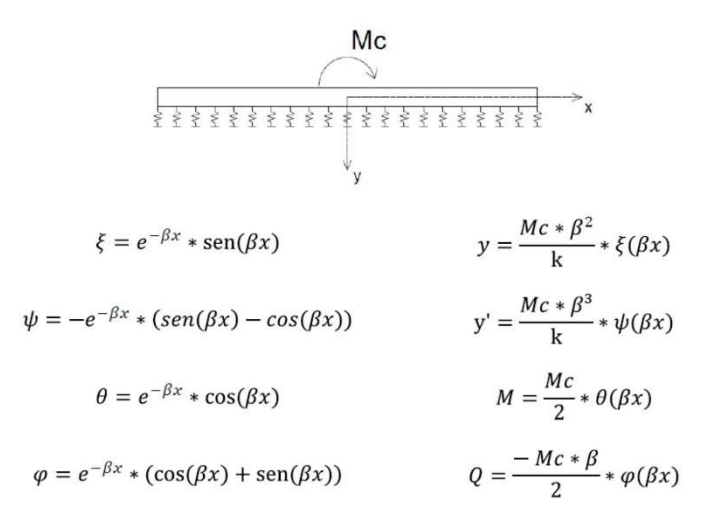

**Momento Aplicado:**  $Mc0 = 30.0$  kN\*m no nó 0

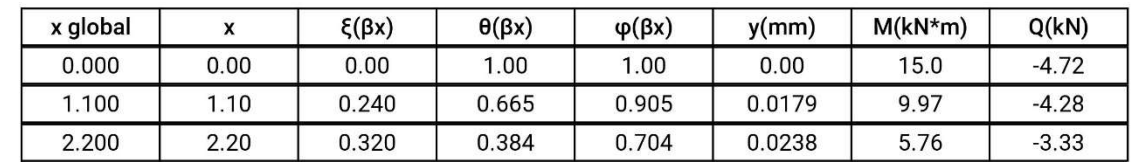

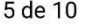

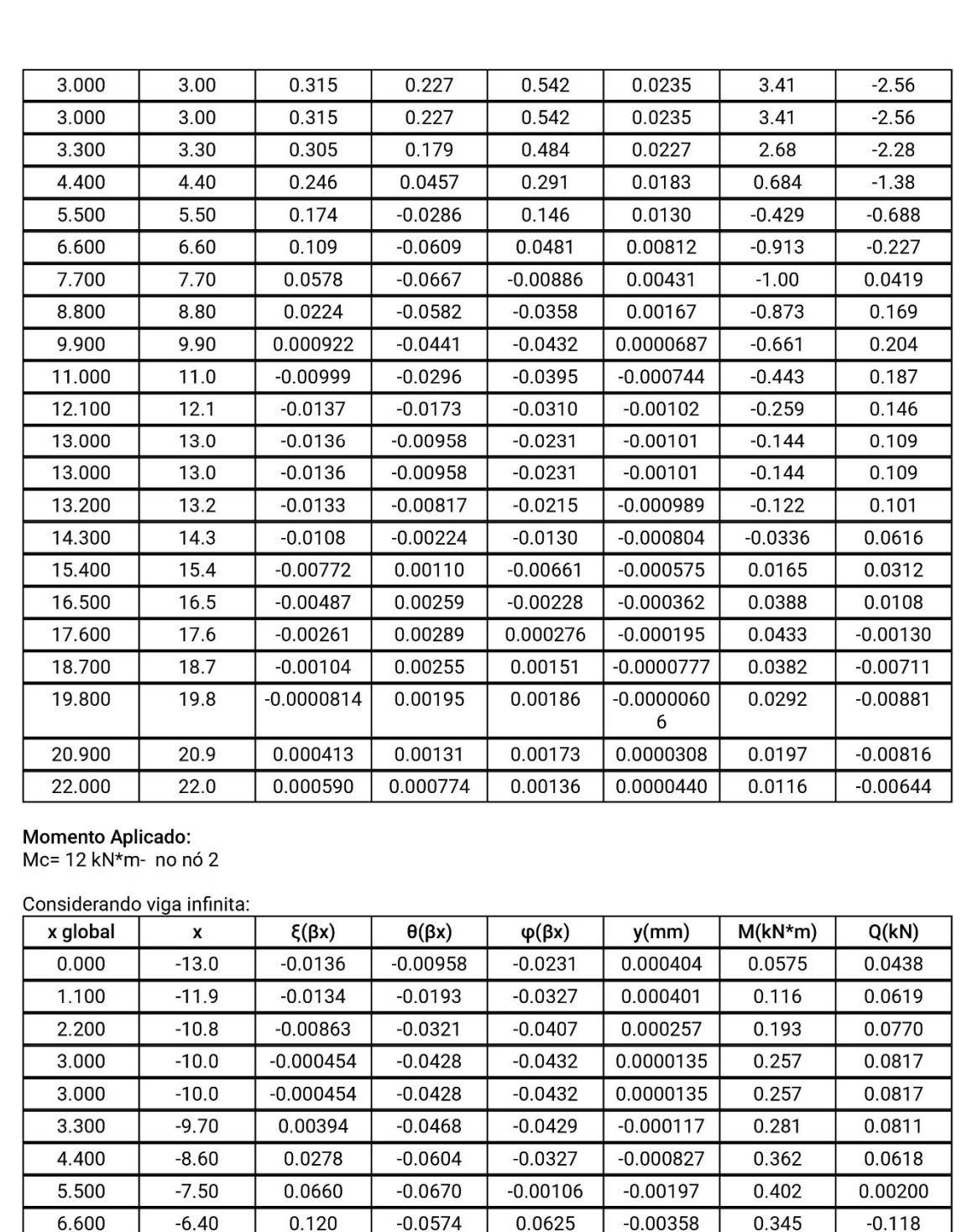

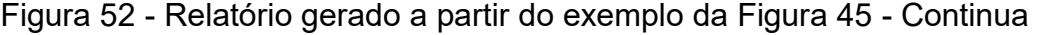

6 de 10

| 7.700  | $-5.30$  | 0.187  | $-0.0188$ | 0.168     | $-0.00558$ | 0.113    | $-0.319$  |
|--------|----------|--------|-----------|-----------|------------|----------|-----------|
| 8.800  | $-4.20$  | 0.258  | 0.0650    | 0.323     | $-0.00769$ | $-0.390$ | $-0.611$  |
| 9.900  | $-3.10$  | 0.312  | 0.211     | 0.523     | $-0.00930$ | $-1.26$  | $-0.988$  |
| 11.000 | $-2.00$  | 0.314  | 0.430     | 0.744     | $-0.00935$ | $-2.58$  | $-1.41$   |
| 12.100 | $-0.900$ | 0.211  | 0.723     | 0.934     | $-0.00628$ | $-4.34$  | $-1.77$   |
| 13.000 | 0.00     | 0.00   | 1.00      | 1.00      | 0.00       | $-6.00$  | $-1.89$   |
| 13.000 | 0.00     | 0.00   | 1.00      | 1.00      | 0.00       | 6.00     | $-1.89$   |
| 13.200 | 0.200    | 0.0592 | 0.937     | 0.996     | 0.00176    | 5.62     | $-1.88$   |
| 14.300 | 1.30     | 0.264  | 0.609     | 0.873     | 0.00788    | 3.65     | $-1.65$   |
| 15.400 | 2.40     | 0.322  | 0.341     | 0.663     | 0.00960    | 2.05     | $-1.25$   |
| 16.500 | 3.50     | 0.296  | 0.150     | 0.446     | 0.00883    | 0.897    | $-0.843$  |
| 17.600 | 4.60     | 0.233  | 0.0283    | 0.261     | 0.00694    | 0.170    | $-0.494$  |
| 18.700 | 5.70     | 0.162  | $-0.0372$ | 0.124     | 0.00482    | $-0.223$ | $-0.235$  |
| 19.800 | 6.80     | 0.0985 | $-0.0635$ | 0.0350    | 0.00294    | $-0.381$ | $-0.0662$ |
| 20.900 | 7.90     | 0.0503 | $-0.0659$ | $-0.0157$ | 0.00150    | $-0.396$ | 0.0296    |
| 22.000 | 9.00     | 0.0176 | $-0.0559$ | $-0.0383$ | 0.000524   | $-0.335$ | 0.0725    |

Figura 52 - Relatório gerado a partir do exemplo da Figura 45 – Continua

Classificação da Viga para o carregamento em questão: (todos valores estão sendo considerados em módulo)

Deslocamento Máximo: 0.0641 mm Deslocamento no nó 0 = 0.000404 mm ≤ 5% do Deslocamento Máximo = 0.00321 mm Deslocamento no nó 3 = 0.000524 mm ≤ 5% do Deslocamento Máximo = 0.00321 mm

Momento Fletor Máximo: 6.00 kN\*m Momento Fletor no nó 0 = 0.0575 kN\*m ≤ 5% do Momento Fletor Máximo = 0.300 kN\*m Momento Fletor no nó 3 = 0.335 kN\*m ≥ 5% do Momento Fletor Máximo = 0.300 kN\*m

Cortante Máxima: 3.41 kN Cortante no nó 0 = 0.0438 kN ≤ 5% da Cortante Máxima = 0.170 kN Cortante no nó 3 = 0.0725 kN ≤ 5% da Cortante Máxima = 0.170 kN

Portanto a classificação recomendada é: Viga Semi-Infinita, com bordo finito à direita

Escolha do Usuário: Viga Infinita

Como a viga para esse tipo de carregamento é infinita, não se fazem necessários cálculos adicionais.

Fazendo a superposição dos efeitos de todos carregamentos temos:

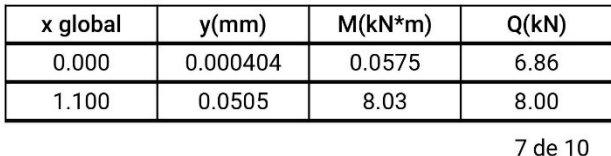

| 2.200  | 0.0908     | 18.4      | 11.2      |
|--------|------------|-----------|-----------|
| 3.000  | 0.107      | 28.6      | 14.4      |
| 3.000  | 0.107      | 28.6      | $-15.6$   |
| 3.300  | 0.109      | 24.1      | $-14.3$   |
| 4.400  | 0.100      | 10.9      | $-9.67$   |
| 5.500  | 0.0777     | 2.55      | $-5.73$   |
| 6.600  | 0.0520     | $-2.08$   | $-2.88$   |
| 7.700  | 0.0284     | $-4.18$   | $-1.12$   |
| 8.800  | 0.00981    | $-4.89$   | $-0.302$  |
| 9.900  | $-0.00304$ | $-5.10$   | $-0.175$  |
| 11.000 | $-0.00978$ | $-5.44$   | $-0.480$  |
| 12.100 | $-0.00997$ | $-6.22$   | $-0.940$  |
| 13.000 | $-0.00463$ | $-7.20$   | $-1.22$   |
| 13.000 | $-0.00463$ | 4.80      | $-1.22$   |
| 13.200 | $-0.00293$ | 4.55      | $-1.25$   |
| 14.300 | 0.00348    | 3.17      | $-1.22$   |
| 15.400 | 0.00610    | 1.94      | $-0.998$  |
| 16.500 | 0.00637    | 0.994     | $-0.717$  |
| 17.600 | 0.00542    | 0.353     | $-0.455$  |
| 18.700 | 0.00403    | $-0.0275$ | $-0.247$  |
| 19.800 | 0.00264    | $-0.213$  | $-0.101$  |
| 20.900 | 0.00150    | $-0.269$  | $-0.0105$ |
| 22.000 | 0.000678   | $-0.252$  | 0.0364    |

Figura 52 - Relatório gerado a partir do exemplo da Figura 45 – Continua

Abaixo seguem os diagramas:

8 de 10

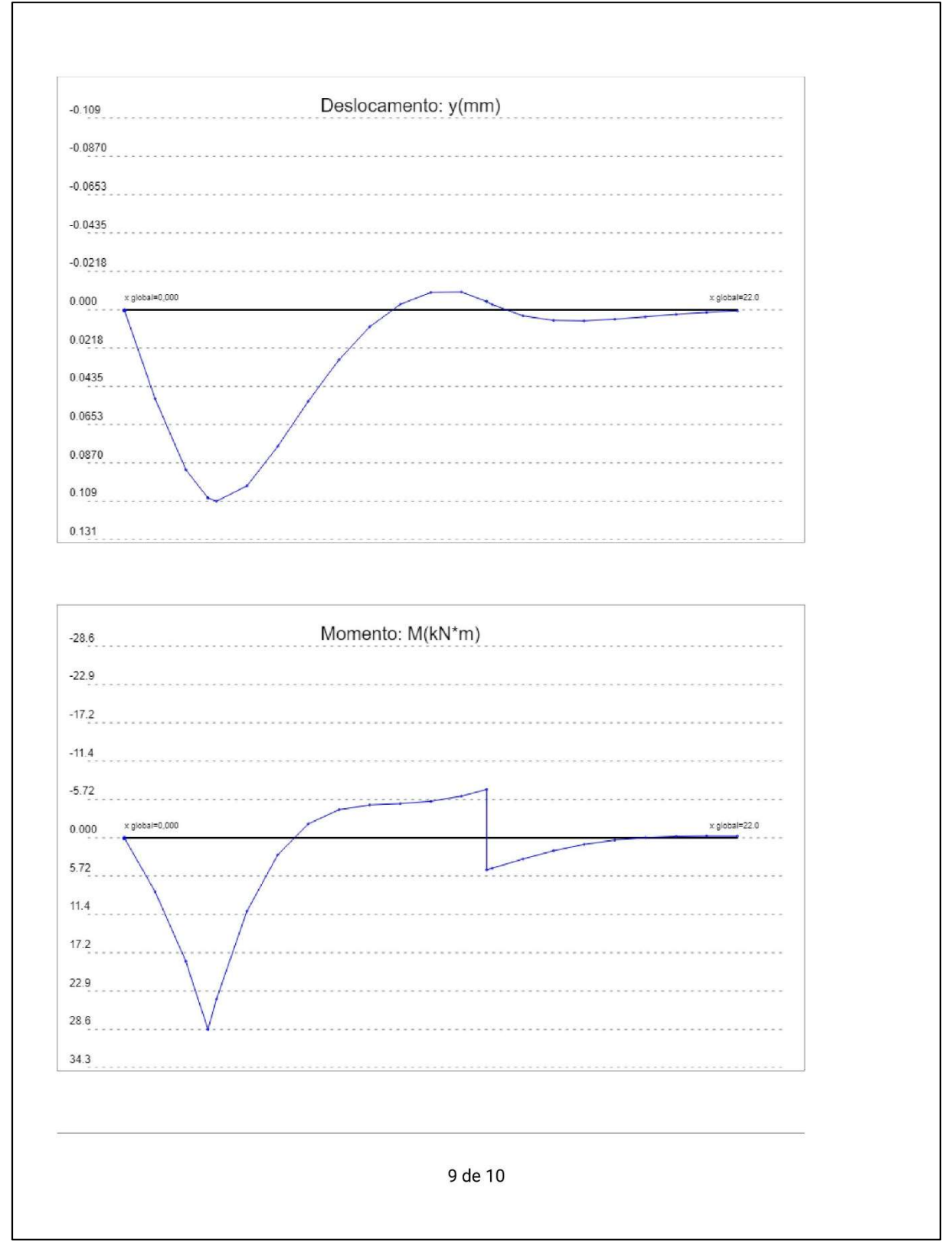

Figura 52 - Relatório gerado a partir do exemplo da Figura 45 – Continua

Fonte: Elaborado pelo autor (2018).

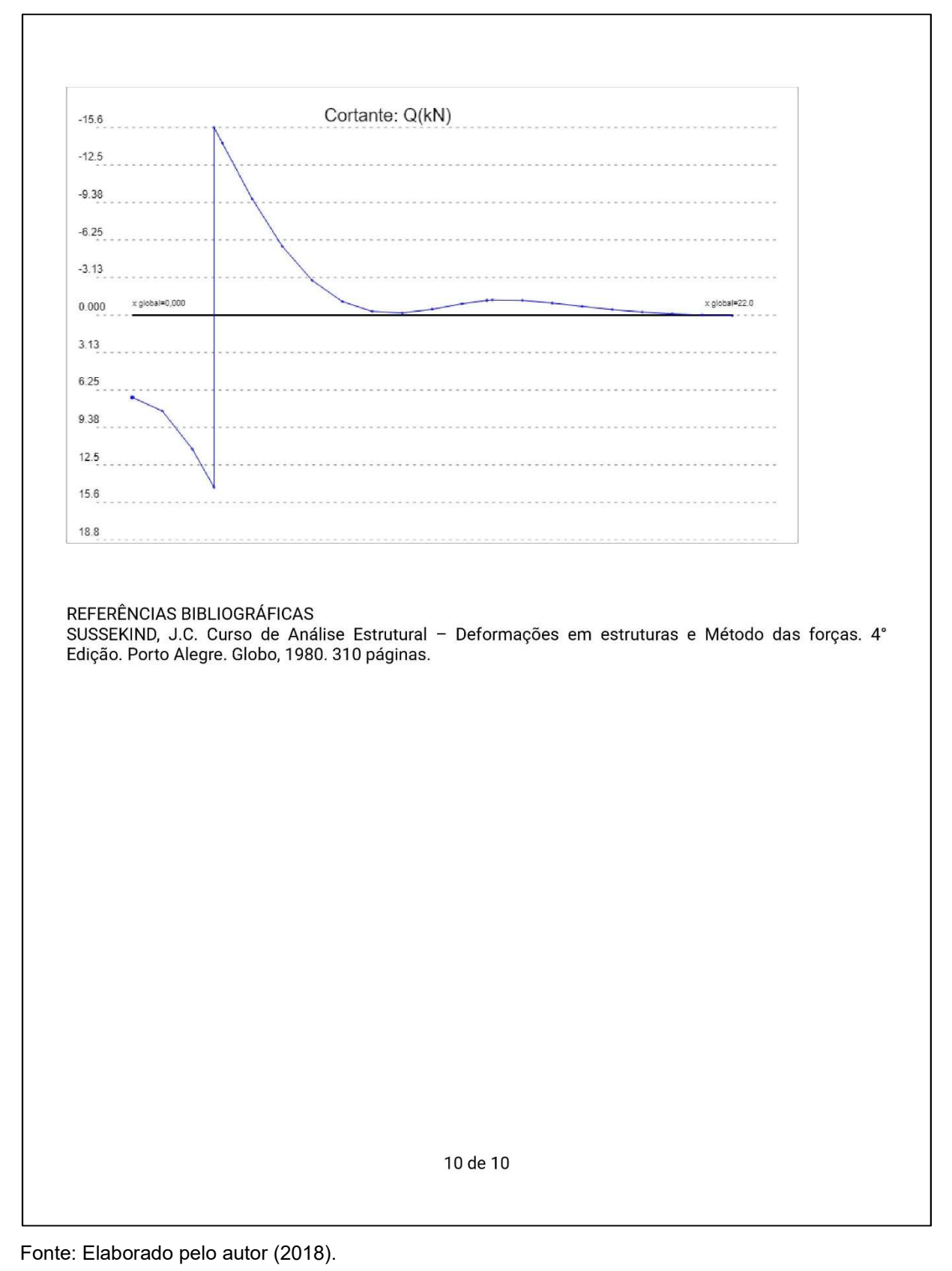

Figura 52 - Relatório gerado a partir do exemplo da Figura 45 – Conclusão

90

### 3.4.7 Outros exemplos

De acordo com a Tabela 4, foram analisados vários outros exemplos de modo a contemplar a maioria das variações possíveis para todos os parâmetros. Eles não foram ilustrados aqui por causa da limitação da quantidade de páginas do trabalho.

| Exemplos                                   | Observações                                |  |  |  |  |
|--------------------------------------------|--------------------------------------------|--|--|--|--|
| Viga de comprimento infinito com carga     | Todos resultados conferem com o Ftool      |  |  |  |  |
|                                            |                                            |  |  |  |  |
| pontual                                    | (2017).                                    |  |  |  |  |
| Viga de comprimento infinito com carga     | Todos resultados conferem com o Ftool      |  |  |  |  |
| distribuida                                | (2017).                                    |  |  |  |  |
| Viga de comprimento semi-infinito com      | Todos resultados conferem com o Ftool      |  |  |  |  |
| bordo livre à direita com momento aplicado |                                            |  |  |  |  |
| negativo                                   | (2017).                                    |  |  |  |  |
| Viga de comprimento semi-infinito com      |                                            |  |  |  |  |
| bordo apoiado à esquerda com carga         | Todos resultados conferem com o Ftool      |  |  |  |  |
| pontual                                    | (2017).                                    |  |  |  |  |
| Viga de comprimento semi-infinito com      | Todos resultados conferem com o Ftool      |  |  |  |  |
| bordo engastado à direita e carga pontual  | (2017).                                    |  |  |  |  |
| Viga de comprimento finto de bordos livres | Todos resultados conferem com o Ftool      |  |  |  |  |
| com carga distribuída                      | (2017).                                    |  |  |  |  |
| Viga de comprimento finito de bordos       | Todos resultados conferem com o Ftool      |  |  |  |  |
| engastados com momento aplicado positivo   | (2017).                                    |  |  |  |  |
| Viga de comprimento infinito com carga     | Aparece o alerta indicando que a estrutura |  |  |  |  |
| pontual inclinada                          | não pode ser calculada, o que está correto |  |  |  |  |
|                                            | com a teoria.                              |  |  |  |  |
| Viga de comprimento finito com um bordo    | Todos resultados conferem com o Ftool      |  |  |  |  |
| livre e um apoiado e com momento           |                                            |  |  |  |  |
| aplicado negativo                          | (2017).                                    |  |  |  |  |
| Viga de comprimento finito com um bordo    | Todos resultados conferem com o Ftool      |  |  |  |  |
| apoiado e um livre com carga pontual       | (2017).                                    |  |  |  |  |
| Viga de comprimento finito com um bordo    | Todos resultados conferem com o Ftool      |  |  |  |  |
| livre e o outro engastado com momento      |                                            |  |  |  |  |
| aplicado positivo                          | (2017).                                    |  |  |  |  |

Tabela 4 - Outros Exemplos analisados - Continua

| Exemplos                                  | Observações                                      |  |  |  |  |
|-------------------------------------------|--------------------------------------------------|--|--|--|--|
| Viga de comprimento infinito com carga    | Aparece o alerta indicando que a estrutura       |  |  |  |  |
| pontual negativa                          | não pode ser calculada, o que está correto       |  |  |  |  |
|                                           | com a teoria.                                    |  |  |  |  |
| Viga de comprimento finito com bordo      | Todos resultados conferem com o Ftool            |  |  |  |  |
| engastado e outro livre com carga         | (2017).                                          |  |  |  |  |
| distribuída                               |                                                  |  |  |  |  |
| Viga de comprimento finito com bordo      | Todos resultados conferem com o Ftool            |  |  |  |  |
| apoiado e outro engastado com carga       | (2017).                                          |  |  |  |  |
| pontual                                   |                                                  |  |  |  |  |
| Viga de comprimento finito com bordos     | Todos resultados conferem com o Ftool            |  |  |  |  |
| livres com duas cargas distribuídas       | (2017).                                          |  |  |  |  |
| Viga de comprimento finito com bordo      | Todos resultados conferem com o Ftool            |  |  |  |  |
| engastado e outro apoiado com carga       | (2017).                                          |  |  |  |  |
| distribuída                               |                                                  |  |  |  |  |
| Viga de comprimento semi-infinito com     | Todos resultados conferem com o Ftool<br>(2017). |  |  |  |  |
| bordo apoiado à esquerda e duas cargas    |                                                  |  |  |  |  |
| pontuais                                  |                                                  |  |  |  |  |
| Viga de comprimento semi-infinito com     | Todos resultados conferem com o Ftool            |  |  |  |  |
| bordo engastado à direita e dois momentos | (2017).                                          |  |  |  |  |
| aplicados                                 |                                                  |  |  |  |  |
| Viga de comprimento finito com bordos     | Todos resultados conferem com o Ftool            |  |  |  |  |
| livres com duas cargas distribuídas       | (2017).                                          |  |  |  |  |
| Viga com uma carga distribuída e uma      | Todos resultados conferem com o Ftool            |  |  |  |  |
| pontual                                   | (2017).                                          |  |  |  |  |
| Viga com uma carga distribuída e um       | Todos resultados conferem com o Ftool            |  |  |  |  |
| momento aplicado                          | (2017).                                          |  |  |  |  |
| Viga com dois momentos e uma carga        | Todos resultados conferem com o Ftool            |  |  |  |  |
| distribuída                               | (2017).                                          |  |  |  |  |
| Viga com duas cargas pontuais e um        | Todos resultados conferem com o Ftool            |  |  |  |  |
| momento aplicado                          | (2017).                                          |  |  |  |  |
| Viga com uma carga pontual, um momento    | Todos resultados conferem com o Ftool            |  |  |  |  |
| concentrado e uma carga distribuída       | (2017).                                          |  |  |  |  |
|                                           |                                                  |  |  |  |  |

Tabela 4 – Outros Exemplos analisados - Continua

#### 4 CONCLUSÃO

Os engenheiros civis estão cada vez mais necessitando de computadores para a obtenção de resultados, uma vez que os programas são capazes de repetir inúmeras vezes os mesmos cálculos em pouco tempo. No entanto, o usuário nem sempre entende como foram obtidos os resultados ou não concorda com a resposta apresentada a partir dos dados de entrada fornecidos. Neste contexto, a característica principal do programa aqui apresentado, o relatório PDF, contribui significativamente para o estudo, por parte de estudantes, professores e recém-formados, dos deslocamentos e esforços de estruturas apoiadas diretamente no solo, que são as vigas sobre base elástica.

O módulo do programa aqui apresentado já contempla todas as possibilidades de resolução da teoria de vigas sobre base elástica e não apresenta necessidade de complementos com pesquisas futuras.

Finalmente, cabe ressaltar que este trabalho faz parte de um grupo de pesquisa do CNPq (NEVE – Núcleo de Engenharia Virtual e Experimental) e possui outras páginas com programas na área de Análise de Estruturas, Cálculo Numérico, Construção Civil e Dimensionamento de Estruturas de Concreto.

## REFERÊNCIAS

ANTONIAZZI, J. P. Método para a obtenção do coeficiente de reação vertical. In: . Interação solo-estrutura de edifícios com fundações superficiais. Santa Maria, 2011. p. 34-60. Disponível em

<http://repositorio.ufsm.br/bitstream/handle/1/7763/ANTONIAZZI%2c%20JULIANA% 20PIPPI.pdf?sequence=1&isAllowed=y>. Acesso em: 14 mar. 2018.

ASSOCIAÇÃO BRASILEIRA DE NORMAS TÉCNICAS. NBR 6489: prova de carga direta sobre o terreno de fundação. Rio de Janeiro, 1984. p. 2.

CINTRA, J. C. A.; AOKI, N. E.; ALBIERO, J. H. Fundações diretas: projeto geotécnico. São Carlos: Oficina do texto, 2011. 142p.

FTOOL. Ftool para Windows, versão 4.00. Rio de Janeiro: PUC-Rio, 2017. Disponível em <https://www.alis-sol.com.br/Ftool/ >. Acesso em: 30 mar. 2018.

HOLANDA JÚNIOR, O. G. de. Relação tensão-deformação. In: \_\_\_\_\_\_. Interação solo-estrutura para edifícios de concreto armado sobre fundações diretas. São Carlos, 1998. p. 27-33. Disponível em:

<http://www.set.eesc.usp.br/static/media/producao/1998ME\_OsvaldoGomesdeHolan daJunior.pdf>. Acesso em: 23 maio 2018.

LONGO, L. F. Como determinar o coeficiente de recalque vertical?. Florianópolis: QiSuporte, 2018. Disponível em < https://suporte.altoqi.com.br/hc/ptbr/articles/115004184613-Como-determinar-o-coeficiente-de-recalque-vertical->. Acesso em: 14 mar. 2018.

LOUREIRO, M. A. Vigas sobre base elástica. Revista DIRENG, São José dos Campos, n. 3, p. 44-47, 1992.

NOTEPAD++, versão 7.5.6. [S.l.]: Don Ho, 2016. Disponível em: < https://notepadplus-plus.org/download/v7.5.6.html>. Acesso em: 23 maio 2018.

PDFMAKE. PLAYGROUND. Disponível em < http://pdfmake.org/playground.html>. Acesso em: 30 mar. 2018.

RUGGIERO, M. A. G.; LOPES, V. L. R. Cálculo numérico: aspectos teóricos e computacionais. 2. ed. São Paulo: Markron Books, 1996. 408 p.

SANTOS JUNIOR, L. J.; LOPES, A. J. F.; NIRSCHL, G. C. Programa base cad para a análise de estruturas lineares. In: CONGRESSO DE INICIAÇÃO CIENTÍFICA E TECNOLÓGICA DO IFSP, 7., 2016, Matão. Anais... . Disponível em: <http://mto.ifsp.edu.br/images/CPI/Anais/IC/1720.pdf>. Acesso em: 23 maio 2018.

SUSSEKIND, J. C. Curso de análise estrutural: deformações em estruturas e método das forças. 4. ed. Porto Alegre: Globo, 1980. 310 p.

W3SCHOOLS.COM. HTML5 tutorial. Disponível em <https://www.w3schools.com/html/default.asp/>. Acesso em: 30 mar. 2018.